# MySQL Connector/J

# MySQL Connector/J

#### Abstract

This manual describes MySQL Connector/J, the JDBC implementation for communicating with MySQL servers.

Document generated on: 2012-04-30 (revision: 30280)

# Preface and Legal Notice

This manual describes MySQL Connector/J, the JDBC implementation for communicating with MySQL servers.

## **Legal Notices**

Copyright © 1997, 2012, Oracle and/or its affiliates. All rights reserved.

This software and related documentation are provided under a license agreement containing restrictions on use and disclosure and are protected by intellectual property laws. Except as expressly permitted in your license agreement or allowed by law, you may not use, copy, reproduce, translate, broadcast, modify, license, transmit, distribute, exhibit, perform, publish, or display any part, in any form, or by any means. Reverse engineering, disassembly, or decompilation of this software, unless required by law for interoperability, is prohibited.

The information contained herein is subject to change without notice and is not warranted to be error-free. If you find any errors, please report them to us in writing.

If this software or related documentation is delivered to the U.S. Government or anyone licensing it on behalf of the U.S. Government, the following notice is applicable:

U.S. GOVERNMENT RIGHTS Programs, software, databases, and related documentation and technical data delivered to U.S. Government customers are "commercial computer software" or "commercial technical data" pursuant to the applicable Federal Acquisition Regulation and agency-specific supplemental regulations. As such, the use, duplication, disclosure, modification, and adaptation shall be subject to the restrictions and license terms set forth in the applicable Government contract, and, to the extent applicable by the terms of the Government contract, the additional rights set forth in FAR 52.227-19, Commercial Computer Software License (December 2007). Oracle USA, Inc., 500 Oracle Parkway, Redwood City, CA 94065.

This software is developed for general use in a variety of information management applications. It is not developed or intended for use in any inherently dangerous applications, including applications which may create a risk of personal injury. If you use this software in dangerous applications, then you shall be responsible to take all appropriate fail-safe, backup, redundancy, and other measures to ensure the safe use of this software. Oracle Corporation and its affiliates disclaim any liability for any damages caused by use of this software in dangerous applications.

Oracle is a registered trademark of Oracle Corporation and/or its affiliates. MySQL is a trademark of Oracle Corporation and/or its affiliates, and shall not be used without Oracle's express written authorization. Other names may be trademarks of their respective owners.

This software and documentation may provide access to or information on content, products, and services from third parties. Oracle Corporation and its affiliates are not responsible for and expressly disclaim all warranties of any kind with respect to third-party content, products, and services. Oracle Corporation and its affiliates will not be responsible for any loss, costs, or damages incurred due to your access to or use of third-party content, products, or services.

This document in any form, software or printed matter, contains proprietary information that is the exclusive property of Oracle. Your access to and use of this material is subject to the terms and conditions of your Oracle Software License and Service Agreement, which has been executed and with which you agree to comply. This document and information contained herein may not be disclosed, copied, reproduced, or distributed to anyone outside Oracle without prior written consent of Oracle or as specifically provided below. This document is not part of your license agreement nor can it be incorporated into any contractual agreement with Oracle or its subsidiaries or affiliates.

This documentation is NOT distributed under a GPL license. Use of this documentation is subject to the following terms:

You may create a printed copy of this documentation solely for your own personal use. Conversion to other formats is allowed as long as the actual content is not altered or edited in any way. You shall not publish or distribute this documentation in any form or on any media, except if you distribute the documentation in a manner similar to how Oracle disseminates it (that is, electronically for download on a Web site with the software) or on a CD-ROM or similar medium, provided however that the documentation is disseminated together with the software on the same medium. Any other use, such as any dissemination of printed copies or use of this documentation, in whole or in part, in another publication, requires the prior written consent from an authorized representative of Oracle. Oracle and/or its affiliates reserve any and all rights to this documentation not expressly granted above.

For more information on the terms of this license, or for details on how the MySQL documentation is built and produced, please visit MySQL Contact & Questions.

For additional licensing information, including licenses for third-party libraries used by MySQL products, see Preface and Legal Notice.

For help with using MySQL, please visit either the MySQL Forums or MySQL Mailing Lists where you can discuss your issues with

#### other MySQL users.

For additional documentation on MySQL products, including translations of the documentation into other languages, and downloadable versions in variety of formats, including HTML and PDF formats, see the MySQL Documentation Library.

# Chapter 1. MySQL Connector/J

This section explains how to configure and develop Java applications with MySQL Connector/J, the JDBC driver integrated with MySQL.

# Chapter 2. Connector/J Versions

There are currently four versions of MySQL Connector/J available:

- Connector/J 5.1 is the Type 4 pure Java JDBC driver, which conforms to the JDBC 3.0 and JDBC 4.0 specifications. It provides compatibility with all the functionality of MySQL, including 4.1, 5.0, 5.1, 5.4 and 5.5. Connector/J 5.1 provides ease of development features, including auto-registration with the Driver Manager, standardized validity checks, categorized SQLExceptions, support for the JDBC-4.0 XML processing, per connection client information, NCHAR, NVARCHAR and NCLOB types. This release also includes all bug fixes up to and including Connector/J 5.0.6.
- Connector/J 5.0 provides support for all the functionality offered by Connector/J 3.1 and includes distributed transaction (XA) support.
- Connector/J 3.1 was designed for connectivity to MySQL 4.1 and MySQL 5.0 servers and provides support for all the functionality in MySQL 5.0 except distributed transaction (XA) support.
- Connector/J 3.0 provides core functionality and was designed with connectivity to MySQL 3.x or MySQL 4.1 servers, although it will provide basic compatibility with later versions of MySQL. Connector/J 3.0 does not support server-side prepared statements, and does not support any of the features in versions of MySQL later than 4.1.

The following table summarizes the Connector/J versions available:

| Connector/J version | Driver Type | JDBC version | MySQL Server version    | Status              |
|---------------------|-------------|--------------|-------------------------|---------------------|
| 5.1                 | 4           | 3.0, 4.0     | 4.1, 5.0, 5.1, 5.4, 5.5 | Recommended version |
| 5.0                 | 4           | 3.0          | 4.1, 5.0                | Released version    |
| 3.1                 | 4           | 3.0          | 4.1, 5.0                | Obsolete            |
| 3.0                 | 4           | 3.0          | 3.x, 4.1                | Obsolete            |

The current recommended version for Connector/J is 5.1. This guide covers all four connector versions, with specific notes given where a setting applies to a specific option.

# 2.1. Java Versions Supported

The following table summarizes Connector/J Java dependencies:

| Connector/J version | Java RTE required                 | JDK required (to build source code) |
|---------------------|-----------------------------------|-------------------------------------|
| 5.1                 | 1.5.x, 1.6.x                      | 1.6.x and 1.5.x                     |
| 5.0                 | 1.3.x, 1.4.x, 1.5.x, 1.6.x        | 1.4.2, 1.5.x, 1.6.x                 |
| 3.1                 | 1.2.x, 1.3.x, 1.4.x, 1.5.x, 1.6.x | 1.4.2, 1.5.x, 1.6.x                 |
| 3.0                 | 1.2.x, 1.3.x, 1.4.x, 1.5.x, 1.6.x | 1.4.2, 1.5.x, 1.6.x                 |

If you are building Connector/J from source code using the source distribution (see Section 3.4, "Installing from the Development Source Tree"), you must use JDK 1.4.2 or newer to compile the Connector package. For Connector/J 5.1, you must have both JDK-1.6.x and JDK-1.5.x installed to be able to build the source code.

Because of the implementation of java.sql.Savepoint, Connector/J 3.1.0 and newer will not run on a Java runtime older than 1.4 unless the class verifier is turned off (by setting the -Xverify:none option to the Java runtime). This is because the class verifier will try to load the class definition for java.sql.Savepoint even though it is not accessed by the driver unless you actually use savepoint functionality.

Caching functionality provided by Connector/J 3.1.0 or newer is also not available on JVMs older than 1.4.x, as it relies on java.util.LinkedHashMap which was first available in JDK-1.4.0.

MySQL Connector/J does not support JDK-1.1.x or JDK-1.0.x.

# Chapter 3. Connector/J Installation

You can install the Connector/J package using either the binary or source distribution. The binary distribution provides the easiest method for installation; the source distribution lets you customize your installation further. With either solution, you manually add the Connector/J location to your Java CLASSPATH.

If you are upgrading from a previous version, read the upgrade information in Section 3.3, "Upgrading from an Older Version" before continuing.

Connector/J is also available as part of the Maven project. For more information, and to download the Connector/J JAR files, see the Maven repository.

# 3.1. Installing Connector/J from a Binary Distribution

For the easiest method of installation, use the binary distribution of the Connector/J package. The binary distribution is available either as a tar/gzip or zip file. Extract it to a suitable location, then optionally make the information about the package available by changing your CLASSPATH (see Section 3.2, "Installing the Driver and Configuring the CLASSPATH").

MySQL Connector/J is distributed as a .zip or .tar.gz archive containing the sources, the class files, and the JAR archive named mysql-connector-java-version-bin.jar.

Starting with Connector/J 3.1.9, the .class files that constitute the JAR files are only included as part of the driver JAR file.

Starting with Connector/J 3.1.8, the archive also includes a debug build of the driver in a file named mysql-connector-java-version-bin-g.jar. Do not use the debug build of the driver unless instructed to do so when reporting a problem or a bug, as it is not designed to be run in production environments, and will have adverse performance impact when used. The debug binary also depends on the Aspect/J runtime library, which is located in the src/lib/aspectjrt.jar file that comes with the Connector/J distribution.

Use the appropriate graphical or command-line utility to extract the distribution (for example, WinZip for the .zip archive, and tar for the .tar.gz archive). Because there are potentially long file names in the distribution, we use the GNU tar archive format. Use GNU tar (or an application that understands the GNU tar archive format) to unpack the .tar.gz variant of the distribution.

# 3.2. Installing the Driver and Configuring the CLASSPATH

Once you have extracted the distribution archive, you can install the driver by placing mysql-connector-java-versionbin.jar in your classpath, either by adding the full path to it to your CLASSPATH environment variable, or by directly specifying it with the command line switch -cp when starting the JVM.

To use the driver with the JDBC DriverManager, use com.mysql.jdbc.Driver as the class that implements java.sql.Driver.

You can set the CLASSPATH environment variable under UNIX, Linux or Mac OS X either locally for a user within their .profile, .login or other login file. You can also set it globally by editing the global /etc/profile file.

For example, add the Connector/J driver to your CLASSPATH using one of the following forms, depending on your command shell:

# Bourne-compatible shell (sh, ksh, bash, zsh): shell> export CLASSPATH=/path/mysql-connector-java-ver-bin.jar:\$CLASSPATH # C shell (csh, tcsh): shell> setenv CLASSPATH /path/mysql-connector-java-ver-bin.jar:\$CLASSPATH

Within Windows 2000, Windows XP, Windows Server 2003 and Windows Vista, you set the environment variable through the System Control Panel.

To use MySQL Connector/J with an application server such as GlassFish, Tomcat or JBoss, read your vendor's documentation for more information on how to configure third-party class libraries, as most application servers ignore the CLASSPATH environment variable. For configuration examples for some J2EE application servers, see Chapter 7, *Developing J2EE Applications with Connector/J*. However, the authoritative source for JDBC connection pool configuration information for your particular application server is the documentation for that application server.

If you are developing servlets or JSPs, and your application server is J2EE-compliant, you can put the driver's .jar file in the WEB-INF/lib subdirectory of your webapp, as this is a standard location for third party class libraries in J2EE web applications.

You can also use the MysqlDataSource or MysqlConnectionPoolDataSource classes in the com.mysql.jdbc.jdbc2.optional package, if your J2EE application server supports or requires them. Starting with Connector/J 5.0.0, the javax.sql.XADataSource interface is implemented using the com.mysql.jdbc.jdbc2.optional.MysqlXADataSource class, which supports XA distributed transactions when used in combination with MySQL server version 5.0.

The various MysqlDataSource classes support the following parameters (through standard set mutators):

- user
- password
- serverName (see the previous section about fail-over hosts)
- databaseName
- port

# 3.3. Upgrading from an Older Version

This section has information for users who are upgrading from one version of Connector/J to another, or to a new version of the MySQL server that supports a more recent level of JDBC. A newer version of Connector/J might include changes to support new features, improve existing functionality, or comply with new standards.

### 3.3.1. Upgrading to MySQL Connector/J 5.1.x

• In Connector/J 5.0.x and earlier, the alias for a table in a SELECT statement is returned when accessing the result set metadata using ResultSetMetaData.getColumnName(). This behavior however is not JDBC compliant, and in Connector/J 5.1 this behavior was changed so that the original table name, rather than the alias, is returned.

The JDBC-compliant behavior is designed to let API users reconstruct the DML statement based on the metadata within Result-Set and ResultSetMetaData.

You can get the alias for a column in a result set by calling ResultSetMetaData.getColumnLabel(). To use the old noncompliant behavior with ResultSetMetaData.getColumnName(), use the useOldAliasMetadataBehavior option and set the value to true.

In Connector/J 5.0.x, the default value of useOldAliasMetadataBehavior was true, but in Connector/J 5.1 this was changed to a default value of false.

### 3.3.2. JDBC-Specific Issues When Upgrading to MySQL Server 4.1 or Newer

• Using the UTF-8 Character Encoding - Prior to MySQL server version 4.1, the UTF-8 character encoding was not supported by the server, however the JDBC driver could use it, allowing storage of multiple character sets in latin1 tables on the server.

Starting with MySQL-4.1, this functionality is deprecated. If you have applications that rely on this functionality, and can not upgrade them to use the official Unicode character support in MySQL server version 4.1 or newer, add the following property to your connection URL:

useOldUTF8Behavior=true

• Server-side Prepared Statements - Connector/J 3.1 will automatically detect and use server-side prepared statements when they are available (MySQL server version 4.1.0 and newer). If your application encounters issues with server-side prepared statements, you can revert to the older client-side emulated prepared statement code that is still presently used for MySQL servers older than 4.1.0 with the following connection property:

useServerPrepStmts=false

## 3.3.3. Upgrading from MySQL Connector/J 3.0 to 3.1

Connector/J 3.1 is designed to be backward-compatible with Connector/J 3.0 as much as possible. Major changes are isolated to new functionality exposed in MySQL-4.1 and newer, which includes Unicode character sets, server-side prepared statements, SQLState codes returned in error messages by the server and various performance enhancements that can be enabled or disabled using configuration properties.

- Unicode Character Sets: See the next section, as well as Character Set Support, for information on this MySQL feature. If you have something misconfigured, it will usually show up as an error with a message similar to Illegal mix of collations.
- Server-side Prepared Statements: Connector/J 3.1 will automatically detect and use server-side prepared statements when they are available (MySQL server version 4.1.0 and newer).

Starting with version 3.1.7, the driver scans SQL you are preparing using all variants of Connection.prepareStatement() to determine if it is a supported type of statement to prepare on the server side, and if it is not supported by the server, it instead prepares it as a client-side emulated prepared statement. You can disable this feature by passing emulateUnsupportedPst-mts=false in your JDBC URL.

If your application encounters issues with server-side prepared statements, you can revert to the older client-side emulated prepared statement code that is still presently used for MySQL servers older than 4.1.0 with the connection property useServerPrepSt-mts=false.

• **Datetimes** with all-zero components (0000-00-00 . . .): These values cannot be represented reliably in Java. Connector/J 3.0.x always converted them to NULL when being read from a ResultSet.

Connector/J 3.1 throws an exception by default when these values are encountered, as this is the most correct behavior according to the JDBC and SQL standards. This behavior can be modified using the zeroDateTimeBehavior configuration property. The permissible values are:

- exception (the default), which throws an SQLException with an SQLState of S1009.
- convertToNull, which returns NULL instead of the date.
- round, which rounds the date to the nearest closest value which is 0001-01-01.

Starting with Connector/J 3.1.7, ResultSet.getString() can be decoupled from this behavior using noDatetimeStringSync=true (the default value is false) so that you can retrieve the unaltered all-zero value as a String. Note that this also precludes using any time zone conversions, therefore the driver will not allow you to enable noDatetimeStringSync and useTimezone at the same time.

- New SQLState Codes: Connector/J 3.1 uses SQL:1999 SQLState codes returned by the MySQL server (if supported), which are different from the legacy X/Open state codes that Connector/J 3.0 uses. If connected to a MySQL server older than MySQL-4.1.0 (the oldest version to return SQLStates as part of the error code), the driver will use a built-in mapping. You can revert to the old mapping by using the configuration property useSqlStateCodes=false.
- **ResultSet.getString()**: Calling ResultSet.getString() on a BLOB column will now return the address of the byte[] array that represents it, instead of a String representation of the BLOB. BLOB values have no character set, so they cannot be converted to java.lang.Strings without data loss or corruption.

To store strings in MySQL with LOB behavior, use one of the TEXT types, which the driver will treat as a java.sql.Clob.

• **Debug builds**: Starting with Connector/J 3.1.8 a debug build of the driver in a file named mysql-connector-java-version-bin-g.jar is shipped alongside the normal binary jar file that is named mysql-connector-java-version-bin.jar.

Starting with Connector/J 3.1.9, we do not ship the .class files unbundled, they are only available in the JAR archives that ship with the driver.

Do not use the debug build of the driver unless instructed to do so when reporting a problem or bug, as it is not designed to be run in production environments, and will have adverse performance impact when used. The debug binary also depends on the Aspect/J runtime library, which is located in the src/lib/aspectjrt.jar file that comes with the Connector/J distribution.

# 3.4. Installing from the Development Source Tree

#### Caution

Read this section only if you are interested in helping us test our new code. To just get MySQL Connector/J up and running on your system, use a standard binary release distribution.

To install MySQL Connector/J from the development source tree, make sure that you have the following prerequisites:

- · A Bazaar client, to check out the sources from our Launchpad repository (available from http://bazaar-vcs.org/).
- Apache Ant version 1.7 or newer (available from http://ant.apache.org/).
- JDK 1.4.2 or later. Although MySQL Connector/J can be be used with older JDKs, compiling it from source requires at least JDK 1.4.2. To build Connector/J 5.1 requires JDK 1.6.x and an older JDK such as JDK 1.5.x; point your JAVA\_HOME environment variable at the older installation.

To check out and compile a specific branch of MySQL Connector/J, follow these steps:

1. Check out the latest code from the branch that you want with one of the following commands.

The source code repository for MySQL Connector/J is located on Launchpad at https://code.launchpad.net/connectorj. To check out the latest development branch, use:

shell> bzr branch lp:connectorji

This creates a connector j subdirectory in the current directory that contains the latest sources for the requested branch.

To check out the latest 5.1 code, use:

shell> bzr branch lp:connectorj/5.1

This creates a 5.1 subdirectory in the current directory containing the latest 5.1 code.

- 2. To build Connector/J 5.1, make sure that you have both JDK 1.6.x installed and an older JDK such as JDK 1.5.x. This is because Connector/J supports both JDBC 3.0 (which was prior to JDK 1.6.x) and JDBC 4.0. Set your JAVA\_HOME environment variable to the path of the older JDK installation.
- 3. Change your current working directory to either the connector j or 5.1 directory, depending on which branch you intend to build.
- 4. To build Connector/J 5.1, edit the build.xml to reflect the location of your JDK 1.6.x installation. The lines to change are:

<property name="com.mysql.jdbc.java6.java6" value="C:\jvms\jdk1.6.0\bin\javac.exe" /> <property name="com.mysql.jdbc.java6.rtjar" value="C:\jvms\jdk1.6.0\jre\lib\rt.jar" />

Alternatively, you can set the value of these property names through the Ant –D option.

5. Issue the following command to compile the driver and create a . jar file suitable for installation:

shell> ant dist

This creates a build directory in the current directory, where all build output will go. A directory is created in the build directory that includes the version number of the sources you are building from. This directory contains the sources, compiled .class files, and a .jar file suitable for deployment. For other possible targets, including ones that will create a fully packaged distribution, issue the following command:

shell> ant -projecthelp

6. A newly created . jar file containing the JDBC driver will be placed in the directory build/mysql-connector-java-version.

Install the newly created JDBC driver as you would a binary . jar file that you download from MySQL, by following the instruc-

tions in Section 3.2, "Installing the Driver and Configuring the CLASSPATH".

A package containing both the binary and source code for Connector/J 5.1 can also be found at the following location: Connector/J 5.1 Download

# Chapter 4. Connector/J Examples

Examples of using Connector/J are located throughout this document. This section provides a summary and links to these examples.

- Example 6.1, "Connector/J: Obtaining a connection from the DriverManager"
- Example 6.2, "Connector/J: Using java.sql.Statement to execute a SELECT query"
- Example 6.3, "Connector/J: Calling Stored Procedures"
- Example 6.4, "Connector/J: Using Connection.prepareCall()"
- Example 6.5, "Connector/J: Registering output parameters"
- Example 6.6, "Connector/J: Setting CallableStatement input parameters"
- Example 6.7, "Connector/J: Retrieving results and output parameter values"
- Example 6.8, "Connector/J: Retrieving AUTO\_INCREMENT column values using Statement.getGeneratedKeys()"
- Example 6.9, "Connector/J: Retrieving AUTO\_INCREMENT column values using SELECT LAST\_INSERT\_ID()"
- Example 6.10, "Connector/J: Retrieving AUTO\_INCREMENT column values in Updatable ResultSets"
- Example 7.1, "Connector/J: Using a connection pool with a J2EE application server"
- Example 12.1, "Connector/J: Example of transaction with retry logic"

# Chapter 5. Connector/J (JDBC) Reference

This section of the manual contains reference material for MySQL Connector/J.

# 5.1. Driver/Datasource Class Names, URL Syntax and Configuration Properties for Connector/J

The name of the class that implements java.sql.Driver in MySQL Connector/J is com.mysql.jdbc.Driver. The org.gjt.mm.mysql.Driver class name is also usable for backward compatibility with MM.MySQL, the predecessor of Connect-or/J. Use this class name when registering the driver, or when otherwise configuring software to use MySQL Connector/J.

### JDBC URL Format

The JDBC URL format for MySQL Connector/J is as follows, with items in square brackets ([, ]) being optional:

```
jdbc:mysql://[host][,failoverhost...][:port]/[database] »
[?propertyName1][=propertyValue1][&propertyName2][=propertyValue2]...
```

If the host name is not specified, it defaults to 127.0.0.1. If the port is not specified, it defaults to 3306, the default port number for MySQL servers.

jdbc:mysql://[host:port],[host:port].../[database] >>
[?propertyName1][=propertyValue1][&propertyName2][=propertyValue2]...

Here is a sample connection URL:

jdbc:mysql://localhost:3306/sakila?profileSQL=true

### **IPv6 Connections**

For IPv6 connections, use this alternative syntax to specify hosts in the URL, address=(key=value). Supported keys are:

- (protocol=tcp), or (protocol=pipe) for named pipes on Windows.
- (path=path\_to\_pipe) for named pipes.
- (host=hostname) for TCP connections.
- (port=port\_number) for TCP connections.

#### For example:

jdbc:mysql://address=(protocol=tcp)(host=localhost)(port=3306)(user=test)/db

Any other parameters are treated as host-specific properties that follow the conventions of the JDBC URL properties. This now allows per-host overrides of any configuration property for multi-host connections (that is, when using failover, load balancing, or replication). Limit the overrides to user, password, network timeouts and statement and metadata cache sizes; the results of other per-host overrides are not defined.

### **Initial Database for Connection**

If the database is not specified, the connection is made with no default database. In this case, either call the setCatalog() method on the Connection instance, or fully specify table names using the database name (that is, SELECT *dbname.tablename.colname* FROM dbname.tablename...) in your SQL. Opening a connection without specifying the database to use is generally only useful when building tools that work with multiple databases, such as GUI database managers.

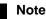

Always use the Connection.setCatalog() method to specify the desired database in JDBC applications, rather than the USE database statement.

### **Failover Support**

MySQL Connector/J has failover support. This enables the driver to fail over to any number of slave hosts and still perform read-only queries. Failover only happens when the connection is in an autoCommit(true) state, because failover cannot happen reliably when a transaction is in progress. Most application servers and connection pools set autoCommit to true at the end of every transaction/connection use.

The failover functionality has the following behavior:

- If the URL property autoReconnect is false: Failover only happens at connection initialization, and failback occurs when the driver determines that the first host has become available again.
- If the URL property autoReconnect is true: Failover happens when the driver determines that the connection has failed ٠ (checked before every query), and falls back to the first host when it determines that the host has become available again (after queriesBeforeRetryMaster queries have been issued).

In either case, whenever you are connected to a "failed-over" server, the connection is set to read-only state, so queries that attempt to modify data will throw exceptions (the query will never be processed by the MySQL server).

# Setting Configuration Properties

Configuration properties define how Connector/J will make a connection to a MySQL server. Unless otherwise noted, properties can be set for a DataSource object or for a Connection object.

Configuration properties can be set in one of the following ways:

- Using the set\*() methods on MySQL implementations of java.sql.DataSource (which is the preferred method when us-• ing implementations of java.sql.DataSource):
  - com.mysql.jdbc.jdbc2.optional.MysqlDataSource
  - com.mysql.jdbc.jdbc2.optional.MysqlConnectionPoolDataSource
- As a key/value pair in the java.util.Properties instance passed to DriverManager.getConnection() or Driver.connect()
- As a JDBC URL parameter in the URL given to java.sql.DriverManager.getConnection(), java.sql.Driver.connect() or the MySQL implementations of the javax.sql.DataSource setURL() method.

#### Note

If the mechanism you use to configure a JDBC URL is XML-based, use the XML character literal & amp; to separate configuration parameters, as the ampersand is a reserved character for XML.

The properties are listed in the following tables.

#### Connection/Authentication.

| Property Name | Definition                                                                                                    | Default<br>Value | Since Ver-<br>sion |
|---------------|----------------------------------------------------------------------------------------------------|------------------|--------------------|
| user          | The user to connect as                                                                                                    |                  | all versions       |
| password      | The password to use when connecting                                                                                                    |                  | all versions       |
| socketFactory | The name of the class that the driver should use for creating socket<br>connections to the server. This class must implement the interface<br>'com.mysql.jdbc.SocketFactory' and have public no-args construct-<br>or. | l.jdbc.S         | 3.0.3              |

|                                      |                                                                                                    | Factory                                                                      |        |
|--------------------------------------|----------------------------------------------------------------------------------------------------|------------------------------------------------------------------------------|--------|
| connectTimeout                       | Timeout for socket connect (in milliseconds), with 0 being no timeout. Only works on JDK-1.4 or newer. Defaults to '0'.                                                                                                    | 0                                                                            | 3.0.1  |
| socketTimeout                        | Timeout on network socket operations (0, the default means no timeout).                                                                                                    | 0                                                                            | 3.0.1  |
| connectionLifecycleInter-<br>ceptors | A comma-delimited list of classes that implement<br>"com.mysql.jdbc.ConnectionLifecycleInterceptor" that should no-<br>tified of connection lifecycle events (creation, destruction, com-<br>mit, rollback, setCatalog and setAutoCommit) and potentially alter<br>the execution of these commands. ConnectionLifecycleIntercept-<br>ors are "stackable", more than one interceptor may be specified via<br>the configuration property as a comma-delimited list, with the in-<br>terceptors executed in order from left to right.                                                                 |                                                                              | 5.1.4  |
| useConfigs                           | Load the comma-delimited list of configuration properties before<br>parsing the URL or applying user-specified properties. These con-<br>figurations are explained in the 'Configurations' of the documenta-<br>tion.                                                                                                    |                                                                              | 3.1.5  |
| authenticationPlugins                | Comma-delimited list of classes that implement<br>com.mysql.jdbc.AuthenticationPlugin and which will be used for<br>authentication unless disabled by "disabledAuthenticationPlugins"<br>property.                                                                                                    |                                                                              | 5.1.19 |
| defaultAuthenticationPlu-<br>gin     | Name of a class implementing<br>com.mysql.jdbc.AuthenticationPlugin which will be used as the<br>default authentication plugin (see below). It is an error to use a<br>class which is not listed in "authenticationPlugins" nor it is one of<br>the built-in plugins. It is an error to set as default a plugin which<br>was disabled with "disabledAuthenticationPlugins" property. It is<br>an error to set this value to null or the empty string (i.e. there must<br>be at least a valid default authentication plugin specified for the<br>connection, meeting all constraints listed above). | <pre>com.mysq l.jdbc.a uthentic ation.My sqlNat- ivePass- wordPlu- gin</pre> | 5.1.19 |
| disabledAuthenticationPlu-<br>gins   | Comma-delimited list of classes implementing<br>com.mysql.jdbc.AuthenticationPlugin or mechanisms, i.e.<br>"mysql_native_password". The authentication plugins or mechan-<br>isms listed will not be used for authentication which will fail if it<br>requires one of them. It is an error to disable the default authentic-<br>ation plugin (either the one named by "defaultAuthenticationPlu-<br>gin" property or the hard-coded one if "defaultAuthenticationPlu-<br>gin" propery is not set).                                                                                                 |                                                                              | 5.1.19 |
| interactiveClient                    | Set the CLIENT_INTERACTIVE flag, which tells MySQL to timeout connections based on INTERACTIVE_TIMEOUT instead of WAIT_TIMEOUT                                                                                                    | false                                                                        | 3.1.0  |
| localSocketAddress                   | Hostname or IP address given to explicitly configure the interface<br>that the driver will bind the client side of the TCP/IP connection to<br>when connecting.                                                                                                    |                                                                              | 5.0.5  |
| propertiesTransform                  | An implementation of<br>com.mysql.jdbc.ConnectionPropertiesTransform that the driver<br>will use to modify URL properties passed to the driver before at-<br>tempting a connection                                                                                                    |                                                                              | 3.1.4  |
| useCompression                       | Use zlib compression when communicating with the server (true/false)? Defaults to 'false'.                                                                                                    | false                                                                        | 3.0.17 |

#### Networking.

| Property Name | Definition                                                                                                    | Default<br>Value | Since Ver-<br>sion |
|---------------|----------------------------------------------------------------------------------------------------|------------------|--------------------|
|               | Maximum allowed packet size to send to server. If not set, the value of system variable 'max_allowed_packet' will be used to initialize this upon connecting. This value will not take effect if set | -1               | 5.1.8              |

|                 | larger than the value of 'max_allowed_packet'.                                                                                                    |      |       |
|-----------------|----------------------------------------------------------------------------------------------------|------|-------|
| tcpKeepAlive    | If connecting using TCP/IP, should the driver set SO_KEEPALIVE?                                                                                                    | true | 5.0.7 |
| tcpNoDelay      | If connecting using TCP/IP, should the driver set<br>SO_TCP_NODELAY (disabling the Nagle Algorithm)?                                                                         | true | 5.0.7 |
| tcpRcvBuf       | If connecting using TCP/IP, should the driver set SO_RCV_BUF<br>to the given value? The default value of '0', means use the platform<br>default value for this property)     | 0    | 5.0.7 |
| tcpSndBuf       | If connecting using TCP/IP, should the driver set SO_SND_BUF<br>to the given value? The default value of '0', means use the platform<br>default value for this property)     | 0    | 5.0.7 |
| tcpTrafficClass | If connecting using TCP/IP, should the driver set traffic class or type-of-service fields ?See the documentation for java.net.Socket.setTrafficClass() for more information. | 0    | 5.0.7 |

#### High Availability and Clustering.

| Property Name                        | Definition                                                                                                    | Default<br>Value | Since Ver-<br>sion |
|--------------------------------------|----------------------------------------------------------------------------------------------------|------------------|--------------------|
| autoReconnect                        | Should the driver try to re-establish stale and/or dead connections?<br>If enabled the driver will throw an exception for a queries issued<br>on a stale or dead connection, which belong to the current transac-<br>tion, but will attempt reconnect before the next query issued on the<br>connection in a new transaction. The use of this feature is not re-<br>commended, because it has side effects related to session state and<br>data consistency when applications don't handle SQLExceptions<br>properly, and is only designed to be used when you are unable to<br>configure your application to handle SQLExceptions resulting<br>from dead and stale connections properly. Alternatively, as a last<br>option, investigate setting the MySQL server variable<br>"wait_timeout" to a high value, rather than the default of 8 hours. | false            | 1.1                |
| autoReconnectForPools                | Use a reconnection strategy appropriate for connection pools (defaults to 'false')                                                                                                    | false            | 3.1.3              |
| failOverReadOnly                     | When failing over in autoReconnect mode, should the connection be set to 'read-only'?                                                                                                    | true             | 3.0.12             |
| maxReconnects                        | Maximum number of reconnects to attempt if autoReconnect is true, default is '3'.                                                                                                    | 3                | 1.1                |
| reconnectAtTxEnd                     | If autoReconnect is set to true, should the driver attempt reconnec-<br>tions at the end of every transaction?                                                                                                    | false            | 3.0.10             |
| retriesAllDown                       | When using loadbalancing, the number of times the driver should cycle through available hosts, attempting to connect. Between cycles, the driver will pause for 250ms if no servers are available.                                                                                                    | 120              | 5.1.6              |
| initialTimeout                       | If autoReconnect is enabled, the initial time to wait between re-<br>connect attempts (in seconds, defaults to '2').                                                                                                    | 2                | 1.1                |
| roundRobinLoadBalance                | When autoReconnect is enabled, and failoverReadonly is false, should we pick hosts to connect to on a round-robin basis?                                                                                                    | false            | 3.1.2              |
| queriesBeforeRetryMaster             | Number of queries to issue before falling back to master when<br>failed over (when using multi-host failover). Whichever condition<br>is met first, 'queriesBeforeRetryMaster' or 'secondsBeforeRetry-<br>Master' will cause an attempt to be made to reconnect to the mas-<br>ter. Defaults to 50.                                                                                                    | 50               | 3.0.2              |
| secondsBeforeRetryMaster             | How long should the driver wait, when failed over, before attempting                                                                                                    | 30               | 3.0.2              |
| selfDestructOnPingMaxOper-<br>ations | =If set to a non-zero value, the driver will report close the connec-<br>tion and report failure when Connection.ping() or Connec-<br>tion.isValid(int) is called if the connnection's count of commands                                                                                                    | 0                | 5.1.6              |

|                                        | sent to the server exceeds this value.                                                                                                    |   |       |
|----------------------------------------|----------------------------------------------------------------------------------------------------|---|-------|
| selfDestructOnPingSecond-<br>sLifetime | If set to a non-zero value, the driver will report close the connec-<br>tion and report failure when Connection.ping() or Connec-<br>tion.isValid(int) is called if the connnection's lifetime exceeds this<br>value.             | 0 | 5.1.6 |
| resourceId                             | A globally unique name that identifies the resource that this data-<br>source or connection is connected to, used for XARe-<br>source.isSameRM() when the driver can't determine this value<br>based on hostnames used in the URL |   | 5.0.1 |

#### Security.

| Property Name                          | Definition                                                                                                    | Default<br>Value | Since Ver-<br>sion |
|----------------------------------------|----------------------------------------------------------------------------------------------------|------------------|--------------------|
| allowMultiQueries                      | Allow the use of ';' to delimit multiple queries during one state-<br>ment (true/false), defaults to 'false', and does not affect the ad-<br>dBatch() and executeBatch() methods, which instead rely on re-<br>writeBatchStatements.                                                                                                    | false            | 3.1.1              |
| useSSL                                 | Use SSL when communicating with the server (true/false), de-<br>faults to 'false'                                                                                                    | false            | 3.0.2              |
| requireSSL                             | Require SSL connection if useSSL=true? (defaults to 'false').                                                                                                    | false            | 3.1.0              |
| verifyServerCertificate                | If "useSSL" is set to "true", should the driver verify the server's certificate? When using this feature, the keystore parameters should be specified by the "clientCertificateKeyStore*" properties, rather than system properties.                                                                                                    | true             | 5.1.6              |
| clientCertificateKey-<br>StoreUrl      | URL to the client certificate KeyStore (if not specified, use de-<br>faults)                                                                                                    |                  | 5.1.0              |
| clientCertificateKeyStore-<br>Type     | KeyStore type for client certificates (NULL or empty means use<br>the default, which is "JKS". Standard keystore types supported by<br>the JVM are "JKS" and "PKCS12", your environment may have<br>more available depending on what security products are installed<br>and available to the JVM.                                                                 | JKS              | 5.1.0              |
| clientCertificateKeyStore-<br>Password | Password for the client certificates KeyStore                                                                                                    |                  | 5.1.0              |
| trustCertificateKey-<br>StoreUrl       | URL to the trusted root certificate KeyStore (if not specified, use defaults)                                                                                                    |                  | 5.1.0              |
| trustCertificateKeyStore-<br>Type      | KeyStore type for trusted root certificates (NULL or empty means<br>use the default, which is "JKS". Standard keystore types supported<br>by the JVM are "JKS" and "PKCS12", your environment may<br>have more available depending on what security products are in-<br>stalled and available to the JVM.                                                         | JKS              | 5.1.0              |
| trustCertificateKeyStore-<br>Password  | Password for the trusted root certificates KeyStore                                                                                                    |                  | 5.1.0              |
| allowLoadLocalInfile                   | Should the driver allow use of 'LOAD DATA LOCAL INFILE' (defaults to 'true').                                                                                                    | true             | 3.0.3              |
| allowUrlInLocalInfile                  | Should the driver allow URLs in 'LOAD DATA LOCAL INFILE' statements?                                                                                                    | false            | 3.1.4              |
| paranoid                               | Take measures to prevent exposure sensitive information in error<br>messages and clear data structures holding sensitive data when<br>possible? (defaults to 'false')                                                                                                    | false            | 3.0.1              |
| passwordCharacterEncoding              | What character encoding is used for passwords? Leaving this set<br>to the default value (null), uses the platform character set, which<br>works for ISO8859_1 (i.e. "latin1") passwords. For passwords in<br>other character encodings, the encoding will have to be specified<br>with this property, as it's not possible for the driver to auto-detect<br>this. |                  | 5.1.7              |

#### Performance Extensions.

| Property Name            | Definition                                                                                                    | Default<br>Value | Since Ver-<br>sion |
|--------------------------|----------------------------------------------------------------------------------------------------|------------------|--------------------|
| callableStmtCacheSize    | If 'cacheCallableStmts' is enabled, how many callable statements should be cached?                                                                                                    | 100              | 3.1.2              |
| metadataCacheSize        | The number of queries to cache ResultSetMetadata for if cacheResultSetMetaData is set to 'true' (default 50)                                                                                                    | 50               | 3.1.1              |
| useLocalSessionState     | Should the driver refer to the internal values of autocommit and transaction isolation that are set by Connection.setAutoCommit() and Connection.setTransactionIsolation() and transaction state as maintained by the protocol, rather than querying the database or blindly sending commands to the database for commit() or roll-back() method calls?                                                                                                    | false            | 3.1.7              |
| useLocalTransactionState | Should the driver use the in-transaction state provided by the MySQL protocol to determine if a commit() or rollback() should actually be sent to the database?                                                                                                    | false            | 5.1.7              |
| prepStmtCacheSize        | If prepared statement caching is enabled, how many prepared statements should be cached?                                                                                                    | 25               | 3.0.10             |
| prepStmtCacheSqlLimit    | If prepared statement caching is enabled, what's the largest SQL the driver will cache the parsing for?                                                                                                    | 256              | 3.0.10             |
| alwaysSendSetIsolation   | Should the driver always communicate with the database when<br>Connection.setTransactionIsolation() is called? If set to false, the<br>driver will only communicate with the database when the reques-<br>ted transaction isolation is different than the whichever is newer,<br>the last value that was set via Connec-<br>tion.setTransactionIsolation(), or the value that was read from the<br>server when the connection was established. Note that useLoc-<br>alSessionState=true will force the same behavior as alwaysSend-<br>SetIsolation=false, regardless of how alwaysSendSetIsolation is<br>set. | true             | 3.1.7              |
| maintainTimeStats        | Should the driver maintain various internal timers to enable idle<br>time calculations as well as more verbose error messages when the<br>connection to the server fails? Setting this property to false re-<br>moves at least two calls to System.getCurrentTimeMillis() per<br>query.                                                                                                    | true             | 3.1.9              |
| useCursorFetch           | If connected to $MySQL > 5.0.2$ , and setFetchSize() > 0 on a state-<br>ment, should that statement use cursor-based fetching to retrieve<br>rows?                                                                                                    | false            | 5.0.0              |
| blobSendChunkSize        | Chunk to use when sending BLOB/CLOBs via ServerPrepared-<br>Statements                                                                                                    | 1048576          | 3.1.9              |
| cacheCallableStmts       | Should the driver cache the parsing stage of CallableStatements                                                                                                    | false            | 3.1.2              |
| cachePrepStmts           | Should the driver cache the parsing stage of PreparedStatements of client-side prepared statements, the "check" for suitability of serv-er-side prepared and server-side prepared statements themselves?                                                                                                    | false            | 3.0.10             |
| cacheResultSetMetadata   | Should the driver cache ResultSetMetaData for Statements and<br>PreparedStatements? (Req. JDK-1.4+, true/false, default 'false')                                                                                                    | false            | 3.1.1              |
| cacheServerConfiguration | Should the driver cache the results of 'SHOW VARIABLES' and 'SHOW COLLATION' on a per-URL basis?                                                                                                    | false            | 3.1.5              |
| defaultFetchSize         | The driver will call setFetchSize(n) with this value on all newly-<br>created Statements                                                                                                    | 0                | 3.1.9              |
| dontTrackOpenResources   | The JDBC specification requires the driver to automatically track<br>and close resources, however if your application doesn't do a good<br>job of explicitly calling close() on statements or result sets, this<br>can cause memory leakage. Setting this property to true relaxes<br>this constraint, and can be more memory efficient for some applic-<br>ations.                                                                                                    | false            | 3.1.7              |

| dynamicCalendars                       | Should the driver retrieve the default calendar when required, or cache it per connection/session?                                                                                                    | false   | 3.1.5  |
|----------------------------------------|----------------------------------------------------------------------------------------------------|---------|--------|
| elideSetAutoCommits                    | If using MySQL-4.1 or newer, should the driver only issue 'set<br>autocommit=n' queries when the server's state doesn't match the<br>requested state by Connection.setAutoCommit(boolean)?                                                                                                    | false   | 3.1.3  |
| enableQueryTimeouts                    | When enabled, query timeouts set via State-<br>ment.setQueryTimeout() use a shared java.util.Timer instance for<br>scheduling. Even if the timeout doesn't expire before the query is<br>processed, there will be memory used by the TimerTask for the<br>given timeout which won't be reclaimed until the time the timeout<br>would have expired if it hadn't been cancelled by the driver. High-<br>load environments might want to consider disabling this function-<br>ality.                                                                                                    | true    | 5.0.6  |
| holdResultsOpenOverState-<br>mentClose | Should the driver close result sets on Statement.close() as required by the JDBC specification?                                                                                                    | false   | 3.1.7  |
| largeRowSizeThreshold                  | What size result set row should the JDBC driver consider "large", and thus use a more memory-efficient way of representing the row internally?                                                                                                    | 2048    | 5.1.1  |
| loadBalanceStrategy                    | If using a load-balanced connection to connect to SQL nodes in a MySQL Cluster/NDB configuration (by using the URL prefix "jd-<br>bc:mysql:loadbalance://"), which load balancing algorithm should the driver use: (1) "random" - the driver will pick a random host for each request. This tends to work better than round-robin, as the randomness will somewhat account for spreading loads where requests vary in response time, while round-robin can sometimes lead to overloaded nodes if there are variations in response times across the workload. (2) "bestResponseTime" - the driver will route the request to the host that had the best response time for the previous transaction.                                                                                                    | random  | 5.0.6  |
| locatorFetchBufferSize                 | If 'emulateLocators' is configured to 'true', what size buffer should<br>be used when fetching BLOB data for getBinaryInputStream?                                                                                                    | 1048576 | 3.2.1  |
| rewriteBatchedStatements               | Should the driver use multiqueries (irregardless of the setting of<br>"allowMultiQueries") as well as rewriting of prepared statements<br>for INSERT into multi-value inserts when executeBatch() is<br>called? Notice that this has the potential for SQL injection if using<br>plain java.sql.Statements and your code doesn't sanitize input cor-<br>rectly. Notice that for prepared statements, server-side prepared<br>statements can not currently take advantage of this rewrite option,<br>and that if you don't specify stream lengths when using Prepared-<br>Statement.set*Stream(), the driver won't be able to determine the<br>optimum number of parameters per batch and you might receive<br>an error from the driver that the resultant packet is too large. State-<br>ment.getGeneratedKeys() for these rewritten statements only<br>works when the entire batch includes INSERT statements. | false   | 3.1.13 |
| useDirectRowUnpack                     | Use newer result set row unpacking code that skips a copy from<br>network buffers to a MySQL packet instance and instead reads dir-<br>ectly into the result set row data buffers.                                                                                                    | true    | 5.1.1  |
| useDynamicCharsetInfo                  | Should the driver use a per-connection cache of character set in-<br>formation queried from the server when necessary, or use a built-<br>in static mapping that is more efficient, but isn't aware of custom<br>character sets or character sets implemented after the release of the<br>JDBC driver?                                                                                                    | true    | 5.0.6  |
| useFastDateParsing                     | Use internal String->Date/Time/Timestamp conversion routines to avoid excessive object creation?                                                                                                    | true    | 5.0.5  |
| useFastIntParsing                      | Use internal String->Integer conversion routines to avoid excess-<br>ive object creation?                                                                                                    | true    | 3.1.4  |
| useJvmCharsetConverters                | Always use the character encoding routines built into the JVM,                                                                                                    | false   | 5.0.1  |

| useReadAheadInput | Use newer, optimized non-blocking, buffered input stream when | true | 3.1.5 |
|-------------------|---------------------------------------------------------------|------|-------|
|                   | reading from the server?                                      |      |       |

#### Debugging/Profiling.

| Property Name                     |                                                                                                    |       | Since Ver-<br>sion |  |
|-----------------------------------|----------------------------------------------------------------------------------------------------|-------|--------------------|--|
| logger                            |                                                                                                    |       | 3.1.1              |  |
| gatherPerfMetrics                 | Should the driver gather performance metrics, and report them via the configured logger every 'reportMetricsIntervalMillis' milli-seconds?                                                           | false | 3.1.2              |  |
| profileSQL                        | Trace queries and their execution/fetch times to the configured logger (true/false) defaults to 'false'                                                                                              | false | 3.1.0              |  |
| profileSql                        | Deprecated, use 'profileSQL' instead. Trace queries and their exe-<br>cution/fetch times on STDERR (true/false) defaults to 'false'                                                                  |       | 2.0.14             |  |
| reportMetricsIntervalMil-<br>lis  | If 'gatherPerfMetrics' is enabled, how often should they be logged (in ms)?                                                                                                    | 30000 | 3.1.2              |  |
| maxQuerySizeToLog                 | Controls the maximum length/size of a query that will get logged when profiling or tracing                                                                                                    | 2048  | 3.1.3              |  |
| packetDebugBufferSize             | The maximum number of packets to retain when 'enablePacketDe-<br>bug' is true                                                                                                    | 20    | 3.1.3              |  |
| slowQueryThresholdMillis          | If 'logSlowQueries' is enabled, how long should a query (in ms) before it is logged as 'slow'?                                                                                                    | 2000  | 3.1.2              |  |
| slowQueryThresholdNanos           | If 'useNanosForElapsedTime' is set to true, and this property is set<br>to a non-zero value, the driver will use this threshold (in nano-<br>second units) to determine if a query was slow.         | 0     | 5.0.7              |  |
| useUsageAdvisor                   | Should the driver issue 'usage' warnings advising proper and effi-<br>cient usage of JDBC and MySQL Connector/J to the log<br>(true/false, defaults to 'false')?                                     | false | 3.1.1              |  |
| autoGenerateTestcaseScript        | Should the driver dump the SQL it is executing, including server-<br>side prepared statements to STDERR?                                                                                             | false | 3.1.9              |  |
| autoSlowLog                       | Instead of using slowQueryThreshold* to determine if a query is<br>slow enough to be logged, maintain statistics that allow the driver<br>to determine queries that are outside the 99th percentile? | true  | 5.1.4              |  |
| clientInfoProvider                | The name of a class that implements the com.mysql.jdbc.JDBC4ClientInfoProvider interface in order to support JDBC-4.0's Connection.get/setClientInfo() methods                                       |       | 5.1.0              |  |
| dumpMetadataOnColumnNot-<br>Found | Should the driver dump the field-level metadata of a result set into the exception message when ResultSet.findColumn() fails?                                                                        | false | 3.1.13             |  |
| dumpQueriesOnException            | Should the driver dump the contents of the query sent to the server<br>in the message for SQLExceptions?                                                                                             | false | 3.1.3              |  |
| enablePacketDebug                 | When enabled, a ring-buffer of 'packetDebugBufferSize' packets<br>will be kept, and dumped when exceptions are thrown in key areas<br>in the driver's code                                           | false | 3.1.3              |  |
| explainSlowQueries                | If 'logSlowQueries' is enabled, should the driver automatically is-<br>sue an 'EXPLAIN' on the server and send the results to the con-<br>figured log at a WARN level?                               | false | 3.1.2              |  |

| includeInnodbStatusInDead-<br>lockExceptions | Include the output of "SHOW ENGINE INNODB STATUS" in exception messages when deadlock exceptions are detected?                                                                                                    | false                                                                                                    | 5.0.7  |
|----------------------------------------------|----------------------------------------------------------------------------------------------------|----------------------------------------------------------------------------------------------------|--------|
| includeThreadDumpInDead-<br>lockExceptions   | Include a current Java thread dump in exception messages when deadlock exceptions are detected?                                                                                                    | false                                                                                                    | 5.1.15 |
| includeThreadNamesAsState-<br>mentComment    | Include the name of the current thread as a comment visible in<br>"SHOW PROCESSLIST", or in Innodb deadlock dumps, useful in<br>correlation with "includeInnodbStatusInDeadlockExcep-<br>tions=true" and "includeThreadDumpInDeadlockExcep-<br>tions=true". | false                                                                                                    | 5.1.15 |
| logSlowQueries                               | Should queries that take longer than 'slowQueryThresholdMillis' be logged?                                                                                                    | false                                                                                                    | 3.1.2  |
| logXaCommands                                | Should the driver log XA commands sent by MysqlXaConnection to the server, at the DEBUG level of logging?                                                                                                    | false                                                                                                    | 5.0.5  |
| profilerEventHandler                         | Name of a class that implements the interface<br>com.mysql.jdbc.profiler.ProfilerEventHandler that will be used to<br>handle profiling/tracing events.                                                                                                    | <pre>com.mysq<br/>l.jdbc.p<br/>ro-<br/>filer.Lo<br/>gging-<br/>Pro-<br/>filerEve<br/>ntHand-<br/>ler</pre> | 5.1.6  |
| resultSetSizeThreshold                       | If the usage advisor is enabled, how many rows should a result set contain before the driver warns that it is suspiciously large?                                                                                                    | 100                                                                                                    | 5.0.5  |
| traceProtocol                                | Should trace-level network protocol be logged?                                                                                                    | false                                                                                                    | 3.1.2  |
| useNanosForElapsedTime                       | For profiling/debugging functionality that measures elapsed time, should the driver try to use nanoseconds resolution if available $(JDK \ge 1.5)$ ?                                                                                                    | false                                                                                                    | 5.0.7  |

#### Miscellaneous.

| Property Name                               | Definition                                                                                                    | Default<br>Value | Since Ver-<br>sion |
|---------------------------------------------|----------------------------------------------------------------------------------------------------|------------------|--------------------|
| useUnicode                                  | Should the driver use Unicode character encodings when handling strings? Should only be used when the driver can't determine the character set mapping, or you are trying to 'force' the driver to use a character set that MySQL either doesn't natively support (such as UTF-8), true/false, defaults to 'true' | true             | 1.1g               |
| characterEncoding                           | If 'useUnicode' is set to true, what character encoding should the driver use when dealing with strings? (defaults is to 'autodetect')                                                                                                    |                  | 1.1g               |
| characterSetResults                         | Character set to tell the server to return results as.                                                                                                    |                  | 3.0.13             |
| connectionCollation                         | If set, tells the server to use this collation via 'set colla-<br>tion_connection'                                                                                                    |                  | 3.0.13             |
| useBlobToSt-<br>oreUTF8OutsideBMP           | Tells the driver to treat [MEDIUM/LONG]BLOB columns as [LONG]VARCHAR columns holding text encoded in UTF-8 that has characters outside the BMP (4-byte encodings), which MySQL server can't handle natively.                                                                                                    | false            | 5.1.3              |
| utf8OutsideBmpExcludedColu<br>mnNamePattern | When "useBlobToStoreUTF8OutsideBMP" is set to "true",<br>column names matching the given regex will still be treated as<br>BLOBs unless they match the regex specified for<br>"utf8OutsideBmpIncludedColumnNamePattern". The regex must<br>follow the patterns used for the java.util.regex package.              |                  | 5.1.3              |
| utf8OutsideBmpIncludedColu<br>mnNamePattern | Used to specify exclusion rules to<br>"utf8OutsideBmpExcludedColumnNamePattern". The regex must<br>follow the patterns used for the java.util.regex package.                                                                                                    |                  | 5.1.3              |
| loadBalanceEnableJMX                        | Enables JMX-based management of load-balanced connection                                                                                                    | false            | 5.1.13             |

|                                           | groups, including live addition/removal of hosts from load-<br>balancing pool.                                                                                                    |       |        |
|-------------------------------------------|----------------------------------------------------------------------------------------------------|-------|--------|
| sessionVariables                          | A comma-separated list of name/value pairs to be sent as SET SESSION to the server when the driver connects.                                                                                                    |       | 3.1.8  |
| useColumnNamesInFindColumn                | Prior to JDBC-4.0, the JDBC specification had a bug related to<br>what could be given as a "column name" to ResultSet methods like<br>findColumn(), or getters that took a String property. JDBC-4.0 cla-<br>rified "column name" to mean the label, as given in an "AS"<br>clause and returned by ResultSetMetaData.getColumnLabel(), and<br>if no AS clause, the column name. Setting this property to "true"<br>will give behavior that is congruent to JDBC-3.0 and earlier ver-<br>sions of the JDBC specification, but which because of the specific-<br>ation bug could give unexpected results. This property is preferred<br>over "useOldAliasMetadataBehavior" unless you need the specific<br>behavior that it provides with respect to ResultSetMetadata. | false | 5.1.7  |
| allowNanAndInf                            | Should the driver allow NaN or +/- INF values in PreparedState-<br>ment.setDouble()?                                                                                                    | false | 3.1.5  |
| autoClosePStmtStreams                     | Should the driver automatically call .close() on streams/readers passed as arguments via set*() methods?                                                                                                    | false | 3.1.12 |
| autoDeserialize                           | Should the driver automatically detect and de-serialize objects stored in BLOB fields?                                                                                                    | false | 3.1.5  |
| blobsAreStrings                           | Should the driver always treat BLOBs as Strings - specifically to<br>work around dubious metadata returned by the server for GROUP<br>BY clauses?                                                                                                    | false | 5.0.8  |
| capitalizeTypeNames                       | Capitalize type names in DatabaseMetaData? (usually only useful twhen using WebObjects, true/false, defaults to 'false')                                                                                                    |       | 2.0.7  |
| clobCharacterEncoding                     | The character encoding to use for sending and retrieving TEXT,<br>MEDIUMTEXT and LONGTEXT values instead of the con-<br>figured connection characterEncoding                                                                                                    |       | 5.0.0  |
| clobberStreamingResults                   | This will cause a 'streaming' ResultSet to be automatically closed,<br>and any outstanding data still streaming from the server to be dis-<br>carded if another query is executed before all the data has been<br>read from the server.                                                                                                    | false | 3.0.9  |
| compensateOnDuplicateKey-<br>UpdateCounts | Should the driver compensate for the update counts of "ON DU-<br>PLICATE KEY" INSERT statements $(2 = 1, 0 = 1)$ when using<br>prepared statements?                                                                                                    | false | 5.1.7  |
| continueBatchOnError                      | Should the driver continue processing batch commands if one<br>statement fails. The JDBC spec allows either way (defaults to<br>'true').                                                                                                    |       | 3.0.3  |
| createDatabaseIfNotExist                  | Creates the database given in the URL if it doesn't yet exist. As-<br>sumes the configured user has permissions to create databases.                                                                                                    |       | 3.1.9  |
| emptyStringsConvertToZero                 | Should the driver allow conversions from empty string fields to numeric values of '0'?                                                                                                    |       | 3.1.8  |
| emulateLocators                           | Should the driver emulate java.sql.Blobs with locators? With this feature enabled, the driver will delay loading the actual Blob data until the one of the retrieval methods (getInputStream(), get-Bytes(), and so forth) on the blob data stream has been accessed. For this to work, you must use a column alias with the value of the column to the actual name of the Blob. The feature also has the following restrictions: The SELECT that created the result set must reference only one table, the table must have a primary key; the SELECT must alias the original blob column name, specified as a string, to an alternate name; the SELECT must cover all columns that make up the primary key.                                                          | false | 3.1.0  |
| emulateUnsupportedPstmts                  | Should the driver detect prepared statements that are not supported<br>by the server, and replace them with client-side emulated ver-<br>sions?                                                                                                    | true  | 3.1.7  |

| exceptionInterceptors                          | Comma-delimited list of classes that implement                                                                                                    |                                                                                    | 5.1.8        |
|------------------------------------------------|----------------------------------------------------------------------------------------------------|------------------------------------------------------------------------------------|--------------|
|                                                | com.mysql.jdbc.ExceptionInterceptor. These classes will be in-<br>stantiated one per Connection instance, and all SQLExceptions<br>thrown by the driver will be allowed to be intercepted by these in-<br>terceptors, in a chained fashion, with the first class listed as the<br>head of the chain.                                    |                                                                                    |              |
| functionsNeverReturnBlobs                      | Should the driver always treat data from functions returning<br>BLOBs as Strings - specifically to work around dubious metadata<br>returned by the server for GROUP BY clauses?                                                                                                    | false                                                                              | 5.0.8        |
| generateSimpleParameter-<br>Metadata           | Should the driver generate simplified parameter metadata for Pre-<br>paredStatements when no metadata is available either because the<br>server couldn't support preparing the statement, or server-side pre-<br>pared statements are disabled?                                                                                         | false                                                                              | 5.0.5        |
| ignoreNonTxTables                              | Ignore non-transactional table warning for rollback? (defaults to 'false').                                                                                                    | false                                                                              | 3.0.9        |
| jdbcCompliantTruncation                        | Should the driver throw java.sql.DataTruncation exceptions when data is truncated as is required by the JDBC specification when connected to a server that supports warnings (MySQL 4.1.0 and newer)? This property has no effect if the server sql-mode includes STRICT_TRANS_TABLES.                                                  | true                                                                               | 3.1.2        |
| loadBalanceAutoCommit-<br>StatementRegex       | When load-balancing is enabled for auto-commit statements (via<br>loadBalanceAutoCommitStatementThreshold), the statement<br>counter will only increment when the SQL matches the regular ex-<br>pression. By default, every statement issued matches.                                                                                  |                                                                                    | 5.1.15       |
| loadBalanceAutoCommit-<br>StatementThreshold   | When auto-commit is enabled, the number of statements which<br>should be executed before triggering load-balancing to rebalance.<br>Default value of 0 causes load-balanced connections to only rebal-<br>ance when exceptions are encountered, or auto-commit is disabled<br>and transactions are explicitly committed or rolled back. | 0                                                                                  | 5.1.15       |
| loadBalanceBlacklist-<br>Timeout               | Time in milliseconds between checks of servers which are unavail-<br>able, by controlling how long a server lives in the global blacklist.                                                                                                    | 0                                                                                  | 5.1.0        |
| loadBalanceConnectionGroup                     | Logical group of load-balanced connections within a classloader,<br>used to manage different groups independently. If not specified,<br>live management of load-balanced connections is disabled.                                                                                                    |                                                                                    | 5.1.13       |
| loadBalanceExceptionCheck-<br>er               | Fully-qualified class name of custom exception checker. The class<br>must implement com.mysql.jdbc.LoadBalanceExceptionChecker<br>interface, and is used to inspect SQLExceptions and determine<br>whether they should trigger fail-over to another host in a load-<br>balanced deployment.                                             | com.mysq<br>l.jdbc.S<br>tandard-<br>LoadBal-<br>anceEx-<br>cep-<br>tionChec<br>ker | 5.1.13       |
| loadBalancePingTimeout                         | Time in milliseconds to wait for ping response from each of load-<br>balanced physical connections when using load-balanced Connec-<br>tion.                                                                                                    | 0                                                                                  | 5.1.13       |
| loadBalanceSQLException-<br>SubclassFailover   | Comma-delimited list of classes/interfaces used by default load-<br>balanced exception checker to determine whether a given SQLEx-<br>ception should trigger failover. The comparison is done using<br>Class.isInstance(SQLException) using the thrown SQLException.                                                                    |                                                                                    | 5.1.13       |
| loadBalanceSQLStateFail-<br>over               | Comma-delimited list of SQLState codes used by default load-<br>balanced exception checker to determine whether a given SQLEx-<br>ception should trigger failover. The SQLState of a given SQLEx-<br>ception is evaluated to determine whether it begins with any value<br>in the comma-delimited list.                                 |                                                                                    | 5.1.13       |
| loadBalanceValidateConnec-<br>tionOnSwapServer | Should the load-balanced Connection explicitly check whether the connection is live when swapping to a new physical connection at commit/rollback?                                                                                                    | false                                                                              | 5.1.13       |
| maxRows                                        | The maximum number of rows to return (0, the default means re-                                                                                                    | -1                                                                                 | all versions |

|                                                   | turn all rows).                                                                                                    |       |        |
|---------------------------------------------------|----------------------------------------------------------------------------------------------------|-------|--------|
| netTimeoutForStreamingRes-<br>ults                | What value should the driver automatically set the server setting<br>'net_write_timeout' to when the streaming result sets feature is in<br>use? (value has unit of seconds, the value '0' means the driver will<br>not try and adjust this value)                                                                                                    | 600   | 5.1.0  |
| noAccessToProcedureBodies                         | When determining procedure parameter types for CallableState-<br>ments, and the connected user can't access procedure bodies<br>through "SHOW CREATE PROCEDURE" or select on<br>mysql.proc should the driver instead create basic metadata (all<br>parameters reported as IN VARCHARs, but allowing registerOut-<br>Parameter() to be called on them anyway) instead of throwing an<br>exception?                                                                                                    | false | 5.0.3  |
| noDatetimeStringSync                              | Don't ensure that Result-<br>Set.getDatetimeType().toString().equals(ResultSet.getString())                                                                                                    | false | 3.1.7  |
| noTimezoneConversionForTi-<br>meType              | Don't convert TIME values using the server timezone if 'use-<br>Timezone'='true'                                                                                                    | false | 5.0.0  |
| nullCatalogMeansCurrent                           | When DatabaseMetadataMethods ask for a 'catalog' parameter,<br>does the value null mean use the current catalog? (this is not JD-<br>BC-compliant, but follows legacy behavior from earlier versions<br>of the driver)                                                                                                    | true  | 3.1.8  |
| nullNamePatternMatchesAll                         | Should DatabaseMetaData methods that accept *pattern paramet-<br>ers treat null the same as '%' (this is not JDBC-compliant, however<br>older versions of the driver accepted this departure from the spe-<br>cification)                                                                                                    | true  | 3.1.8  |
| overrideSupportsIntegrity-<br>EnhancementFacility | Should the driver return "true" for Database-<br>MetaData.supportsIntegrityEnhancementFacility() even if the<br>database doesn't support it to workaround applications that require<br>this method to return "true" to signal support of foreign keys, even<br>though the SQL specification states that this facility contains much<br>more than just foreign key support (one such application being<br>OpenOffice)?                                                                                                    | false | 3.1.12 |
| padCharsWithSpace                                 | If a result set column has the CHAR type and the value does not<br>fill the amount of characters specified in the DDL for the column,<br>should the driver pad the remaining characters with space (for AN-<br>SI compliance)?                                                                                                    | false | 5.0.6  |
| pedantic                                          | Follow the JDBC spec to the letter.                                                                                                    | false | 3.0.0  |
| pinGlobalTxToPhysicalCon-<br>nection              | When using XAConnections, should the driver ensure that opera-<br>tions on a given XID are always routed to the same physical con-<br>nection? This allows the XAConnection to support "XA START<br>JOIN" after "XA END" has been called                                                                                                    | false | 5.0.1  |
| populateInsertRowWithDe-<br>faultValues           | When using ResultSets that are CONCUR_UPDATABLE, should<br>the driver pre-populate the "insert" row with default values from<br>the DDL for the table used in the query so those values are imme-<br>diately available for ResultSet accessors? This functionality re-<br>quires a call to the database for metadata each time a result set of<br>this type is created. If disabled (the default), the default values will<br>be populated by the an internal call to refreshRow() which pulls<br>back default values and/or values changed by triggers. | false | 5.0.5  |
| processEscapeCodesForPrep-<br>Stmts               | Should the driver process escape codes in queries that are pre-<br>pared?                                                                                                    | true  | 3.1.12 |
| queryTimeoutKillsConnec-<br>tion                  | If the timeout given in Statement.setQueryTimeout() expires, should the driver forcibly abort the Connection instead of attempting to abort the query?                                                                                                    | false | 5.1.9  |
| relaxAutoCommit                                   | If the version of MySQL the driver connects to does not support transactions, still allow calls to commit(), rollback() and setAuto-Commit() (true/false, defaults to 'false')?                                                                                                    | false | 2.0.13 |
| retainStatementAfterRes-<br>ultSetClose           | Should the driver retain the Statement reference in a ResultSet<br>after ResultSet.close() has been called. This is not JDBC-com-                                                                                                    | false | 3.1.11 |

|                                    | pliant after JDBC-4.0.                                                                                                    |       |        |
|------------------------------------|----------------------------------------------------------------------------------------------------|-------|--------|
| rollbackOnPooledClose              | Should the driver issue a rollback() when the logical connection in a pool is closed?                                                                                                    | true  | 3.0.15 |
| runningCTS13                       | Enables workarounds for bugs in Sun's JDBC compliance testsuite f version 1.3                                                                                                    |       | 3.1.7  |
| serverTimezone                     | Override detection/mapping of timezone. Used when timezone from server doesn't map to Java timezone                                                                                                    |       | 3.0.2  |
| statementInterceptors              | A comma-delimited list of classes that implement<br>"com.mysql.jdbc.StatementInterceptor" that should be placed "in<br>between" query execution to influence the results. StatementInter-<br>ceptors are "chainable", the results returned by the "current" inter-<br>ceptor will be passed on to the next in in the chain, from left-<br>to-right order, as specified in this property. |       | 5.1.1  |
| strictFloatingPoint                | Used only in older versions of compliance test                                                                                                    | false | 3.0.0  |
| strictUpdates                      | Should the driver do strict checking (all primary keys selected) of updatable result sets (true, false, defaults to 'true')?                                                                                                    | true  | 3.0.4  |
| tinyIntlisBit                      | Should the driver treat the datatype TINYINT(1) as the BIT type (because the server silently converts BIT -> TINYINT(1) when creating tables)?                                                                                                    | true  | 3.0.16 |
| transformedBitIsBoolean            | If the driver converts TINYINT(1) to a different type, should it use<br>BOOLEAN instead of BIT for future compatibility with MySQL-<br>5.0, as MySQL-5.0 has a BIT type?                                                                                                    | false | 3.1.9  |
| treatUtilDateAsTimestamp           | Should the driver treat java.util.Date as a TIMESTAMP for the purposes of PreparedStatement.setObject()?                                                                                                    | true  | 5.0.5  |
| ultraDevHack                       | Create PreparedStatements for prepareCall() when required, be-<br>cause UltraDev is broken and issues a prepareCall() for _all_ state-<br>ments? (true/false, defaults to 'false')                                                                                                    |       | 2.0.3  |
| useAffectedRows                    | Don't set the CLIENT_FOUND_ROWS flag when connecting to<br>the server (not JDBC-compliant, will break most applications that<br>rely on "found" rows vs. "affected rows" for DML statements), but<br>does cause "correct" update counts from "INSERT ON DU-<br>PLICATE KEY UPDATE" statements to be returned by the serv-<br>er.                                                         | false | 5.1.7  |
| useGmtMillisForDatetimes           | Convert between session timezone and GMT before creating Date<br>and Timestamp instances (value of "false" is legacy behavior,<br>"true" leads to more JDBC-compliant behavior.                                                                                                    | false | 3.1.12 |
| useHostsInPrivileges               | Add '@hostname' to users in Database-<br>MetaData.getColumn/TablePrivileges() (true/false), defaults to<br>'true'.                                                                                                    |       | 3.0.2  |
| useInformationSchema               | When connected to MySQL-5.0.7 or newer, should the driver use<br>the INFORMATION_SCHEMA to derive information used by<br>DatabaseMetaData?                                                                                                    |       | 5.0.0  |
| useJDBCCompliantTimezone-<br>Shift | Should the driver use JDBC-compliant rules when converting<br>TIME/TIMESTAMP/DATETIME values' timezone information<br>for those JDBC arguments which take a java.util.Calendar argu-<br>ment? (Notice that this option is exclusive of the "use-<br>Timezone=true" configuration option.)                                                                                                |       | 5.0.0  |
| useLegacyDatetimeCode              | Use code for DATE/TIME/DATETIME/TIMESTAMP handling<br>in result sets and statements that consistently handles timezone<br>conversions from client to server and back again, or use the legacy<br>code for these datatypes that has been in the driver for backwards-<br>compatibility?                                                                                                   | true  | 5.1.6  |
| useOldAliasMetadataBehavi-<br>or   | Should the driver use the legacy behavior for "AS" clauses on columns and tables, and only return aliases (if any) for ResultSet-MetaData.getColumnName() or ResultSet-MetaData.getTableName() rather than the original column/table name? In 5.0.x, the default value was true.                                                                                                    | false | 5.0.4  |

| useOldUTF8Behavior                  | Use the UTF-8 behavior the driver did when communicating with 4.0 and older servers                                                                                                    |                | 3.1.6  |
|-------------------------------------|----------------------------------------------------------------------------------------------------|----------------|--------|
| useOnlyServerErrorMessages          | Don't prepend 'standard' SQLState error messages to error mes-<br>sages returned by the server.                                                                                                    |                | 3.0.15 |
| useSSPSCompatibleTimezone-<br>Shift | If migrating from an environment that was using server-side pre-<br>pared statements, and the configuration property "useJDBCCompli-<br>antTimeZoneShift" set to "true", use compatible behavior when<br>not using server-side prepared statements when sending<br>TIMESTAMP values to the MySQL server. |                | 5.0.5  |
| useServerPrepStmts                  | Use server-side prepared statements if the server supports them?                                                                                                    | false          | 3.1.0  |
| useSqlStateCodes                    | Use SQL Standard state codes instead of 'legacy' X/Open/SQL t<br>state codes (true/false), default is 'true'                                                                                                    |                | 3.1.3  |
| useStreamLengthsInPrepSt-<br>mts    | Honor stream length parameter in PreparedStatement/Result-<br>Set.setXXXStream() method calls (true/false, defaults to 'true')?                                                                                                    |                | 3.0.2  |
| useTimezone                         | Convert time/date types between client and server timezones f (true/false, defaults to 'false')?                                                                                                    |                | 3.0.2  |
| useUnbufferedInput                  | Don't use BufferedInputStream for reading data from the server                                                                                                    | true           | 3.0.11 |
| yearIsDateType                      | Should the JDBC driver treat the MySQL type "YEAR" as a java.sql.Date, or as a SHORT?                                                                                                    |                | 3.1.9  |
| zeroDateTimeBehavior                | What should happen when the driver encounters DATETIME val-<br>ues that are composed entirely of zeros (used by MySQL to repres-<br>ent invalid dates)? Valid values are "exception", "round" and "con-<br>vertToNull".                                                                                  | excep-<br>tion | 3.1.4  |

Connector/J also supports access to MySQL using named pipes on Windows NT, Windows 2000, or Windows XP using the Named-PipeSocketFactory as a plugin-socket factory using the socketFactory property. If you do not use a namedPipePath property, the default of '\\.\pipe\MySQL' is used. If you use the NamedPipeSocketFactory, the host name and port number values in the JDBC url are ignored. To enable this feature, use:

socketFactory=com.mysql.jdbc.NamedPipeSocketFactory

Named pipes only work when connecting to a MySQL server on the same physical machine where the JDBC driver is running. In simple performance tests, named pipe access is between 30%-50% faster than the standard TCP/IP access. However, this varies per system, and named pipes are slower than TCP/IP in many Windows configurations.

To create your own socket factories, follow the example code in com.mysql.jdbc.NamedPipeSocketFactory, or com.mysql.jdbc.StandardSocketFactory.

### 5.1.1. Properties Files for the useConfigs Option

The useConfigs connection option is a convenient shorthand for specifying combinations of options for particular scenarios. The argument values you can use with this option correspond to the names of .properties files within the Connector/J mysql- connector-java-version-bin.jar JAR file. For example, the Connector/J 5.1.9 driver includes the following configuration properties files:

```
$ unzip mysql-connector-java-5.1.19-bin.jar '*/configs/*'
Archive: mysql-connector-java-5.1.19-bin.jar
creating: com/mysql/jdbc/configs/
inflating: com/mysql/jdbc/configs/3-0-Compat.properties
inflating: com/mysql/jdbc/configs/clusterBase.properties
inflating: com/mysql/jdbc/configs/clusterBase.properties
inflating: com/mysql/jdbc/configs/clusterBase.properties
inflating: com/mysql/jdbc/configs/clusterBase.properties
inflating: com/mysql/jdbc/configs/clusterBase.properties
inflating: com/mysql/jdbc/configs/clusterBase.properties
inflating: com/mysql/jdbc/configs/clusterBase.properties
inflating: com/mysql/jdbc/configs/solarisMaxPerformance.properties
```

To specify one of these combinations of options, specify useConfigs=3-0-Compat, useConfigs=maxPerformance, and so on. The following sections show the options that are part of each useConfigs setting. For the details of why each one is included, see the comments in the .properties files.

#### 3-0-Compat

```
emptyStringsConvertToZero=true
jdbcCompliantTruncation=false
noDatetimeStringSync=true
nullCatalogMeansCurrent=true
nullNamePatternMatchesAll=true
transformedBitIsBoolean=false
dontTrackOpenResources=true
zeroDateTimeBehavior=convertToNull
useServerPrepStmts=false
autoClosePStmtStreams=true
processEscapeCodesForPrepStmts=false
useFastDateParsing=false
populateInsertRowWithDefaultValues=false
```

#### 5-0-Compat

useDirectRowUnpack=false

#### **clusterBase**

autoReconnect=true failOverReadOnly=false roundRobinLoadBalance=true

#### coldFusion

useDynamicCharsetInfo=false alwaysSendSetIsolation=false useLocalSessionState=true autoReconnect=true

#### fullDebug

profileSQL=true
gatherPerMetrics=true
useUsageAdvisor=true
logSlowQueries=true
explainSlowQueries=true

#### maxPerformance

cachePrepStmts=true cacheCallableStmts=true cacheServerConfiguration=true useLocalSessionState=true elideSetAutoCommits=true alwaysSendSetIsolation=false enableQueryTimeouts=false

#### solarisMaxPerformance

```
useUnbufferedInput=false
useReadAheadInput=false
maintainTimeStats=false
```

# **5.2. JDBC API Implementation Notes**

MySQL Connector/J passes all of the tests in the publicly available version of Sun's JDBC compliance test suite. This section gives details on a interface-by-interface level about implementation decisions that might affect how you code applications with MySQL Connector/J. The JDBC specification is vague about how certain functionality should be implemented, or the specification enables leeway in implementation.

• BLOB

Starting with Connector/J version 3.1.0, you can emulate BLOBs with locators by adding the property emulateLocators=true to your JDBC URL. Using this method, the driver will delay loading the actual BLOB data until you retrieve the other data and then use retrieval methods (getInputStream(), getBytes(), and so forth) on the BLOB data stream.

You must use a column alias with the value of the column to the actual name of the BLOB, for example:

SELECT id, 'data' as blob\_data from blobtable

You must also follow these rules:

- The SELECT must reference only one table. The table must have a primary key.
- The SELECT must alias the original BLOB column name, specified as a string, to an alternate name.
- The SELECT must cover all columns that make up the primary key.

The BLOB implementation does not allow in-place modification (they are copies, as reported by the Database-MetaData.locatorsUpdateCopies() method). Because of this, use the corresponding PreparedStatement.setBlob() or ResultSet.updateBlob() (in the case of updatable result sets) methods to save changes back to the database.

#### CallableStatement

Starting with Connector/J 3.1.1, stored procedures are supported when connecting to MySQL version 5.0 or newer using the CallableStatement interface. Currently, the getParameterMetaData() method of CallableStatement is not supported.

#### • CLOB

The CLOB implementation does not allow in-place modification (they are copies, as reported by the Database-MetaData.locatorsUpdateCopies() method). Because of this, use the PreparedStatement.setClob() method to save changes back to the database. The JDBC API does not have a ResultSet.updateClob() method.

#### Connection

Unlike the pre-Connector/J JDBC driver (MM.MySQL), the isClosed() method does not ping the server to determine if it is available. In accordance with the JDBC specification, it only returns true if closed() has been called on the connection. If you need to determine if the connection is still valid, issue a simple query, such as SELECT 1. The driver will throw an exception if the connection is no longer valid.

#### DatabaseMetaData

Foreign key information (getImportedKeys()/getExportedKeys() and getCrossReference()) is only available from InnoDB tables. The driver uses SHOW CREATE TABLE to retrieve this information, so if any other storage engines add support for foreign keys, the driver would transparently support them as well.

#### PreparedStatement

PreparedStatements are implemented by the driver, as MySQL does not have a prepared statement feature. Because of this, the driver does not implement getParameterMetaData() or getMetaData() as it would require the driver to have a complete SQL parser in the client.

Starting with version 3.1.0 MySQL Connector/J, server-side prepared statements and binary-encoded result sets are used when the server supports them.

Take care when using a server-side prepared statement with **large** parameters that are set using setBinaryStream(), setAsciiStream(), setUnicodeStream(), setBlob(), or setClob(). To re-execute the statement with any large parameter changed to a nonlarge parameter, call clearParameters() and set all parameters again. The reason for this is as follows:

- During both server-side prepared statements and client-side emulation, large data is exchanged only when PreparedStatement.execute() is called.
- Once that has been done, the stream used to read the data on the client side is closed (as per the JDBC spec), and cannot be read from again.

If a parameter changes from large to nonlarge, the driver must reset the server-side state of the prepared statement to allow the
parameter that is being changed to take the place of the prior large value. This removes all of the large data that has already been
sent to the server, thus requiring the data to be re-sent, using the setBinaryStream(), setAsciiStream(), setUnicodeStream(), setBlob() or setClob() method.

Consequently, to change the type of a parameter to a nonlarge one, you must call clearParameters() and set all parameters of the prepared statement again before it can be re-executed.

#### ResultSet

By default, ResultSets are completely retrieved and stored in memory. In most cases this is the most efficient way to operate, and due to the design of the MySQL network protocol is easier to implement. If you are working with ResultSets that have a large number of rows or large values, and cannot allocate heap space in your JVM for the memory required, you can tell the driver to stream the results back one row at a time.

To enable this functionality, create a Statement instance in the following manner:

The combination of a forward-only, read-only result set, with a fetch size of Integer.MIN\_VALUE serves as a signal to the driver to stream result sets row-by-row. After this, any result sets created with the statement will be retrieved row-by-row.

There are some caveats with this approach. You must read all of the rows in the result set (or close it) before you can issue any other queries on the connection, or an exception will be thrown.

The earliest the locks these statements hold can be released (whether they be MyISAM table-level locks or row-level locks in some other storage engine such as InnoDB) is when the statement completes.

If the statement is within scope of a transaction, then locks are released when the transaction completes (which implies that the statement needs to complete first). As with most other databases, statements are not complete until all the results pending on the statement are read or the active result set for the statement is closed.

Therefore, if using streaming results, process them as quickly as possible if you want to maintain concurrent access to the tables referenced by the statement producing the result set.

#### ResultSetMetaData

The isAutoIncrement() method only works when using MySQL servers 4.0 and newer.

#### Statement

When using versions of the JDBC driver earlier than 3.2.1, and connected to server versions earlier than 5.0.3, the setFetchS-ize() method has no effect, other than to toggle result set streaming as described above.

Connector/J 5.0.0 and later include support for both Statement.cancel() and Statement.setQueryTimeout(). Both require MySQL 5.0.0 or newer server, and require a separate connection to issue the KILL QUERY statement. In the case of setQueryTimeout(), the implementation creates an additional thread to handle the timeout functionality.

#### Note

Failures to cancel the statement for setQueryTimeout() may manifest themselves as RuntimeException rather than failing silently, as there is currently no way to unblock the thread that is executing the query being cancelled due to timeout expiration and have it throw the exception instead.

#### Note

The MySQL statement KILL QUERY (which is what the driver uses to implement Statement.cancel()) is nondeterministic; thus, avoid the use of Statement.cancel() if possible. If no query is in process, the next query issued will be killed by the server. This race condition is guarded against as of Connector/J 5.1.18.

MySQL does not support SQL cursors, and the JDBC driver doesn't emulate them, so setCursorName() has no effect.

Connector/J 5.1.3 and later include two additional methods:

• setLocalInfileInputStream() sets an InputStream instance that will be used to send data to the MySQL server for a LOAD DATA LOCAL INFILE statement rather than a FileInputStream or URLInputStream that represents the path given as an argument to the statement.

This stream will be read to completion upon execution of a LOAD DATA LOCAL INFILE statement, and will automatically be closed by the driver, so it needs to be reset before each call to <code>execute\*()</code> that would cause the MySQL server to request data to fulfill the request for LOAD DATA LOCAL INFILE.

If this value is set to NULL, the driver will revert to using a FileInputStream or URLInputStream as required.

• getLocalInfileInputStream() returns the InputStream instance that will be used to send data in response to a LOAD DATA LOCAL INFILE statement.

This method returns NULL if no such stream has been set using setLocalInfileInputStream().

# 5.3. Java, JDBC and MySQL Types

MySQL Connector/J is flexible in the way it handles conversions between MySQL data types and Java data types.

In general, any MySQL data type can be converted to a java.lang.String, and any numeric type can be converted to any of the Java numeric types, although round-off, overflow, or loss of precision may occur.

#### Note

All TEXT types return Types.LONGVARCHAR with different getPrecision() values (65535, 255, 16777215, and 2147483647 respectively) with getColumnType() returning -1. This behavior is intentional even though TINYTEXT does not fall, regarding to its size, within the LONGVARCHAR category. This is to avoid different handling inside the same base type. And getColumnType() returns -1 because the internal server handling is of type TEXT, which is similar to BLOB.

Also note that getColumnTypeName() will return VARCHAR even though getColumnType() returns Types.LONGVARCHAR, because VARCHAR is the designated column database-specific name for this type.

Starting with Connector/J 3.1.0, the JDBC driver issues warnings or throws DataTruncation exceptions as is required by the JDBC specification unless the connection was configured not to do so by using the property jdbcCompliantTruncation and setting it to false.

The conversions that are always guaranteed to work are listed in the following table:

#### **Connection Properties - Miscellaneous.**

| These MySQL Data Types                                                                                 | Can always be converted to these Java types                                                                        |
|----------------------------------------------------------------------------------------------------|----------------------------------------------------------------------------------------------------|
| CHAR, VARCHAR, BLOB, TEXT, ENUM, and SET                                                               | java.lang.String, java.io.InputStream,<br>java.io.Reader, java.sql.Blob, java.sql.Clob                             |
| FLOAT, REAL, DOUBLE PRECISION, NUMERIC,<br>DECIMAL, TINYINT, SMALLINT, MEDIUMINT, IN-<br>TEGER, BIGINT | java.lang.String, java.lang.Short,<br>java.lang.Integer, java.lang.Long,<br>java.lang.Double, java.math.BigDecimal |
| DATE, TIME, DATETIME, TIMESTAMP                                                                        | java.lang.String, java.sql.Date,<br>java.sql.Timestamp                                                             |

#### Note

Round-off, overflow or loss of precision may occur if you choose a Java numeric data type that has less precision or capacity than the MySQL data type you are converting to/from.

The ResultSet.getObject() method uses the type conversions between MySQL and Java types, following the JDBC specification where appropriate. The value returned by ResultSetMetaData.GetColumnClassName() is also shown below. For more information on the java.sql.Types classes see Java 2 Platform Types.

#### MySQL Types to Java Types for ResultSet.getObject().

| MySQL Type Name                        | Return value of GetColumn-<br>ClassName | Returned as Java Class                                                                                                    |
|----------------------------------------|-----------------------------------------|----------------------------------------------------------------------------------------------------|
| BIT(1) (new in MySQL-5.0)              | BIT                                     | java.lang.Boolean                                                                                                    |
| BIT( > 1) (new in MySQL-<br>5.0)       | BIT                                     | byte[]                                                                                                    |
| TINYINT                                | TINYINT                                 | java.lang.Boolean if the configuration property tiny-<br>IntlisBit is set to true (the default) and the storage size is 1,<br>or java.lang.Integer if not.                                                                                         |
| BOOL, BOOLEAN                          | TINYINT                                 | See TINYINT, above as these are aliases for TINYINT(1), currently.                                                                                                    |
| SMALLINT[(M)]<br>[UNSIGNED]            | SMALLINT [UNSIGNED]                     | java.lang.Integer (regardless if UNSIGNED or not)                                                                                                    |
| MEDIUMINT[(M)]<br>[UNSIGNED]           | MEDIUMINT [UNSIGNED]                    | java.lang.Integer, if UNSIGNED java.lang.Long<br>(C/J 3.1 and earlier), or java.lang.Integer for C/J 5.0 and<br>later                                                                                                    |
| <pre>INT,INTEGER[(M)] [UNSIGNED]</pre> | INTEGER [UNSIGNED]                      | java.lang.Integer, if UNSIGNED java.lang.Long                                                                                                    |
| BIGINT[(M)]<br>[UNSIGNED]              | BIGINT [UNSIGNED]                       | java.lang.Long,if UNSIGNED<br>java.math.BigInteger                                                                                                    |
| <pre>FLOAT[(M,D)]</pre>                | FLOAT                                   | java.lang.Float                                                                                                    |
| DOUBLE[(M,B)]                          | DOUBLE                                  | java.lang.Double                                                                                                    |
| DECIMAL[(M[,D])]                       | DECIMAL                                 | java.math.BigDecimal                                                                                                    |
| DATE                                   | DATE                                    | java.sql.Date                                                                                                    |
| DATETIME                               | DATETIME                                | java.sql.Timestamp                                                                                                    |
| TIMESTAMP[(M)]                         | TIMESTAMP                               | java.sql.Timestamp                                                                                                    |
| TIME                                   | TIME                                    | java.sql.Time                                                                                                    |
| YEAR[(2 4)]                            | YEAR                                    | If yearIsDateType configuration property is set to false,<br>then the returned object type is java.sql.Short. If set to<br>true (the default), then the returned object is of type<br>java.sql.Date with the date set to January 1st, at midnight. |
| CHAR(M)                                | CHAR                                    | java.lang.String (unless the character set for the column is BINARY, then byte[] is returned.                                                                                                    |
| VARCHAR(M) [BINARY]                    | VARCHAR                                 | <pre>java.lang.String (unless the character set for the column is<br/>BINARY, then byte[] is returned.</pre>                                                                                                    |
| BINARY(M)                              | BINARY                                  | byte[]                                                                                                    |
| VARBINARY(M)                           | VARBINARY                               | byte[]                                                                                                    |
| TINYBLOB                               | TINYBLOB                                | byte[]                                                                                                    |
| TINYTEXT                               | VARCHAR                                 | java.lang.String                                                                                                    |
| BLOB                                   | BLOB                                    | byte[]                                                                                                    |
| TEXT                                   | VARCHAR                                 | java.lang.String                                                                                                    |
| MEDIUMBLOB                             | MEDIUMBLOB                              | byte[]                                                                                                    |
| MEDIUMTEXT                             | VARCHAR                                 | java.lang.String                                                                                                    |
| LONGBLOB                               | LONGBLOB                                | byte[]                                                                                                    |
| LONGTEXT                               | VARCHAR                                 | java.lang.String                                                                                                    |
| ENUM('value1','value2<br>',)           | CHAR                                    | java.lang.String                                                                                                    |
| <pre>SET('value1','value2' ,)</pre>    | CHAR                                    | java.lang.String                                                                                                    |

# 5.4. Using Character Sets and Unicode

All strings sent from the JDBC driver to the server are converted automatically from native Java Unicode form to the client character encoding, including all queries sent using Statement.execute(), Statement.executeUpdate(), Statement.executeQuery() as well as all PreparedStatement and CallableStatement parameters with the exclusion of parameters set using setBytes(), setBinaryStream(), setAsciiStream(), setUnicodeStream() and setBlob().

### **Number of Encodings Per Connection**

In MySQL Server 4.1 and higher, Connector/J supports a single character encoding between client and server, and any number of character encodings for data returned by the server to the client in ResultSets.

Prior to MySQL Server 4.1, Connector/J supported a single character encoding per connection, which could either be automatically detected from the server configuration, or could be configured by the user through the *useUnicode* and *characterEncoding* properties.

# Setting the Character Encoding

The character encoding between client and server is automatically detected upon connection. You specify the encoding on the server using the character\_set\_server for server versions 4.1.0 and newer, and character\_set system variable for server versions older than 4.1.0. The driver automatically uses the encoding specified by the server. For more information, see Server Character Set and Collation.

For example, to use 4-byte UTF-8 character sets with Connector/J, configure the MySQL server with character\_set\_server=utf8mb4, and leave characterEncoding out of the Connector/J connection string. Connector/J will then autodetect the UTF-8 setting.

To override the automatically detected encoding on the client side, use the *characterEncoding* property in the URL used to connect to the server.

To allow multiple character sets to be sent from the client, use the UTF-8 encoding, either by configuring utf8 as the default server character set, or by configuring the JDBC driver to use UTF-8 through the characterEncoding property.

When specifying character encodings on the client side, use Java-style names. The following table lists Java-style names for MySQL character sets:

#### MySQL to Java Encoding Name Translations.

| MySQL Character Set Name | Java-Style Character Encoding Name                 |
|--------------------------|----------------------------------------------------|
| ascii                    | US-ASCII                                           |
| big5                     | Big5                                               |
| gbk                      | GBK                                                |
| sjis                     | SJIS (or Cp932 or MS932 for MySQL Server < 4.1.11) |
| cp932                    | Cp932 or MS932 (MySQL Server > 4.1.11)             |
| gb2312                   | EUC_CN                                             |
| ujis                     | EUC_JP                                             |
| euckr                    | EUC_KR                                             |
| latin1                   | Cp1252                                             |
| latin2                   | ISO8859_2                                          |
| greek                    | ISO8859_7                                          |
| hebrew                   | ISO8859_8                                          |
| cp866                    | Cp866                                              |
| tis620                   | TIS620                                             |
| cp1250                   | Cp1250                                             |
| cp1251                   | Cp1251                                             |
| cp1257                   | Cp1257                                             |

| MySQL Character Set Name | Java-Style Character Encoding Name |
|--------------------------|------------------------------------|
| macroman                 | MacRoman                           |
| macce                    | MacCentralEurope                   |
| utf8                     | UTF-8                              |
| ucs2                     | UnicodeBig                         |

#### Warning

Do not issue the query set names with Connector/J, as the driver will not detect that the character set has changed, and will continue to use the character set detected during the initial connection setup.

# 5.5. Connecting Securely Using SSL

SSL in MySQL Connector/J encrypts all data (other than the initial handshake) between the JDBC driver and the server. The performance penalty for enabling SSL is an increase in query processing time between 35% and 50%, depending on the size of the query, and the amount of data it returns.

For SSL Support to work, you must have the following:

- A JDK that includes JSSE (Java Secure Sockets Extension), like JDK-1.4.1 or newer. SSL does not currently work with a JDK that you can add JSSE to, like JDK-1.2.x or JDK-1.3.x due to the following JSSE bug: http://developer.java.sun.com/developer/bugParade/bugs/4273544.html
- A MySQL server that supports SSL and has been compiled and configured to do so, which is MySQL 4.0.4 or later, see Using SSL for Secure Connections for more information.
- A client certificate (covered later in this section)

The system works through two Java truststore files, one file contains the certificate information for the server (truststore in the examples below). The other file contains the certificate for the client (keystore in the examples below). All Java truststore files are password protected by supplying a suitable password to the keytool when you create the files. You need the file names and associated passwords to create an SSL connection.

You will first need to import the MySQL server CA Certificate into a Java truststore. A sample MySQL server CA Certificate is located in the SSL subdirectory of the MySQL source distribution. This is what SSL will use to determine if you are communicating with a secure MySQL server. Alternatively, use the CA Certificate that you have generated or been provided with by your SSL provider.

To use Java's keytool to create a truststore in the current directory, and import the server's CA certificate (cacert.pem), you can do the following (assuming that keytool is in your path. The keytool is typically located in the bin subdirectory of your JDK or JRE):

Enter the password when prompted for the keystore file. Interaction with keytool looks like this:

You then have two options: either import the client certificate that matches the CA certificate you just imported, or create a new client certificate.

Importing an existing certificate requires the certificate to be in DER format. You can use opensel to convert an existing certificate into the new format. For example:

shell> openssl x509 -outform DER -in client-cert.pem -out client.cert

Now import the converted certificate into your keystore using keytool:

shell> keytool -import -file client.cert -keystore keystore -alias mysqlClientCertificate

To generate your own client certificate, use keytool to create a suitable certificate and add it to the keystore file:

| shell> keytool | -genkey   | -keyalg  | rsa | Ν.        |          |  |
|----------------|-----------|----------|-----|-----------|----------|--|
| -alias my      | salClient | Certific | ate | -kevstore | kevstore |  |

Keytool will prompt you for the following information, and create a keystore named keystore in the current directory.

Respond with information that is appropriate for your situation:

```
Enter keystore password: *******

What is your first and last name?

[Unknown]: Matthews

What is the name of your organizational unit?

[Unknown]: Software Development

What is the name of your organization?

[Unknown]: MySQL AB

What is the name of your City or Locality?

[Unknown]: Flossmoor

What is the name of your State or Province?

[Unknown]: IL

What is the two-letter country code for this unit?

[Unknown]: US

Software Development, O=MySQL AB,

L=Flossmoor, ST=IL, C=US> correct?

[no]: y

Enter key password for <mysqlClientCertificate>

(RETURN if same as keystore password):
```

Finally, to get JSSE to use the keystore and truststore that you have generated, you need to set the following system properties when you start your JVM, replacing *path\_to\_keystore\_file* with the full path to the keystore file you created, *path\_to\_truststore\_file* with the path to the truststore file you created, and using the appropriate password values for each property. You can do this either on the command line:

-Djavax.net.ssl.keyStore=path\_to\_keystore\_file -Djavax.net.ssl.keyStorePassword=password -Djavax.net.ssl.trustStore=path\_to\_truststore\_file -Djavax.net.ssl.trustStorePassword=password

Or you can set the values directly within the application:

```
System.setProperty("javax.net.ssl.keyStore","path_to_keystore_file");
System.setProperty("javax.net.ssl.keyStorePassword","password");
System.setProperty("javax.net.ssl.trustStore","path_to_truststore_file");
System.setProperty("javax.net.ssl.trustStorePassword","password");
```

You will also need to set useSSL to true in your connection parameters for MySQL Connector/J, either by adding useSSL=true to your URL, or by setting the property useSSL to true in the java.util.Properties instance you pass to DriverManager.getConnection().

You can test that SSL is working by turning on JSSE debugging (as detailed below), and look for the following key events:

JSSE provides debugging (to stdout) when you set the following system property: -Djavax.net.debug=all This will tell you what keystores and truststores are being used, as well as what is going on during the SSL handshake and certificate exchange. It will be helpful when trying to determine what is not working when trying to get an SSL connection to happen.

# 5.6. Using Master/Slave Replication with ReplicationConnection

Connector/J 3.1.7 and higher includes a variant of the driver that will automatically send queries to a read/write master, or a failover or round-robin loadbalanced set of slaves based on the state of Connection.getReadOnly().

An application signals that it wants a transaction to be read-only by calling Connection.setReadOnly(true), this replicationaware connection will use one of the slave connections, which are load-balanced per-vm using a round-robin scheme (a given connection is sticky to a slave unless that slave is removed from service). If you have a write transaction, or if you have a read that is timesensitive (remember, replication in MySQL is asynchronous), set the connection to be not read-only, by calling Connection.setReadOnly(false) and the driver will ensure that further calls are sent to the master MySQL server. The driver takes care of propagating the current state of autocommit, isolation level, and catalog between all of the connections that it uses to accomplish this load balancing functionality.

To enable this functionality, use the com.mysql.jdbc.ReplicationDriver class when configuring your application server's connection pool or when creating an instance of a JDBC driver for your standalone application. Because it accepts the same URL format as the standard MySQL JDBC driver, ReplicationDriver does not currently work with java.sql.DriverManager-based connection creation unless it is the only MySQL JDBC driver registered with the DriverManager.

Here is a short example of how ReplicationDriver might be used in a standalone application:

```
import java.sql.Connection;
import java.sql.ResultSet;
import java.util.Properties;
import com.mysql.jdbc.ReplicationDriver;
public class ReplicationDriverDemo {
       public static void main(String[] args) throws Exception {
                ReplicationDriver driver = new ReplicationDriver();
              http://www.new.org/internationality.org/internationality.org/intern
                props.put("password",
                                                                                                         "bar");
                 // Looks like a normal MySQL JDBC url, with a
                          comma-separated list of hosts, the first
being the 'master', the rest being any number
of slaves that the driver will load balance against
                Connection conn =
                               driver.connect("jdbc:mysql:replication://master,slave1,slave2,slave3/test",
                                                props);
                 // Perform read/write work on the master
                           by setting the read-only flag to "false"
                conn.setReadOnly(false);
                conn.setAutoCommit(false);
                conn.createStatement().executeUpdate("UPDATE some_table ....");
```

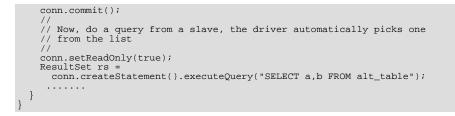

Consider investigating the Load Balancing JDBC Pool (lbpool) tool, which provides a wrapper around the standard JDBC driver and enables you to use DB connection pools that includes checks for system failures and uneven load distribution. For more information, see Load Balancing JDBC Pool (lbpool).

## 5.7. Mapping MySQL Error Numbers to JDBC SQLState Codes

The table below provides a mapping of the  $MySQL\ error\ numbers\ to\ JDBC\ {\tt SQLState}\ values.$ 

| MySQL Error Number | MySQL Error Name          | Legacy (X/Open) SQL-<br>State | SQL Standard SQL-<br>State |
|--------------------|---------------------------|-------------------------------|----------------------------|
| 1022               | ER_DUP_KEY                | S1000                         | 23000                      |
| 1037               | ER_OUTOFMEMORY            | S1001                         | HY001                      |
| 1038               | ER_OUT_OF_SORTMEMORY      | S1001                         | HY001                      |
| 1040               | ER_CON_COUNT_ERROR        | 08004                         | 08004                      |
| 1042               | ER_BAD_HOST_ERROR         | 08004                         | 08S01                      |
| 1043               | ER_HANDSHAKE_ERROR        | 08004                         | 08S01                      |
| 1044               | ER_DBACCESS_DENIED_ERROR  | S1000                         | 42000                      |
| 1045               | ER_ACCESS_DENIED_ERROR    | 28000                         | 28000                      |
| 1047               | ER_UNKNOWN_COM_ERROR      | 08S01                         | HY000                      |
| 1050               | ER_TABLE_EXISTS_ERROR     | S1000                         | 42801                      |
| 1051               | ER_BAD_TABLE_ERROR        | 42802                         | 42802                      |
| 1052               | ER_NON_UNIQ_ERROR         | S1000                         | 23000                      |
| 1053               | ER_SERVER_SHUTDOWN        | S1000                         | 08S01                      |
| 1054               | ER_BAD_FIELD_ERROR        | S0022                         | 42S22                      |
| 1055               | ER_WRONG_FIELD_WITH_GROUP | S1009                         | 42000                      |
| 1056               | ER_WRONG_GROUP_FIELD      | S1009                         | 42000                      |
| 1057               | ER_WRONG_SUM_SELECT       | S1009                         | 42000                      |
| 1058               | ER_WRONG_VALUE_COUNT      | 21S01                         | 21S01                      |
| 1059               | ER_TOO_LONG_IDENT         | S1009                         | 42000                      |
| 1060               | ER_DUP_FIELDNAME          | S1009                         | 42821                      |
| 1061               | ER_DUP_KEYNAME            | S1009                         | 42000                      |
| 1062               | ER_DUP_ENTRY              | S1009                         | 23000                      |
| 1063               | ER_WRONG_FIELD_SPEC       | S1009                         | 42000                      |
| 1064               | ER_PARSE_ERROR            | 42000                         | 42000                      |
| 1065               | ER_EMPTY_QUERY            | 42000                         | 42000                      |
| 1066               | ER_NONUNIQ_TABLE          | S1009                         | 42000                      |
| 1067               | ER_INVALID_DEFAULT        | S1009                         | 42000                      |
| 1068               | ER_MULTIPLE_PRI_KEY       | S1009                         | 42000                      |
| 1069               | ER_TOO_MANY_KEYS          | S1009                         | 42000                      |

Table 5.1. Mapping of MySQL Error Numbers to SQLStates

| MySQL Error Number | MySQL Error Name                 | Legacy (X/Open) SQL-<br>State | SQL Standard SQL-<br>State |
|--------------------|----------------------------------|-------------------------------|----------------------------|
| 1070               | ER_TOO_MANY_KEY_PARTS            | S1009                         | 42000                      |
| 1071               | ER_TOO_LONG_KEY                  | S1009                         | 42000                      |
| 1072               | ER_KEY_COLUMN_DOES_NOT_EXITS     | S1009                         | 42000                      |
| 1073               | ER_BLOB_USED_AS_KEY              | S1009                         | 42000                      |
| 1074               | ER_TOO_BIG_FIELDLENGTH           | S1009                         | 42000                      |
| 1075               | ER_WRONG_AUTO_KEY                | S1009                         | 42000                      |
| 1080               | ER_FORCING_CLOSE                 | S1000                         | 08S01                      |
| 1081               | ER_IPSOCK_ERROR                  | 08S01                         | 08S01                      |
| 1082               | ER_NO_SUCH_INDEX                 | S1009                         | 42812                      |
| 1083               | ER_WRONG_FIELD_TERMINATORS       | S1009                         | 42000                      |
| 1084               | ER_BLOBS_AND_NO_TERMINATED       | S1009                         | 42000                      |
| 1090               | ER CANT REMOVE ALL FIELDS        | S1000                         | 42000                      |
| 1091               | ER_CANT_DROP_FIELD_OR_KEY        | S1000                         | 42000                      |
| 1101               | ER_BLOB_CANT_HAVE_DEFAULT        | S1000                         | 42000                      |
| 1102               | ER_WRONG_DB_NAME                 | S1000                         | 42000                      |
| 1103               | ER_WRONG_TABLE_NAME              | S1000                         | 42000                      |
| 1104               | ER_TOO_BIG_SELECT                | S1000                         | 42000                      |
| 1106               | ER UNKNOWN PROCEDURE             | S1000                         | 42000                      |
| 1107               | ER_WRONG_PARAMCOUNT_TO_PROCEDURE | S1000                         | 42000                      |
| 1109               | ER_UNKNOWN_TABLE                 | S1000                         | 42802                      |
| 1110               | ER_FIELD_SPECIFIED_TWICE         | S1000                         | 42000                      |
| 1112               | ER_UNSUPPORTED_EXTENSION         | S1000                         | 42000                      |
| 1112               | ER TABLE MUST HAVE COLUMNS       | S1000                         | 42000                      |
| 1115               | ER_UNKNOWN_CHARACTER_SET         | S1000                         | 42000                      |
| 1115               | ER_TOO BIG_ROWSIZE               | S1000                         | 42000                      |
| 1120               | ER_WRONG_OUTER_JOIN              | S1000                         | 42000                      |
| 1120               | ER_NULL_COLUMN_IN_INDEX          | S1000                         | 42000                      |
| 1121               |                                  | 08004                         | 42000<br>HY000             |
|                    | ER_HOST_IS_BLOCKED               | 08004                         |                            |
| 1130               | ER_HOST_NOT_PRIVILEGED           |                               | HY000                      |
| 1131               | ER_PASSWORD_ANONYMOUS_USER       | S1000                         | 42000                      |
| 1132               | ER_PASSWORD_NOT_ALLOWED          | S1000<br>S1000                | 42000                      |
| 1133               | ER_PASSWORD_NO_MATCH             |                               | 42000                      |
| 1136               | ER_WRONG_VALUE_COUNT_ON_ROW      | S1000                         | 21S01                      |
| 1138               | ER_INVALID_USE_OF_NULL           | S1000                         | 42000                      |
| 1139               | ER_REGEXP_ERROR                  | S1000                         | 42000                      |
| 1140               | ER_MIX_OF_GROUP_FUNC_AND_FIELDS  | S1000                         | 42000                      |
| 1141               | ER_NONEXISTING_GRANT             | S1000                         | 42000                      |
| 1142               | ER_TABLEACCESS_DENIED_ERROR      | S1000                         | 42000                      |
| 1143               | ER_COLUMNACCESS_DENIED_ERROR     | S1000                         | 42000                      |
| 1144               | ER_ILLEGAL_GRANT_FOR_TABLE       | S1000                         | 42000                      |
| 1145               | ER_GRANT_WRONG_HOST_OR_USER      | S1000                         | 42000                      |
| 1146               | ER_NO_SUCH_TABLE                 | S1000                         | 42802                      |
| 1147               | ER_NONEXISTING_TABLE_GRANT       | S1000                         | 42000                      |
| 1148               | ER_NOT_ALLOWED_COMMAND           | S1000                         | 42000                      |

| MySQL Error Number | MySQL Error Name                          | Legacy (X/Open) SQL-<br>State | SQL Standard SQL-<br>State |
|--------------------|-------------------------------------------|-------------------------------|----------------------------|
| 1149               | ER_SYNTAX_ERROR                           | S1000                         | 42000                      |
| 1152               | ER_ABORTING_CONNECTION                    | S1000                         | 08S01                      |
| 1153               | ER_NET_PACKET_TOO_LARGE                   | S1000                         | 08S01                      |
| 1154               | ER_NET_READ_ERROR_FROM_PIPE               | S1000                         | 08S01                      |
| 1155               | ER_NET_FCNTL_ERROR                        | S1000                         | 08S01                      |
| 1156               | ER_NET_PACKETS_OUT_OF_ORDER               | S1000                         | 08S01                      |
| 1157               | ER_NET_UNCOMPRESS_ERROR                   | S1000                         | 08S01                      |
| 1158               | ER_NET_READ_ERROR                         | S1000                         | 08S01                      |
| 1159               | ER_NET_READ_INTERRUPTED                   | S1000                         | 08S01                      |
| 1160               | ER_NET_ERROR_ON_WRITE                     | S1000                         | 08S01                      |
| 1161               | ER_NET_WRITE_INTERRUPTED                  | S1000                         | 08S01                      |
| 1162               | ER_TOO_LONG_STRING                        | S1000                         | 42000                      |
| 1163               | ER_TABLE_CANT_HANDLE_BLOB                 | S1000                         | 42000                      |
| 1164               | ER_TABLE_CANT_HANDLE_AUTO_INCREMENT       | S1000                         | 42000                      |
| 1166               | ER_WRONG_COLUMN_NAME                      | S1000                         | 42000                      |
| 1167               | ER_WRONG_KEY_COLUMN                       | S1000                         | 42000                      |
| 1169               | ER_DUP_UNIQUE                             | S1000                         | 23000                      |
| 1170               | ER_BLOB_KEY_WITHOUT_LENGTH                | S1000                         | 42000                      |
| 1171               | ER_PRIMARY_CANT_HAVE_NULL                 | S1000                         | 42000                      |
| 1172               | ER_TOO_MANY_ROWS                          | S1000                         | 42000                      |
| 1173               | ER_REQUIRES_PRIMARY_KEY                   | S1000                         | 42000                      |
| 1177               | ER_CHECK_NO_SUCH_TABLE                    | S1000                         | 42000                      |
| 1178               | ER_CHECK_NOT_IMPLEMENTED                  | S1000                         | 42000                      |
| 1179               | ER_CANT_DO_THIS_DURING_AN_TRANSACTI<br>ON | S1000                         | 25000                      |
| 1184               | ER_NEW_ABORTING_CONNECTION                | S1000                         | 08S01                      |
| 1189               | ER_MASTER_NET_READ                        | S1000                         | 08S01                      |
| 1190               | ER_MASTER_NET_WRITE                       | S1000                         | 08S01                      |
| 1203               | ER_TOO_MANY_USER_CONNECTIONS              | S1000                         | 42000                      |
| 1205               | ER_LOCK_WAIT_TIMEOUT                      | 41000                         | 41000                      |
| 1207               | ER_READ_ONLY_TRANSACTION                  | S1000                         | 25000                      |
| 1211               | ER_NO_PERMISSION_TO_CREATE_USER           | S1000                         | 42000                      |
| 1213               | ER_LOCK_DEADLOCK                          | 41000                         | 40001                      |
| 1216               | ER_NO_REFERENCED_ROW                      | S1000                         | 23000                      |
| 1217               | ER_ROW_IS_REFERENCED                      | S1000                         | 23000                      |
| 1218               | ER_CONNECT_TO_MASTER                      | S1000                         | 08S01                      |
| 1222               | ER_WRONG_NUMBER_OF_COLUMNS_IN_SELEC<br>T  | S1000                         | 21000                      |
| 1226               | ER_USER_LIMIT_REACHED                     | S1000                         | 42000                      |
| 1230               | ER_NO_DEFAULT                             | S1000                         | 42000                      |
| 1231               | ER_WRONG_VALUE_FOR_VAR                    | S1000                         | 42000                      |
| 1232               | ER_WRONG_TYPE_FOR_VAR                     | S1000                         | 42000                      |
| 1234               | ER_CANT_USE_OPTION_HERE                   | S1000                         | 42000                      |
| 1235               | ER_NOT_SUPPORTED_YET                      | S1000                         | 42000                      |

| MySQL Error Number | MySQL Error Name              | Legacy (X/Open) SQL-<br>State | SQL Standard SQL-<br>State |
|--------------------|-------------------------------|-------------------------------|----------------------------|
| 1239               | ER_WRONG_FK_DEF               | S1000                         | 42000                      |
| 1241               | ER_OPERAND_COLUMNS            | S1000                         | 21000                      |
| 1242               | ER_SUBQUERY_NO_1_ROW          | S1000                         | 21000                      |
| 1247               | ER_ILLEGAL_REFERENCE          | S1000                         | 42822                      |
| 1248               | ER_DERIVED_MUST_HAVE_ALIAS    | S1000                         | 42000                      |
| 1249               | ER_SELECT_REDUCED             | S1000                         | 01000                      |
| 1250               | ER_TABLENAME_NOT_ALLOWED_HERE | S1000                         | 42000                      |
| 1251               | ER_NOT_SUPPORTED_AUTH_MODE    | S1000                         | 08004                      |
| 1252               | ER_SPATIAL_CANT_HAVE_NULL     | S1000                         | 42000                      |
| 1253               | ER_COLLATION_CHARSET_MISMATCH | S1000                         | 42000                      |
| 1261               | ER_WARN_TOO_FEW_RECORDS       | S1000                         | 01000                      |
| 1262               | ER_WARN_TOO_MANY_RECORDS      | S1000                         | 01000                      |
| 1263               | ER_WARN_NULL_TO_NOTNULL       | S1000                         | 01000                      |
| 1264               | ER_WARN_DATA_OUT_OF_RANGE     | S1000                         | 01000                      |
| 1265               | ER_WARN_DATA_TRUNCATED        | S1000                         | 01000                      |
| 1280               | ER_WRONG_NAME_FOR_INDEX       | S1000                         | 42000                      |
| 1281               | ER_WRONG_NAME_FOR_CATALOG     | S1000                         | 42000                      |
| 1286               | ER_UNKNOWN_STORAGE_ENGINE     | S1000                         | 42000                      |

# Chapter 6. JDBC Concepts

This section provides some general JDBC background.

## 6.1. Connecting to MySQL Using the DriverManager Interface

When you are using JDBC outside of an application server, the DriverManager class manages the establishment of Connections.

Specify to the DriverManager which JDBC drivers to try to make Connections with. The easiest way to do this is to use Class.forName() on the class that implements the java.sql.Driver interface. With MySQL Connector/J, the name of this class is com.mysql.jdbc.Driver. With this method, you could use an external configuration file to supply the driver class name and driver parameters to use when connecting to a database.

The following section of Java code shows how you might register MySQL Connector/J from the main() method of your application. If testing this code, first read the installation section at Chapter 3, *Connector/J Installation*, to make sure you have connector installed correctly and the CLASSPATH set up. Also, ensure that MySQL is configured to accept external TCP/IP connections.

```
import java.sql.Connection;
import java.sql.DriverManager;
import java.sql.SQLException;
// Notice, do not import com.mysql.jdbc.*
// or you will have problems!
public class LoadDriver {
    public static void main(String[] args) {
        try {
            // The newInstance() call is a work around for some
            // broken Java implementations
            Class.forName("com.mysql.jdbc.Driver").newInstance();
        } catch (Exception ex) {
            // handle the error
            }
        }
}
```

After the driver has been registered with the DriverManager, you can obtain a Connection instance that is connected to a particular database by calling DriverManager.getConnection():

#### Example 6.1. Connector/J: Obtaining a connection from the DriverManager

If you have not already done so, please review the section Section 6.1, "Connecting to MySQL Using the DriverManager Interface" before working with these examples.

This example shows how you can obtain a Connection instance from the DriverManager. There are a few different signatures for the getConnection() method. Consult the API documentation that comes with your JDK for more specific information on how to use them.

Once a Connection is established, it can be used to create Statement and PreparedStatement objects, as well as retrieve metadata about the database. This is explained in the following sections.

## 6.2. Using Statement Objects to Execute SQL

Statement objects allow you to execute basic SQL queries and retrieve the results through the ResultSet class, which is described later.

To create a Statement instance, you call the createStatement() method on the Connection object you have retrieved using one of the DriverManager.getConnection() or DataSource.getConnection() methods described earlier.

Once you have a Statement instance, you can execute a SELECT query by calling the executeQuery(String) method with the SQL you want to use.

To update data in the database, use the executeUpdate(String SQL) method. This method returns the number of rows matched by the update statement, not the number of rows that were modified.

If you do not know ahead of time whether the SQL statement will be a SELECT or an UPDATE/INSERT, then you can use the execute(String SQL) method. This method will return true if the SQL query was a SELECT, or false if it was an UPDATE, INSERT, or DELETE statement. If the statement was a SELECT query, you can retrieve the results by calling the getResultSet() method. If the statement was an UPDATE, INSERT, or DELETE statement, you can retrieve the affected rows count by calling getUpdateCount() on the Statement instance.

#### Example 6.2. Connector/J: Using java.sql.Statement to execute a SELECT query

```
import java.sql.Connection;
import java.sql.DriverManager;
import java.sql.SQLException;
import java.sql.Statement;
import java.sql.ResultSet;
// assume that conn is an already created JDBC connection (see previous examples)
Statement stmt = null;
ResultSet rs = null;
try {
      stmt = conn.createStatement();
     stat.executeQuery("SELECT foo FROM bar");
// or alternatively, if you don't know ahead of time that
// the query will be a SELECT...
if (stat.execute("SELECT foo FROM bar")) {
    rs = stat.getResultSet();
}
      // Now do something with the ResultSet ....
catch (SOLException ex){
     // handle any errors
System.out.println("SQLException: " + ex.getMessage());
System.out.println("SQLState: " + ex.getSQLState());
System.out.println("VendorError: " + ex.getErrorCode());
finally {
          it is a good idea to release
      // resources in a finally{} block
// in reverse-order of their creation
          if they are no-longer needed
      if (rs != null) {
            try {
                  rs.close();
            } catch (SQLException sqlEx) { } // ignore
rs = null;
      if (stmt != null) {
            try {
    stmt.close();
            } catch (SQLException sqlEx) { } // ignore
            stmt = null;
      }
```

## 6.3. Using CallableStatements to Execute Stored Procedures

Starting with MySQL server version 5.0 when used with Connector/J 3.1.1 or newer, the java.sql.CallableStatement interface is fully implemented with the exception of the getParameterMetaData() method.

For more information on MySQL stored procedures, please refer to http://dev.mysql.com/doc/mysql/en/stored-routines.html.

Connector/J exposes stored procedure functionality through JDBC's CallableStatement interface.

Note

Current versions of MySQL server do not return enough information for the JDBC driver to provide result set metadata for callable statements. This means that when using CallableStatement, ResultSetMetaData may return NULL.

The following example shows a stored procedure that returns the value of inOutParam incremented by 1, and the string passed in using inputParam as a ResultSet:

#### Example 6.3. Connector/J: Calling Stored Procedures

```
CREATE PROCEDURE demoSp(IN inputParam VARCHAR(255), \
INOUT inOutParam INT)
BEGIN
DECLARE z INT;
SET z = inOutParam + 1;
SET inOutParam = z;
SELECT inputParam;
SELECT CONCAT('zyxw', inputParam);
END
```

To use the demoSp procedure with Connector/J, follow these steps:

1. Prepare the callable statement by using Connection.prepareCall().

Notice that you have to use JDBC escape syntax, and that the parentheses surrounding the parameter placeholders are not optional:

#### Example 6.4. Connector/J: Using Connection.prepareCall()

```
import java.sql.CallableStatement;
...
// // Prepare a call to the stored procedure 'demoSp'
// with two parameters
//
// Notice the use of JDBC-escape syntax ({call ...})
//
CallableStatement cStmt = conn.prepareCall("{call demoSp(?, ?)}");
cStmt.setString(1, "abcdefg");
```

#### Note

Connection.prepareCall() is an expensive method, due to the metadata retrieval that the driver performs to support output parameters. For performance reasons, minimize unnecessary calls to Connection.prepareCall() by re-using CallableStatement instances in your code.

2. Register the output parameters (if any exist)

To retrieve the values of output parameters (parameters specified as OUT or INOUT when you created the stored procedure), JDBC requires that they be specified before statement execution using the various registerOutputParameter() methods in the CallableStatement interface:

#### Example 6.5. Connector/J: Registering output parameters

```
import java.sql.Types;
//
// Connector/J supports both named and indexed
// output parameters. You can register output
// parameters using either method, as well
// as retrieve output parameters using either
// method, regardless of what method was
// used to register them.
//
// The following examples show how to use
// the various methods of registering
// output parameters (you should of course
// use only one registration per parameter).
//
```

```
// Registers the second parameter as output, and
// uses the type 'INTEGER' for values returned from
// getObject()
//
cStmt.registerOutParameter(2, Types.INTEGER);
// Registers the named parameter 'inOutParam', and
// uses the type 'INTEGER' for values returned from
// getObject()
//
cStmt.registerOutParameter("inOutParam", Types.INTEGER);
...
```

3. Set the input parameters (if any exist)

Input and in/out parameters are set as for PreparedStatement objects. However, CallableStatement also supports setting parameters by name:

Example 6.6. Connector/J: Setting CallableStatement input parameters

```
//
// Set a parameter by index
//
cStmt.setString(1, "abcdefg");
//
// Alternatively, set a parameter using
// the parameter name
//
cStmt.setString("inputParameter", "abcdefg");
//
// Set the 'in/out' parameter using an index
//
cStmt.setInt(2, 1);
//
// Alternatively, set the 'in/out' parameter
// by name
//
cStmt.setInt("inOutParam", 1);
...
```

4. Execute the CallableStatement, and retrieve any result sets or output parameters.

Although CallableStatement supports calling any of the Statement execute methods (executeUpdate(), executeQuery() or execute()), the most flexible method to call is execute(), as you do not need to know ahead of time if the stored procedure returns result sets:

#### Example 6.7. Connector/J: Retrieving results and output parameter values

```
boolean hadResults = cStmt.execute();
//
// Process all returned result sets
//
while (hadResults) {
    ResultSet rs = cStmt.getResultSet();
    // process result set
    ...
    hadResults = cStmt.getMoreResults();
}
//
// Retrieve output parameters
//
// Connector/J supports both index-based and
// name-based retrieval
//
int outputValue = cStmt.getInt(2); // index-based
outputValue = cStmt.getInt("inOutParam"); // name-based
```

## 6.4. Retrieving AUTO\_INCREMENT Column Values

Before version 3.0 of the JDBC API, there was no standard way of retrieving key values from databases that supported auto increment or identity columns. With older JDBC drivers for MySQL, you could always use a MySQL-specific method on the Statement interface, or issue the query SELECT LAST\_INSERT\_ID() after issuing an INSERT to a table that had an AUTO\_INCREMENT key. Using the MySQL-specific method call isn't portable, and issuing a SELECT to get the AUTO\_INCREMENT key's value requires another round-trip to the database, which isn't as efficient as possible. The following code snippets demonstrate the three different ways to retrieve AUTO\_INCREMENT values. First, we demonstrate the use of the new JDBC 3.0 method getGeneratedKeys() which is now the preferred method to use if you need to retrieve AUTO\_INCREMENT keys and have access to JDBC 3.0. The second example shows how updatable result sets can retrieve the AUTO\_INCREMENT value when using the insertRow() method.

#### Example 6.8. Connector/J: Retrieving AUTO\_INCREMENT column values using

Statement.getGeneratedKeys()

```
Statement stmt = null;
  ResultSet rs = null;
  try {
    // Create a Statement instance that we can use for
       'normal' result sets assuming you have a
    // Connection 'conn' to a MySQL database already
    // available
   // Issue the DDL queries for the table for this example
   stmt.executeUpdate("DROP TABLE IF EXISTS autoIncTutorial");
   "prikey INT NOT NULL AUTO_INCREMENT, "
            + "dataField VARCHAR(64), PRIMARY KEY (priKey))");
    // Insert one row that will generate an AUTO INCREMENT
      key in the 'priKey' field
   stmt.executeUpdate(
            "INSERT INTO autoIncTutorial (dataField) "
           + "values ('Can I Get the Auto Increment Field?')",
Statement.RETURN GENERATED KEYS);
    // Example of using Statement.getGeneratedKeys()
// to retrieve the value of an auto-increment
    11
      value
   int autoIncKevFromApi = -1;
      = stmt.getGeneratedKeys();
   rs
   if (rs.next()) {
       autoIncKeyFromApi = rs.getInt(1);
     else
       // throw an exception from here
    }
   ,
rs.close();
    rs = null;
   System.out.println("Key returned from getGeneratedKeys():"
        + autoIncKeyFromApi);
} finally {
   if (rs != null) {
       try {
rs.close();
        } catch (SQLException ex) {
            // ignore
        }
    if (stmt != null) {
       try {
            stmt.close();
        } catch (SQLException ex) {
            // ignore
        }
    }
```

Example 6.9. Connector/J: Retrieving AUTO\_INCREMENT column values using SELECT LAST\_INSERT\_ID()

```
Statement stmt = null;
   ResultSet rs = null;
   try {
    // Create a Statement instance that we can use for // 'normal' result sets.
    stmt = conn.createStatement();
    // Issue the DDL queries for the table for this example
    stmt.executeUpdate("DROP TABLE IF EXISTS autoIncTutorial");
    stmt.executeUpdate(
              "CREATE TABLE autoIncTutorial ("
              + "prikey INT NOT NULL AUTO_INCREMENT, "
+ "dataField VARCHAR(64), PRIMARY KEY (priKey))");
    // Insert one row that will generate an AUTO INCREMENT // key in the 'priKey' field
    stmt.executeUpdate(
    "INSERT INTO autoIncTutorial (dataField) "
              + "values ('Can I Get the Auto Increment Field?')");
    // Use the MySQL LAST_INSERT_ID()
// function to do the same thing as getGeneratedKeys()
    int autoIncKeyFromFunc = -1;
    rs = stmt.executeQuery("SELECT LAST_INSERT_ID()");
    if (rs.next())
         autoIncKeyFromFunc = rs.getInt(1);
    } else
         // throw an exception from here
    rs.close();
    System.out.println("Key returned from " +
"'SELECT LAST_INSERT_ID()': " +
                           autoIncKeyFromFunc);
} finally {
    if (rs
             != null) {
         try {
    rs.close();
         } catch (SQLException ex) {
              // ignore
         }
    if (stmt != null) {
         try {
    stmt.close();
         } catch (SQLException ex) {
    // ignore
         }
     }
```

#### Example 6.10. Connector/J: Retrieving AUTO\_INCREMENT column values in Updatable ResultSets

```
Statement stmt = null;
ResultSet rs = null;
try {
 //
// Create a Statement instance that we can use for
// 'normal' result sets as well as an 'updatable'
 // one, assuming you have a Connection 'conn' to
 // a MySQL database already available
 stmt = conn.createStatement(java.sql.ResultSet.TYPE_FORWARD_ONLY,
                                  java.sql.ResultSet.CONCUR_UPDATABLE);
 // Issue the DDL queries for the table for this example
 stmt.executeUpdate("DROP TABLE IF EXISTS autoIncTutorial");
 stmt.executeUpdate(
           "CREATE TABLE autoIncTutorial ("
          + "priKey INT NOT NULL AUTO_INCREMENT, "
+ "dataField VARCHAR(64), PRIMARY KEY (priKey))");
 11
 // Example of retrieving an AUTO INCREMENT key
// from an updatable result set
 11
 rs = stmt.executeQuery("SELECT priKey, dataField "
    + "FROM autoIncTutorial");
 rs.moveToInsertRow();
 rs.updateString("dataField", "AUTO INCREMENT here?");
 rs.insertRow();
```

Running the preceding example code should produce the following output:

Key returned from getGeneratedKeys(): 1 Key returned from SELECT LAST\_INSERT\_ID(): 1 Key returned for inserted row: 2

At times, it can be tricky to use the SELECT LAST\_INSERT\_ID() query, as that function's value is scoped to a connection. So, if some other query happens on the same connection, the value is overwritten. On the other hand, the getGeneratedKeys() method is scoped by the Statement instance, so it can be used even if other queries happen on the same connection, but not on the same Statement instance.

# Chapter 7. Developing J2EE Applications with Connector/J

This section provides general background on J2EE concepts that pertain to use of Connector/J.

## 7.1. Understanding J2EE Connection Pooling

Connection pooling is a technique of creating and managing a pool of connections that are ready for use by any thread that needs them. Connection pooling can greatly increase the performance of your Java application, while reducing overall resource usage.

## **How Connection Pooling Works**

Most applications only need a thread to have access to a JDBC connection when they are actively processing a transaction, which often takes only milliseconds to complete. When not processing a transaction, the connection sits idle. Connection pooling enables the idle connection to be used by some other thread to do useful work.

In practice, when a thread needs to do work against a MySQL or other database with JDBC, it requests a connection from the pool. When the thread is finished using the connection, it returns it to the pool, so that it can be used by any other threads.

When the connection is loaned out from the pool, it is used exclusively by the thread that requested it. From a programming point of view, it is the same as if your thread called DriverManager.getConnection() every time it needed a JDBC connection. With connection pooling, your thread may end up using either a new connection or an already-existing connection.

## **Benefits of Connection Pooling**

The main benefits to connection pooling are:

• Reduced connection creation time.

Although this is not usually an issue with the quick connection setup that MySQL offers compared to other databases, creating new JDBC connections still incurs networking and JDBC driver overhead that will be avoided if connections are recycled.

Simplified programming model.

When using connection pooling, each individual thread can act as though it has created its own JDBC connection, allowing you to use straightforward JDBC programming techniques.

• Controlled resource usage.

If you create a new connection every time a thread needs one, rather than using connection pooling, your application's resource usage can be wasteful and lead to unpredictable behavior under load.

## **Using Connection Pooling with Connector/J**

Sun has standardized the concept of connection pooling in JDBC through the JDBC 2.0 Optional interfaces, and all major application servers have implementations of these APIs that work with MySQL Connector/J.

Generally, you configure a connection pool in your application server configuration files, and access it through the Java Naming and Directory Interface (JNDI). The following code shows how you might use a connection pool from an application deployed in a J2EE application server:

#### Example 7.1. Connector/J: Using a connection pool with a J2EE application server

```
In production-level code, this should be cached as an instance or static variable, as it can
      *
         be quite expensive to create a JNDI context
         Note: This code only works when you are using servlets
         or EJBs in a J2EE application server. If you are
        using connection pooling in standalone Java code, you will have to create/configure datasources using whatever
        mechanisms your particular connection pooling library
        provides.
     InitialContext ctx = new InitialContext();
       * Lookup the DataSource, which will be backed by a pool
* that the application server provides. DataSource instances
          are also a good candidate for caching as an instance
          variable, as JNDI lookups can be expensive as well.
       + /
     DataSource ds
        (DataSource)ctx.lookup("java:comp/env/jdbc/MySQLDB");
     /*
      * The following code is what would actually be in your
      *
        Servlet, JSP or EJB 'service' method...where you need to work with a JDBC connection.
      *
     Connection conn = null;
     Statement stmt = null;
     try {
          conn = ds.getConnection();
            * Now, use normal JDBC programming to work with
            * MySQL, making sure to close each resource when you're
* finished with it, which permits the connection pool
* resources to be recovered as quickly as possible
          stmt = conn.createStatement()
          stmt.execute("SOME SQL QUERY");
          stmt.close();
          stmt = null;
          conn.close();
          conn = null;
     } finally {
          /*
 * close any jdbc instances here that weren't
 * explicitly closed during normal code path, so
 * that we don't 'leak' resources...
          if (stmt != null) {
               try {
                     stmt.close();
                  catch (sqlexception sqlex) {
                     // ignore, as we can't do anything about it here
                stmt = null;
          if (conn != null) {
                try {
                     conn.close();
               controlse())
catch (sqlexception sqlex) {
    // ignore, as we can't do anything about it here
               conn = null;
          }
     }
}
```

As shown in the example above, after obtaining the JNDI InitialContext, and looking up the DataSource, the rest of the code follows familiar JDBC conventions.

When using connection pooling, always make sure that connections, and anything created by them (such as statements or result sets) are closed. This rule applies no matter what happens in your code (exceptions, flow-of-control, and so forth). When these objects are closed, they can be re-used; otherwise, they will be stranded, which means that the MySQL server resources they represent (such as buffers, locks, or sockets) are tied up for some time, or in the worst case can be tied up forever.

### Sizing the Connection Pool

Each connection to MySQL has overhead (memory, CPU, context switches, and so forth) on both the client and server side. Every connection limits how many resources there are available to your application as well as the MySQL server. Many of these resources will be used whether or not the connection is actually doing any useful work! Connection pools can be tuned to maximize performance, while keeping resource utilization below the point where your application will start to fail rather than just run slower. The optimal size for the connection pool depends on anticipated load and average database transaction time. In practice, the optimal connection pool size can be smaller than you might expect. If you take Sun's Java Petstore blueprint application for example, a connection pool of 15-20 connections can serve a relatively moderate load (600 concurrent users) using MySQL and Tomcat with acceptable response times.

To correctly size a connection pool for your application, create load test scripts with tools such as Apache JMeter or The Grinder, and load test your application.

An easy way to determine a starting point is to configure your connection pool's maximum number of connections to be unbounded, run a load test, and measure the largest amount of concurrently used connections. You can then work backward from there to determine what values of minimum and maximum pooled connections give the best performance for your particular application.

## **Validating Connections**

MySQL Connector/J can validate the connection by executing a lightweight ping against a server. In the case of load-balanced connections, this is performed against all active pooled internal connections that are retained. This is beneficial to Java applications using connection pools, as the pool can use this feature to validate connections. Depending on your connection pool and configuration, this validation can be carried out at different times:

- 1. Before the pool returns a connection to the application.
- 2. When the application returns a connection to the pool.
- 3. During periodic checks of idle connections.

To use this feature, specify a validation query in your connection pool that starts with /\* ping \*/. Note that the syntax must be exactly as specified. This will cause the driver send a ping to the server and return a dummy lightweight result set. When using a ReplicationConnection or LoadBalancedConnection, the ping will be sent across all active connections.

It is critical that the syntax be specified correctly. The syntax needs to be exact for reasons of efficiency, as this test is done for every statement that is executed:

```
protected static final String PING_MARKER = "/* ping */";
...
if (sql.charAt(0) == '/') {
if (sql.startsWith(PING_MARKER)) {
doPingInstead();
```

None of the following snippets will work, because the ping syntax is sensitive to whitespace, capitalization, and placement:

```
sql = "/* PING */ SELECT 1";
sql = "SELECT 1 /* ping*/";
sql = "/*ping*/ SELECT 1";
sql = "/* ping */ SELECT 1";
sql = "/*to ping or not to ping*/ SELECT 1";
```

All of the previous statements will issue a normal SELECT statement and will **not** be transformed into the lightweight ping. Further, for load-balanced connections, the statement will be executed against one connection in the internal pool, rather than validating each underlying physical connection. This results in the non-active physical connections assuming a stale state, and they may die. If Connector/J then re-balances, it might select a dead connection, resulting in an exception being passed to the application. To help prevent this, you can use loadBalanceValidateConnectionOnSwapServer to validate the connection before use.

If your Connector/J deployment uses a connection pool that allows you to specify a validation query, take advantage of it, but ensure that the query starts *exactly* with /\* ping \*/. This is particularly important if you are using the load-balancing or replication-aware features of Connector/J, as it will help keep alive connections which otherwise will go stale and die, causing problems later.

## 7.2. Managing Load-Balanced Connections

Connector/J has long provided an effective means to distribute read/write load across multiple MySQL server instances for Cluster or master-master replication deployments. Starting with Connector/J 5.1.3, you can now dynamically configure load-balanced connections, with no service outage. In-process transactions are not lost, and no application exceptions are generated if any application is trying to use that particular server instance.

There are two connection string options associated with this functionality:

- loadBalanceConnectionGroup This provides the ability to group connections from different sources. This allows you to manage these JDBC sources within a single class loader in any combination you choose. If they use the same configuration, and you want to manage them as a logical single group, give them the same name. This is the key property for management: if you do not define a name (string) for loadBalanceConnectionGroup, you cannot manage the connections. All load-balanced connections sharing the same loadBalanceConnectionGroup value, regardless of how the application creates them, will be managed together.
- loadBalanceEnableJMX The ability to manage the connections is exposed when you define a loadBalanceConnectionGroup, but if you want to manage this externally, enable JMX by setting this property to true. This enables a JMX implementation, which exposes the management and monitoring operations of a connection group. Further, start your application with the -Dcom.sun.management.jmxremote JVM flag. You can then perform connect and perform operations using a JMX client such as jconsole.

Once a connection has been made using the correct connection string options, a number of monitoring properties are available:

- Current active host count.
- Current active physical connection count.
- Current active logical connection count.
- Total logical connections created.
- Total transaction count.

The following management operations can also be performed:

- Add host.
- Remove host.

The JMX interface, com.mysql.jdbc.jmx.LoadBalanceConnectionGroupManagerMBean, has the following methods:

- int getActiveHostCount(String group);
- int getTotalHostCount(String group);
- long getTotalLogicalConnectionCount(String group);
- long getActiveLogicalConnectionCount(String group);
- long getActivePhysicalConnectionCount(String group);
- long getTotalPhysicalConnectionCount(String group);
- long getTotalTransactionCount(String group);
- void removeHost(String group, String host) throws SQLException;
- void stopNewConnectionsToHost(String group, String host) throws SQLException;
- void addHost(String group, String host, boolean forExisting);
- String getActiveHostsList(String group);
- String getRegisteredConnectionGroups();

The getRegisteredConnectionGroups() method returns the names of all connection groups defined in that class loader.

You can test this setup with the following code:

```
public class Test {
    private static String URL = "jdbc:mysql:loadbalance://" +
        "localhost:3306,localhost:3310/test?" +
        "localhost:3306,localhost:localbalanceEnable.TM
      "loadBalanceConnectionGroup=firstloadBalanceEnableJMX=true";
public static void main(String[] args) throws Exception {
            new Thread(new Repeater()).start();
            new Thread(new Repeater()).start();
            new Thread(new Repeater()).start();
      static Connection getNewConnection() throws SQLException, ClassNotFoundException {
    Class.forName("com.mysql.jdbc.Driver");
    return DriverManager.getConnection(URL, "root", "");
      static void executeSimpleTransaction(Connection c, int conn, int trans){
            try {
                   c.setAutoCommit(false);
                  Statement s = c.createStatement();
s.executeQuery("SELECT SLEEP(1) /* Connection: " + conn + ", transaction: " + trans + " */");
                   c.commit();
               catch (SQLException e)
                  e.printStackTrace();
      public static class Repeater implements Runnable {
            public void run() {
                  for(int i=0; i < 100; i++){</pre>
                         try
                              Connection c = getNewConnection();
for(int j=0; j < 10; j++){
    executeSimpleTransaction(c, i, j);
    Thread.sleep(Math.round(100 * Math.random()));
                               c.close();
                               Thread.sleep(100);
                           catch (Exception e)
                               e.printStackTrace();
                  }
            }
      }
```

After compiling, the application can be started with the -Dcom.sun.management.jmxremote flag, to enable remote management.jconsole can then be started. The Test main class will be listed by jconsole. Select this and click CONNECT. You can then navigate to the com.mysql.jdbc.jmx.LoadBalanceConnectionGroupManager bean. At this point, you can click on various operations and examine the returned result.

If you now had an additional instance of MySQL running on port 3309, you could ensure that Connector/J starts using it by using the addHost(), which is exposed in jconsole. Note that these operations can be performed dynamically without having to stop the application running.

## 7.2.1. Load Balancing Failover Policies

Connector/J provides a useful load-balancing implementation for Cluster or multi-master deployments. As of Connector/J 5.1.12, this same implementation is used for balancing load between read-only slaves with ReplicationDriver. When trying to balance work-load between multiple servers, the driver has to determine when it is safe to swap servers, doing so in the middle of a transaction, for example, could cause problems. It is important not to lose state information. For this reason, Connector/J will only try to pick a new server when one of the following happens:

- 1. At transaction boundaries (transactions are explicitly committed or rolled back).
- 2. A communication exception (SQL State starting with "08") is encountered.
- 3. When a SQLException matches conditions defined by user, using the extension points defined by the loadBalanceSQL-StateFailover, loadBalanceSQLExceptionSubclassFailover or loadBalanceExceptionChecker properties.

The third condition revolves around three new properties introduced with Connector/J 5.1.13. It allows you to control which SQLEx-ceptions trigger failover.

loadBalanceExceptionChecker - The loadBalanceExceptionChecker property is really the key. This takes a fullyqualified class name which implements the new com.mysql.jdbc.LoadBalanceExceptionChecker interface. This interface is very simple, and you only need to implement the following method:

public boolean shouldExceptionTriggerFailover(SQLException ex)

A SQLException is passed in, and a boolean returned. A value of true triggers a failover, false does not.

You can use this to implement your own custom logic. An example where this might be useful is when dealing with transient errors when using MySQL Cluster, where certain buffers may become overloaded. The following code snippet illustrates this:

| <pre>public class NdbLoadBalanceExceptionChecker<br/>extends StandardLoadBalanceExceptionChecker {<br/>public boolean shouldExceptionTriggerFailover(SQLException ex) {<br/>return super.shouldExceptionTriggerFailover(ex)<br/>   checkNdbException(ex);<br/>}</pre>                                                         |
|----------------------------------------------------------------------------------------------------|
| <pre> / / Have to parse the message since most NDB errors // Have to parse the message since most NDB errors // are mapped to the same DEMC. return (ex.getMessage().startsWith("Lock wait timeout exceeded")    (ex.getMessage().startsWith("Got temporary error") &amp;&amp; ex.getMessage().endsWith("from NDB"))); </pre> |
| <sup>1</sup>                                                                                                    |

The code above extends com.mysql.jdbc.StandardLoadBalanceExceptionChecker, which is the default implementation. There are a few convenient shortcuts built into this, for those who want to have some level of control using properties, without writing Java code. This default implementation uses the two remaining properties: loadBalanceSQLStateFailover and loadBalanceSQLExceptionSubclassFailover.

• loadBalanceSQLStateFailover - allows you to define a comma-delimited list of SQLState code prefixes, against which a SQLException is compared. If the prefix matches, failover is triggered. So, for example, the following would trigger a failover if a given SQLException starts with "00", or is "12345":

loadBalanceSQLStateFailover=00,12345

• loadBalanceSQLExceptionSubclassFailover - can be used in conjunction with loadBalanceSQLStateFailover or on its own. If you want certain subclasses of SQLException to trigger failover, simply provide a comma-delimited list of fully-qualified class or interface names to check against. For example, if you want all SQLTransientConnectionExceptions to trigger failover, you would specify:

loadBalanceSQLExceptionSubclassFailover=java.sql.SQLTransientConnectionException

While the three fail-over conditions enumerated earlier suit most situations, if auto-commit is enabled, Connector/J never rebalances, and continues using the same physical connection. This can be problematic, particularly when load-balancing is being used to distribute read-only load across multiple slaves. However, Connector/J can be configured to re-balance after a certain number of statements are executed, when auto-commit is enabled. This functionality is dependent upon the following properties:

- loadBalanceAutoCommitStatementThreshold defines the number of matching statements which will trigger the driver to potentially swap physical server connections. The default value, 0, retains the behavior that connections with auto-commit enabled are never balanced.
- loadBalanceAutoCommitStatementRegex the regular expression against which statements must match. The default value, blank, matches all statements. So, for example, using the following properties will cause Connector/J to re-balance after every third statement that contains the string "test":

```
loadBalanceAutoCommitStatementThreshold=3
loadBalanceAutoCommitStatementRegex=.*test.*
```

loadBalanceAutoCommitStatementRegex can prove useful in a number of situations. Your application may use temporary tables, server-side session state variables, or connection state, where letting the driver arbitrarily swap physical connections before processing is complete could cause data loss or other problems. This allows you to identify a trigger statement that is only executed when it is safe to swap physical connections.

# Chapter 8. Using Connector/J with Tomcat

The following instructions are based on the instructions for Tomcat-5.x, available at http://tomcat.apache.org/tomcat-5.5-doc/jndi-datasource-examples-howto.html which is current at the time this document was written.

First, install the .jar file that comes with Connector/J in \$CATALINA\_HOME/common/lib so that it is available to all applications installed in the container.

Next, configure the JNDI DataSource by adding a declaration resource to \$CATALINA\_HOME/conf/server.xml in the context that defines your web application:

```
<Context ....>
  <Resource name="jdbc/MySQLDB"
               auth="Container"
               type="javax.sql.DataSource"/>
  <ResourceParams name="jdbc/MySQLDB">
    <parameter>
      <name>factory</name>
      <value>org.apache.commons.dbcp.BasicDataSourceFactory</value>
    </parameter>
    <parameter>
      <name>maxActive</name>
      <value>10</value>
    </parameter>
    <parameter>
      <name>maxIdle</name>
      <value>5</value>
    </parameter>
    <parameter>
      <name>validationQuery</name>
      <value>SELECT 1</value>
    </parameter>
    <parameter>
      <name>testOnBorrow</name>
      <value>true</value>
    </parameter>
    <parameter>
      <name>testWhileIdle</name>
      <value>true</value>
    </parameter>
    <parameter>
      <name>timeBetweenEvictionRunsMillis</name>
      <value>10000</value>
    </parameter>
    <parameter>
      <name>minEvictableIdleTimeMillis</name>
      <value>60000</value>
    </parameter>
    <parameter>
     <name>username</name>
     <value>someuser</value>
    </parameter>
    <parameter>
     <name>password</name>
     <value>somepass</value>
    </parameter>
    <parameter>
       <name>driverClassName</name>
       <value>com.mysql.jdbc.Driver</value>
    </parameter>
    <parameter>
      <name>url</name>
      <value>jdbc:mysql://localhost:3306/test</value>
    </parameter>
  </ResourceParams>
</Context>
```

Note that Connector/J 5.1.3 introduced a facility whereby, rather than use a validationQuery value of SELECT 1, it is possible to use validationQuery with a value set to /\* ping \*/. This sends a ping to the server which then returns a fake result set. This is a lighter weight solution. It also has the advantage that if using ReplicationConnection or LoadBalancedConnection type connections, the ping will be sent across all active connections. The following XML snippet illustrates how to select this option:

<parameter>
 <name>validationQuery</name>
 <value>/\* ping \*/</value>
</parameter>

Note that /\* ping \*/ has to be specified exactly.

In general, follow the installation instructions that come with your version of Tomcat, as the way you configure datasources in Tomcat changes from time to time, and if you use the wrong syntax in your XML file, you will most likely end up with an exception similar to the following:

Error: java.sql.SQLException: Cannot load JDBC driver class 'null ' SQL state: null

Note that the auto-loading of drivers having the META-INF/service/java.sql.Driver class in JDBC 4.0 causes an improper undeployment of the Connector/J driver in Tomcat on Windows. Namely, the Connector/J jar remains locked. This is an initialization problem that is not related to the driver. The possible workarounds, if viable, are as follows: use "antiResourceLocking=true" as a Tomcat Context attribute, or remove the META-INF/ directory.

# Chapter 9. Using Connector/J with JBoss

These instructions cover JBoss-4.x. To make the JDBC driver classes available to the application server, copy the .jar file that comes with Connector/J to the lib directory for your server configuration (which is usually called default). Then, in the same configuration directory, in the subdirectory named deploy, create a datasource configuration file that ends with -ds.xml, which tells JBoss to deploy this file as a JDBC Datasource. The file should have the following contents:

```
<datasources>
    <local-tx-datasource>
        <jndi-name>MySQLDB</jndi-name>
        <connection-url>jdbc:mysql://localhost:3306/dbname</connection-url>
        <driver-class>com.mysql.jdbc.Driver</driver-class>
        <user-name>user</user-name>
        <password>pass</password>
        <min-pool-size>5</min-pool-size>
        <idle-timeout-minutes>5</idle-timeout-minutes>
        <cexception-sorter-class-name>
        com.mysql.jdbc.integration.jboss.ExtendedMysqlExceptionSorter
        </valid-connection-checker-class-name>
        com.mysql.jdbc.integration.jboss.MysqlValidConnectionChecker
        </valid-connection-checker-class-name>
        </local-tx-datasource>
        </local-tx-datasource>
</local-tx-datasource>
</local-tx-datasource>
</local-tx-datasource>
</local-tx-datasource>
</local-tx-datasource>
</local-tx-datasource>
</local-tx-datasource>
</local-tx-datasource>
```

# Chapter 10. Using Connector/J with Spring

The Spring Framework is a Java-based application framework designed for assisting in application design by providing a way to configure components. The technique used by Spring is a well known design pattern called Dependency Injection (see Inversion of Control Containers and the Dependency Injection pattern). This article will focus on Java-oriented access to MySQL databases with Spring 2.0. For those wondering, there is a .NET port of Spring appropriately named Spring.NET.

Spring is not only a system for configuring components, but also includes support for aspect oriented programming (AOP). This is one of the main benefits and the foundation for Spring's resource and transaction management. Spring also provides utilities for integrating resource management with JDBC and Hibernate.

For the examples in this section the MySQL world sample database will be used. The first task is to set up a MySQL data source through Spring. Components within Spring use the "bean" terminology. For example, to configure a connection to a MySQL server supporting the world sample database, you might use:

```
<util:map id="dbProps">
    <entry key="db.driver" value="com.mysql.jdbc.Driver"/>
    <entry key="db.jdbcurl" value="jdbc:mysql://localhost/world"/>
    <entry key="db.username" value="myuser"/>
    <entry key="db.password" value="mypass"/>
</util:map>
```

In the above example, we are assigning values to properties that will be used in the configuration. For the datasource configuration:

The placeholders are used to provide values for properties of this bean. This means that you can specify all the properties of the configuration in one place instead of entering the values for each property on each bean. We do, however, need one more bean to pull this all together. The last bean is responsible for actually replacing the placeholders with the property values.

<bean

Now that we have our MySQL data source configured and ready to go, we write some Java code to access it. The example below will retrieve three random cities and their corresponding country using the data source we configured with Spring.

```
// Create a new application context. this processes the Spring config
ApplicationContext ctx =
      new ClassPathXmlApplicationContext("exlappContext.xml");
// Retrieve the data source from the application context
DataSource ds = (DataSource) ctx.getBean("dataSource");
// Open a database connection using Spring's DataSourceUtils
11
Connection c = DataSourceUtils.getConnection(ds);
try
        / retrieve a list of three random cities
      // Terrieve a fist of chief Fandom critics
PreparedStatement ps = c.prepareStatement(
    "select City.Name as 'City', Country.Name as 'Country' " +
    "from City inner join Country on City.CountryCode = Country.Code " +
    "order by rand() limit 3");

      ResultSet rs = ps.executeQuery();
while(rs.next()) {
    String city = rs.getString("City");
            String country = rs.getString("Country");
System.out.printf("The city %s is in %s%n", city, country);
  catch (SQLException ex)
      // something has failed and we print a stack trace to analyse the error
      ex.printStackTrace();
  // ignore failure closing connection
try { c.close(); } catch (SQLException e) { }
finally {
       // properly release our connection
      DataSourceUtils.releaseConnection(c, ds);
```

This is very similar to normal JDBC access to MySQL with the main difference being that we are using DataSourceUtils instead of the DriverManager to create the connection.

While it may seem like a small difference, the implications are somewhat far reaching. Spring manages this resource in a way similar to a container managed data source in a J2EE application server. When a connection is opened, it can be subsequently accessed in other parts of the code if it is synchronized with a transaction. This makes it possible to treat different parts of your application as transaction-al instead of passing around a database connection.

## 10.1. Using JdbcTemplate

Spring makes extensive use of the Template method design pattern (see Template Method Pattern). Our immediate focus will be on the JdbcTemplate and related classes, specifically NamedParameterJdbcTemplate. The template classes handle obtaining and releasing a connection for data access when one is needed.

The next example shows how to use NamedParameterJdbcTemplate inside of a DAO (Data Access Object) class to retrieve a random city given a country code.

```
public class Ex2JdbcDao {
      * Data source reference which will be provided by Spring.
      * /
      private DataSource dataSource;
      * Our query to find a random city given a country code. Notice
* the ":country" parameter toward the end. This is called a
        named parameter.
      +
     private String queryString = "select Name from City " +
    "where CountryCode = :country order by rand() limit 1";
      /**
* R
       Retrieve a random city using Spring JDBC access classes
      *
     public String getRandomCityByCountryCode(String cntryCode) {
            / A template that permits using queries with named parameters
           NamedParameterJdbcTemplate template =
           new NamedParameterJdbcTemplate(dataSource);
              A java.util.Map is used to provide values for the parameters
          Map params = new HashMap();
params.put("country", cntryCode);
// We query for an Object and specify what class we are expecting
           return (String)template.queryForObject(queryString, params, String.class);
     * A JavaBean setter-style method to allow Spring to inject the data source.
     +
       @param dataSource
     * /
    public void setDataSource(DataSource dataSource) {
          this.dataSource = dataSource;
```

The focus in the above code is on the getRandomCityByCountryCode() method. We pass a country code and use the Named-ParameterJdbcTemplate to query for a city. The country code is placed in a Map with the key "country", which is the parameter is named in the SQL query.

To access this code, you need to configure it with Spring by providing a reference to the data source.

```
<bean id="dao" class="code.Ex2JdbcDao">
    cproperty name="dataSource" ref="dataSource"/>
</bean>
```

At this point, we can just grab a reference to the DAO from Spring and call getRandomCityByCountryCode().

```
// Create the application context
ApplicationContext ctx =
new ClassPathXmlApplicationContext("ex2appContext.xml");
// Obtain a reference to our DAO
Ex2JdbcDao dao = (Ex2JdbcDao) ctx.getBean("dao");
String countryCode = "USA";
// Find a few random cities in the US
for(int i = 0; i < 4; ++i)
System.out.printf("A random city in %s is %s%n", countryCode,
dao.getRandomCityByCountryCode(countryCode));
```

This example shows how to use Spring's JDBC classes to completely abstract away the use of traditional JDBC classes including Connection and PreparedStatement.

## 10.2. Transactional JDBC Access

You might be wondering how we can add transactions into our code if we do not deal directly with the JDBC classes. Spring provides a transaction management package that not only replaces JDBC transaction management, but also enables declarative transaction management (configuration instead of code).

To use transactional database access, we will need to change the storage engine of the tables in the world database. The downloaded script explicitly creates MyISAM tables which do not support transactional semantics. The InnoDB storage engine does support transactions and this is what we will be using. We can change the storage engine with the following statements.

```
ALTER TABLE City ENGINE=InnoDB;
ALTER TABLE Country ENGINE=InnoDB;
ALTER TABLE CountryLanguage ENGINE=InnoDB;
```

A good programming practice emphasized by Spring is separating interfaces and implementations. What this means is that we can create a Java interface and only use the operations on this interface without any internal knowledge of what the actual implementation is. We will let Spring manage the implementation and with this it will manage the transactions for our implementation.

First you create a simple interface:

```
public interface Ex3Dao {
    Integer createCity(String name, String countryCode,
    String district, Integer population);
}
```

This interface contains one method that will create a new city record in the database and return the id of the new record. Next you need to create an implementation of this interface.

You can see that we only operate on abstract query objects here and do not deal directly with the JDBC API. Also, this is the complete implementation. All of our transaction management will be dealt with in the configuration. To get the configuration started, we need to create the DAO.

```
<bean id="dao" class="code.Ex3DaoImpl">
    <property name="dataSource" ref="dataSource"/>
    <property name="updateQuery">...</property>
    <property name="idQuery">...</property>
</bean>
```

Now you need to set up the transaction configuration. The first thing you must do is create transaction manager to manage the data source and a specification of what transaction properties are required for the dao methods.

```
<br/>
<bean id="transactionManager"
class="org.springframework.jdbc.datasource.DataSourceTransactionManager">
<property name="dataSource" ref="dataSource"/>
</bean>
<tx:advice id="txAdvice" transaction-manager="transactionManager">
<tx:attributes>
<tx:attributes>
<tx:attributes>
</tx:attributes>
</tx:attributes>
</tx:attributes>
</tx:advice>
```

The preceding code creates a transaction manager that handles transactions for the data source provided to it. The txAdvice uses this transaction manager and the attributes specify to create a transaction for all methods. Finally you need to apply this advice with an AOP pointcut.

```
<aop:config>
        <aop:pointcut id="daoMethods"
            expression="execution(* code.Ex3Dao.*(..))"/>
            <aop:advisor advice-ref="txAdvice" pointcut-ref="daoMethods"/>
</aop:config>
```

This basically says that all methods called on the  $E \times 3Dao$  interface will be wrapped in a transaction. To make use of this, you only have to retrieve the dao from the application context and call a method on the dao instance.

```
Ex3Dao dao = (Ex3Dao) ctx.getBean("dao");
Integer id = dao.createCity(name, countryCode, district, pop);
```

We can verify from this that there is no transaction management happening in our Java code and it is all configured with Spring. This is a very powerful notion and regarded as one of the most beneficial features of Spring.

# **10.3. Connection Pooling with Spring**

In many situations, such as web applications, there will be a large number of small database transactions. When this is the case, it usually makes sense to create a pool of database connections available for web requests as needed. Although MySQL does not spawn an extra process when a connection is made, there is still a small amount of overhead to create and set up the connection. Pooling of connections also alleviates problems such as collecting large amounts of sockets in the TIME\_WAIT state.

Setting up pooling of MySQL connections with Spring is as simple as changing the data source configuration in the application context. There are a number of configurations that we can use. The first example is based on the Jakarta Commons DBCP library. The example below replaces the source configuration that was based on DriverManagerDataSource with DBCP's BasicDataSource.

```
<bean id="dataSource" destroy-method="close"
    class="org.apache.commons.dbcp.BasicDataSource">
        <property name="driverClassName" value="${db.driver}"/>
        <property name="url" value="${db.jdbcurl}"/>
        <property name="username" value="${db.username}"/>
        <property name="password" value="${db.password}"/>
        <property name="initialSize" value="3"/>
```

The configuration of the two solutions is very similar. The difference is that DBCP will pool connections to the database instead of creating a new connection every time one is requested. We have also set a parameter here called *initialSize*. This tells DBCP that we want three connections in the pool when it is created.

Another way to configure connection pooling is to configure a data source in our J2EE application server. Using JBoss as an example, you can set up the MySQL connection pool by creating a file called mysql-local-ds.xml and placing it in the server/de-fault/deploy directory in JBoss. Once we have this setup, we can use JNDI to look it up. With Spring, this lookup is very simple. The data source configuration looks like this.

<jee:jndi-lookup id="dataSource" jndi-name="java:MySQL\_DS"/>

# Chapter 11. Using Connector/J with GlassFish

This section explains how to use MySQL Connector/J with Glassfish <sup>™</sup> Server Open Source Edition 3.0.1. Glassfish can be downloaded from the Glassfish website.

Once Glassfish is installed you will need to make sure it can access MySQL Connector/J. To do this copy the MySQL Connector/J JAR file to the directory *GLASSFISH\_INSTALL*/glassfish/lib. For example, copy mysql-connect-or-java-5.1.12-bin.jar to C:\glassfishv3\glassfish\lib. Restart the Glassfish Application Server.

You are now ready to create JDBC Connection Pools and JDBC Resources.

#### Creating a Connection Pool

- 1. In the Glassfish Administration Console, using the navigation tree navigate to **RESOURCES**, **JDBC**, **CONNECTION POOLS**.
- 2. In the JDBC CONNECTION POOLS frame click NEW. You will enter a two step wizard.
- 3. In the NAME field under GENERAL SETTINGS enter the name for the connection pool, for example enter MySQLConnPool.
- 4. In the **RESOURCE TYPE** field, select javax.sql.DataSource from the drop-down listbox.
- 5. In the DATABASE VENDOR field, select MySQL from the drop-down listbox. Click NEXT to go to the next page of the wizard.
- 6. You can accept the default settings for General Settings, Pool Settings and Transactions for this example. Scroll down to Additional Properties.
- 7. In Additional Properties you will need to ensure the following properties are set:
  - ServerName The server to connect to. For local testing this will be localhost.
  - User The user name with which to connect to MySQL.
  - **Password** The corresponding password for the user.
  - DatabaseName The database to connect to, for example the sample MySQL database World.
- 8. Click FINISH to exit the wizard. You will be taken to the **JDBC CONNECTION POOLS** page where all current connection pools, including the one you just created, will be displayed.
- 9. In the **JDBC CONNECTION POOLS** frame click on the connection pool you just created. Here you can review and edit information about the connection pool.
- 10. To test your connection pool click the PING button at the top of the frame. A message will be displayed confirming correct operation or otherwise. If an error message is received recheck the previous steps, and ensure that MySQL Connector/J has been correctly copied into the previously specified location.

Now that you have created a connection pool you will also need to create a JDBC Resource (data source) for use by your application.

#### Creating a JDBC Resource

Your Java application will usually reference a data source object to establish a connection with the database. This needs to be created first using the following procedure.

- Using the navigation tree in the Glassfish Administration Console, navigate to **RESOURCES**, **JDBC**, **JDBC RESOURCES**. A list of resources will be displayed in the **JDBC RESOURCES** frame.
- Click NEW. The NEW JDBC RESOURCE frame will be displayed.
- In the JNDI NAME field, enter the JNDI name that will be used to access this resource, for example enter jdbc/ MySQLDataSource.
- In the POOL NAME field, select a connection pool you want this resource to use from the drop-down listbox.

- Optionally, you can enter a description into the **DESCRIPTION** field.
- · Additional properties can be added if required.
- Click OK to create the new JDBC resource. The JDBC RESOURCES frame will list all available JDBC Resources.

# 11.1. A Simple JSP Application with Glassfish, Connector/J and MySQL

This section shows how to deploy a simple JSP application on Glassfish, that connects to a MySQL database.

This example assumes you have already set up a suitable Connection Pool and JDBC Resource, as explained in the preceding sections. It is also assumed you have a sample database installed, such as world.

The main application code, index. jsp is presented here:

```
<%@ page import="java.sql.*, javax.sql.*, java.io.*, javax.naming.*" %>
<html>
<head><title>Hello world from JSP</title></head>
<body>
<%
  InitialContext ctx;
  DataSource ds;
  Connection conn;
  Statement stmt;
  ResultSet rs;
  try {
  ctx = new InitialContext();
    ds = (DataSource) ctx.lookup("java:comp/env/jdbc/MySQLDataSource");
    //ds = (DataSource) ctx.lookup("jdbc/MySQLDataSource");
conn = ds.getConnection();
    stmt = conn.createStatement();
    rs = stmt.executeQuery("SELECT * FROM Country");
    while(rs.next()) \tilde{\{}
응>
    <h3>Name: <%= rs.getString("Name") %></h3>
<h3>Population: <%= rs.getString("Population") %></h3>
<%
    }
  catch (SQLException se) {
응>
    <%= se.getMessage() %>
<%
  catch (NamingException ne) {
응>
    <%= ne.getMessage() %>
<%
  }
%>
</body>
</html>
```

In addition two XML files are required: web.xml, and sun-web.xml. There may be other files present, such as classes and images. These files are organized into the directory structure as follows:

index.jsp
WEB-INF
 |
 web.xml
 - sun-web.xml

The code for web.xml is:

```
<?xml version="1.0" encoding="UTF-8"?>
<web-app version="2.4" xmlns="http://java.sun.com/xml/ns/j2ee" xmlns:xsi="http://www.w3.org/2001/XMLSchema-instance" xsi:s
<display-name>HelloWebApp</display-name>
<distributable/>
<resource-ref>
<res-ref-name>jdbc/MySQLDataSource</res-ref-name>
<res-type>javax.sql.DataSource</res-type>
<res-auth>Container</res-auth>
</res-sharing-scope>
```

```
</resource-ref>
</web-app>
```

The code for sun-web.xml is:

```
<?xml version="1.0" encoding="UTF-8"?>
<!DOCTYPE sun-web-app PUBLIC "-//Sun Microsystems, Inc.//DTD Application Server 8.1 Servlet 2.4//EN" "http://www.sun.com/s
<sun-web-app>
<context-root>HelloWebApp</context-root>
<resource-ref>
<res-ref-name>jdbc/MySQLDataSource</res-ref-name>
<jndi-name>jdbc/MySQLDataSource</jndi-name>
</resource-ref>
</sun-web-app>
```

These XML files illustrate a very important aspect of running JDBC applications on Glassfish. On Glassfish it is important to map the string specified for a JDBC resource to its JNDI name, as set up in the Glassfish administration console. In this example, the JNDI name for the JDBC resource, as specified in the Glassfish Administration console when creating the JDBC Resource, was jdbc/ MySQLDataSource. This must be mapped to the name given in the application. In this example the name specified in the application, jdbc/MySQLDataSource, and the JNDI name, happen to be the same, but this does not necessarily have to be the case. Note that the XML element <res-ref-name> is used to specify the name as used in the application source code, and this is mapped to the JNDI name specified using the <jndi-name> element, in the file sun-web.xml. The resource also has to be created in the web.xml file, al-though the mapping of the resource to a JNDI name takes place in the sun-web.xml file.

If you do not have this mapping set up correctly in the XML files you will not be able to lookup the data source using a JNDI lookup string such as:

ds = (DataSource) ctx.lookup("java:comp/env/jdbc/MySQLDataSource");

You will still be able to access the data source directly using:

ds = (DataSource) ctx.lookup("jdbc/MySQLDataSource");

With the source files in place, in the correct directory structure, you are ready to deploy the application:

- 1. In the navigation tree, navigate to APPLICATIONS the APPLICATIONS frame will be displayed. Click DEPLOY.
- 2. You can now deploy an application packaged into a single WAR file from a remote client, or you can choose a packaged file or directory that is locally accessible to the server. If you are simply testing an application locally you can simply point Glassfish at the directory that contains your application, without needing to package the application into a WAR file.
- 3. Now select the application type from the **TYPE** drop-down listbox, which in this example is Web application.
- 4. Click OK.

Now, when you navigate to the **APPLICATIONS** frame, you will have the option to **LAUNCH**, **REDEPLOY**, or **RESTART** your application. You can test your application by clicking **LAUNCH**. The application will connection to the MySQL database and display the Name and Population of countries in the **Country** table.

## 11.2. A Simple Servlet with Glassfish, Connector/J and MySQL

This section describes a simple servlet that can be used in the Glassfish environment to access a MySQL database. As with the previous section, this example assumes the sample database world is installed.

The project is set up with the following directory structure:

The code for the servlet, located in HelloWebServlet.java, is as follows:

```
import javax.servlet.http.*;
import javax.servlet.*;
import java.selvie.*;
import java.sql.*;
import javax.sql.*;
import javax.naming.*;
public class HelloWebServlet extends HttpServlet {
   InitialContext ctx = null;
   DataSource ds = null;
   Connection conn = null;

PreparedStatement ps = null;

ResultSet rs = null;

String sql = "SELECT Name, Population FROM Country WHERE Name=?";

public void init () throws ServletException {
      try {
          ctx = new InitialContext();
         ds = (DataSource) ctx.lookup("java:comp/env/jdbc/MySQLDataSource");
conn = ds.getConnection();
         ps = conn.prepareStatement(sql);
      catch (SQLException se) {
         System.out.println("SQLException: "+se.getMessage());
      catch (NamingException ne) {
   System.out.println("NamingException: "+ne.getMessage());
       }
   public void destroy () {
      try {
    if (rs != null)
            rs.close();
         if (ps != null)
         ps.close();
if (conn != null)
            conn.close();
         if (ctx != null)
            ctx.close();
      catch (SQLException se) {
   System.out.println("SQLException: "+se.getMessage());
      catch (NamingException ne) {
   System.out.println("NamingException: "+ne.getMessage());
       }
   public void doPost(HttpServletRequest req, HttpServletResponse resp){
      try {
         String country_name = req.getParameter("country_name");
resp.setContentType("text/html");
PrintWriter writer = resp.getWriter();
         writer.println("<html><body>");
writer.println("Country: "+country_name+"");
ps.setString(1, country_name);
         ps.lecoute(uery();
if (!rs.next()){
  writer.println("Country does not exist!");
          else {
            rs.beforeFirst();
while(rs.next())
               hile(rs.next()) {
writer.println("Name: "+rs.getString("Name")+"");
writer.println("Population: "+rs.getString("Population")+"");
          writer.println("</body></html>");
         writer.close();
      catch (Exception e) {
    e.printStackTrace();
   public void doGet(HttpServletRequest req, HttpServletResponse resp){
      try {
          resp.setContentType("text/html");
         PrintWriter writer = resp.getWriter();
writer.println("<html><body>");
         writer.println("Hello from servlet doGet()");
writer.println("</body></html>");
writer.close();
      catch (Exception e) {
   e.printStackTrace();
   }
```

In the preceding code a basic doGet() method is implemented, but is not used in the example. The code to establish the connection with the database is as shown in the previous example, Section 11.1, "A Simple JSP Application with Glassfish, Connector/J and MySQL", and is most conveniently located in the servlet init() method. The corresponding freeing of resources is located in the destroy method. The main functionality of the servlet is located in the doPost() method. If the user enters not the input form a country name that can be located in the database, the population of the country is returned. The code is invoked using a POST action associated with the input form. The form is defined in the file index.html:

```
<html>
<head><title>HelloWebServlet</title></head>
<body>
<hl>HelloWebServlet</hl>
Please enter country name:
<form action="HelloWebServlet" method="POST">
<input type="text" name="country_name" length="50" />
<input type="submit" value="Submit" />
</form>
</body>
```

</html>

The XML files web.xml and sun-web.xml are as for the example in the preceding section, Section 11.1, "A Simple JSP Application with Glassfish, Connector/J and MySQL", no additional changes are required.

Whe compiling the Java source code, you will need to specify the path to the file javaee.jar. On Windows, this can be done as follows:

shell> javac -classpath c:\glassfishv3\glassfish\lib\javaee.jar HelloWebServlet.java

Once the code is correctly located within its directory structure, and compiled, the application can be deployed in Glassfish. This is done in exactly the same way as described in the preceding section, Section 11.1, "A Simple JSP Application with Glassfish, Connector/J and MySQL".

Once deployed the application can be launched from within the Glassfish Administration Console. Enter a country name such as "England", and the application will return "Country does not exist!". Enter "France", and the application will return a population of 59225700.

# Chapter 12. Troubleshooting Connector/J Applications

This section explains the symptoms and resolutions for the most commonly encountered issues with applications using MySQL Connector/J.

#### Questions

• 12.1: When I try to connect to the database with MySQL Connector/J, I get the following exception:

```
SQLException: Server configuration denies access to data source
SQLState: 08001
VendorError: 0
```

What is going on? I can connect just fine with the MySQL command-line client.

- 12.2: My application throws an SQLException 'No Suitable Driver'. Why is this happening?
- 12.3: I'm trying to use MySQL Connector/J in an applet or application and I get an exception similar to:

```
SQLException: Cannot connect to MySQL server on host:3306.
Is there a MySQL server running on the machine/port you
are trying to connect to?
(java.security.AccessControlException)
SQLState: 08S01
VendorError: 0
```

- 12.4: I have a servlet/application that works fine for a day, and then stops working overnight
- 12.5: I'm trying to use JDBC 2.0 updatable result sets, and I get an exception saying my result set is not updatable.
- 12.6: I cannot connect to the MySQL server using Connector/J, and I'm sure the connection parameters are correct.
- 12.7: I am trying to connect to my MySQL server within my application, but I get the following error and stack trace:

```
java.net.SocketException
MESSAGE: Software caused connection abort: recv failed
STACKTRACE:
java.net.SocketException: Software caused connection abort: recv failed
at java.net.SocketInputStream.socketRead0(Native Method)
at java.net.SocketInputStream.read(Unknown Source)
at com.mysql.jdbc.MysqlIO.readFully(MysqlIO.java:1392)
at com.mysql.jdbc.MysqlIO.readPacket(MysqlIO.java:1414)
at com.mysql.jdbc.MysqlIO.doHandshake(MysqlIO.java:625)
at com.mysql.jdbc.Connection.createNewIO(Connection.java:1926)
at com.mysql.jdbc.NonRegisteringDriver.connect(NonRegisteringDriver.java:411)
```

- 12.8: My application is deployed through JBoss and I am using transactions to handle the statements on the MySQL database. Under heavy loads I am getting a error and stack trace, but these only occur after a fixed period of heavy activity.
- 12.9: When using gcj an java.io. CharConversionException is raised when working with certain character sequences.
- 12.10: Updating a table that contains a primary key that is either FLOAT or compound primary key that uses FLOAT fails to update the table and raises an exception.
- 12.11: You get an ER\_NET\_PACKET\_TOO\_LARGE exception, even though the binary blob size you want to insert using JDBC is safely below the max\_allowed\_packet size.
- 12.12: What should you do if you receive error messages similar to the following: "Communications link failure Last packet sent to the server was X ms ago"?
- 12.13: Why does Connector/J not reconnect to MySQL and re-issue the statement after a communication failure, instead of throwing an Exception, even though I use the autoReconnect connection string option?
- 12.14: How can I use 3-byte UTF8 with Connector/J?
- 12.15: How can I use 4-byte UTF8, utf8mb4 with Connector/J?
- 12.16: Using useServerPrepStmts=false and certain character encodings can lead to corruption when inserting BLOBs.

How can this be avoided?

#### **Questions and Answers**

#### 12.1: When I try to connect to the database with MySQL Connector/J, I get the following exception:

SQLException: Server configuration denies access to data source SQLState: 08001 VendorError: 0

#### What is going on? I can connect just fine with the MySQL command-line client.

MySQL Connector/J must use TCP/IP sockets to connect to MySQL, as Java does not support Unix Domain Sockets. Therefore, when MySQL Connector/J connects to MySQL, the security manager in MySQL server will use its grant tables to determine whether the connection is permitted.

You must add the necessary security credentials to the MySQL server for this to happen, using the GRANT statement to your MySQL Server. See <a href="https://cliterals.com">cliterals.com</a> Syntax, for more information.

#### Note

Testing your connectivity with the mysql command-line client will not work unless you add the "host" flag, and use something other than localhost for the host. The mysql command-line client will use Unix domain sockets if you use the special host name localhost. If you are testing connectivity to localhost, use 127.0.0.1 as the host name instead.

#### Warning

Changing privileges and permissions improperly in MySQL can potentially cause your server installation to not have optimal security properties.

#### 12.2: My application throws an SQLException 'No Suitable Driver'. Why is this happening?

There are three possible causes for this error:

- The Connector/J driver is not in your CLASSPATH, see Chapter 3, Connector/J Installation.
- The format of your connection URL is incorrect, or you are referencing the wrong JDBC driver.
- When using DriverManager, the jdbc.drivers system property has not been populated with the location of the Connector/J driver.

#### 12.3: I'm trying to use MySQL Connector/J in an applet or application and I get an exception similar to:

```
SQLException: Cannot connect to MySQL server on host:3306.
Is there a MySQL server running on the machine/port you
are trying to connect to?
(java.security.AccessControlException)
SQLState: 08S01
VendorError: 0
```

Either you're running an Applet, your MySQL server has been installed with the "skip-networking" option set, or your MySQL server has a firewall sitting in front of it.

Applets can only make network connections back to the machine that runs the web server that served the .class files for the applet. This means that MySQL must run on the same machine (or you must have some sort of port re-direction) for this to work. This also means that you will not be able to test applets from your local file system, you must always deploy them to a web server.

MySQL Connector/J can only communicate with MySQL using TCP/IP, as Java does not support Unix domain sockets. TCP/IP communication with MySQL might be affected if MySQL was started with the "skip-networking" flag, or if it is firewalled.

If MySQL has been started with the "skip-networking" option set (the Debian Linux package of MySQL server does this for example), you need to comment it out in the file /etc/mysql/my.cnf or /etc/my.cnf. Of course your my.cnf file might also exist in the data directory of your MySQL server, or anywhere else (depending on how MySQL was compiled for your system). Binaries created by us always look in /etc/my.cnf and [datadir]/my.cnf. If your MySQL server has been firewalled, you will need to have the firewall configured to allow TCP/IP connections from the host where your Java code is running to the MySQL server on the port that MySQL is listening to (by default, 3306).

#### 12.4: I have a servlet/application that works fine for a day, and then stops working overnight

MySQL closes connections after 8 hours of inactivity. You either need to use a connection pool that handles stale connections or use the "autoReconnect" parameter (see Section 5.1, "Driver/Datasource Class Names, URL Syntax and Configuration Properties for Connector/J").

Also, catch SQLExceptions in your application and deal with them, rather than propagating them all the way until your application exits. This is just good programming practice. MySQL Connector/J will set the SQLState (see java.sql.SQLException.getSQLState() in your API docs) to "08S01" when it encounters network-connectivity issues during the processing of a query. Attempt to reconnect to MySQL at this point.

The following (simplistic) example shows what code that can handle these exceptions might look like:

#### Example 12.1. Connector/J: Example of transaction with retry logic

```
public void doBusinessOp() throws SQLException {
    Connection conn = null;
    Statement stmt = null;
    ResultSet rs = null;
    // How many times do you want to retry the transaction
// (or at least _getting_ a connection)?
    int retryCount = 5;
    boolean transactionCompleted = false;
    do {
         try
              conn = getConnection(); // assume getting this from a
                                              javax.sql.DataSource, or the
                                           11
                                              java.sql.DriverManager
              conn.setAutoCommit(false);
              // Okay, at this point, the 'retry-ability' of the
              // transaction really depends on your application logic,
// whether or not you're using autocommit (in this case
                 not), and whether you're using transactional storage
              // engines
              // For this example, we'll assume that it's _not_ safe
                 to retry the entire transaction, so we set retry count to 0 at this point
              // If you were using exclusively transaction-safe tables,
                 or your application could recover from a connection going
              // bad in the middle of an operation, then you would not
// touch 'retryCount' here, and just let the loop repeat
              // until retryCount == 0.
              retryCount = 0;
              stmt = conn.createStatement();
String query = "SELECT foo FROM bar ORDER BY baz";
rs = stmt.executeQuery(query);
              while (rs.next())
              rs.close();
              rs = null;
              stmt.close();
              stmt = null;
              conn.commit();
              conn.close();
              conn = null;
              transactionCompleted = true;
         } catch (SQLException sqlEx) {
              // The two SQL states that are 'retry-able' are 08S01
              // for a communications error, and 40001 for deadlock.
              // Only retry if the error was due to a stale connection,
              // communications problem or deadlock
              String sqlState = sqlEx.getSQLState();
              if ("08S01".equals(sqlState) || "40001".equals(sqlState)) {
                   retryCount -= 1;
              } else
                  retryCount = 0;
         } finally {
    if (rs != null) {
```

```
try {
                 rs.close();
               catch (SQLException sqlEx) {
                 // You'd probably want to log this...
        if (stmt != null) {
            try {
                 stmt.close();
             } catch (SQLException sqlEx) {
                 // You'd probably want to log this as well...
        if (conn != null) {
            try {
                 // If we got here, and conn is not null, the
                 // transaction should be rolled back, as not
                 // all work has been done
                 try
                     conn.rollback();
                 }
                   finally
                     conn.close();
             } catch (SQLException sqlEx) {
                 // If we got an exception here, something
                   pretty serious is going on, so we better
pass it up the stack, rather than just
                 11
                    logging it...
                 throw sqlEx;
        }
} while (!transactionCompleted && (retryCount > 0));
```

#### Note

Use of the autoReconnect option is not recommended because there is no safe method of reconnecting to the MySQL server without risking some corruption of the connection state or database state information. Instead, use a connection pool, which will enable your application to connect to the MySQL server using an available connection from the pool. The autoReconnect facility is deprecated, and may be removed in a future release.

#### 12.5: I'm trying to use JDBC 2.0 updatable result sets, and I get an exception saying my result set is not updatable.

Because MySQL does not have row identifiers, MySQL Connector/J can only update result sets that have come from queries on tables that have at least one primary key, the query must select every primary key and the query can only span one table (that is, no joins). This is outlined in the JDBC specification.

Note that this issue only occurs when using updatable result sets, and is caused because Connector/J is unable to guarantee that it can identify the correct rows within the result set to be updated without having a unique reference to each row. There is no requirement to have a unique field on a table if you are using UPDATE or DELETE statements on a table where you can individually specify the criteria to be matched using a WHERE clause.

#### 12.6: I cannot connect to the MySQL server using Connector/J, and I'm sure the connection parameters are correct.

Make sure that the skip-networking option has not been enabled on your server. Connector/J must be able to communicate with your server over TCP/IP, named sockets are not supported. Also ensure that you are not filtering connections through a Firewall or other network security system. For more information, see literal>Can't connect to [local] MySQL server</literal>.

#### 12.7: I am trying to connect to my MySQL server within my application, but I get the following error and stack trace:

java.net.SocketException MESSAGE: Software caused connection abort: recv failed STACKTRACE: java.net.SocketException: Software caused connection abort: recv failed at java.net.SocketInputStream.socketRead0(Native Method) at java.net.SocketInputStream.read(Unknown Source) at com.mysql.jdbc.MysqlIO.readFully(MysqlIO.java:1392) at com.mysql.jdbc.MysqlIO.readPacket(MysqlIO.java:1392) at com.mysql.jdbc.MysqlIO.doHandshake(MysqlIO.java:625) at com.mysql.jdbc.Connection.createNewIO(Connection.java:1926) at com.mysql.jdbc.NonRegisteringDriver.connect(NonRegisteringDriver.java:411) The error probably indicates that you are using a older version of the Connector/J JDBC driver (2.0.14 or 3.0.x) and you are trying to connect to a MySQL server with version 4.1x or newer. The older drivers are not compatible with 4.1 or newer of MySQL as they do not support the newer authentication mechanisms.

It is likely that the older version of the Connector/J driver exists within your application directory or your CLASSPATH includes the older Connector/J package.

# 12.8: My application is deployed through JBoss and I am using transactions to handle the statements on the MySQL database. Under heavy loads I am getting a error and stack trace, but these only occur after a fixed period of heavy activity.

This is a JBoss, not Connector/J, issue and is connected to the use of transactions. Under heavy loads the time taken for transactions to complete can increase, and the error is caused because you have exceeded the predefined timeout.

You can increase the timeout value by setting the TransactionTimeout attribute to the TransactionManagerService within the /conf/jboss-service.xml file (pre-4.0.3) or /deploy/jta-service.xml for JBoss 4.0.3 or later. See Transaction-Timeoute within the JBoss wiki for more information.

#### 12.9: When using gcj an java.io.CharConversionException is raised when working with certain character sequences.

This is a known issue with gcj which raises an exception when it reaches an unknown character or one it cannot convert. Add use-JvmCharsetConverters=true to your connection string to force character conversion outside of the gcj libraries, or try a different JDK.

# 12.10: Updating a table that contains a primary key that is either **FLOAT** or compound primary key that uses **FLOAT** fails to update the table and raises an exception.

Connector/J adds conditions to the WHERE clause during an UPDATE to check the old values of the primary key. If there is no match then Connector/J considers this a failure condition and raises an exception.

The problem is that rounding differences between supplied values and the values stored in the database may mean that the values never match, and hence the update fails. The issue will affect all queries, not just those from Connector/J.

To prevent this issue, use a primary key that does not use FLOAT. If you have to use a floating point column in your primary key use DOUBLE or DECIMAL types in place of FLOAT.

# 12.11: You get an ER\_NET\_PACKET\_TOO\_LARGE exception, even though the binary blob size you want to insert using JDBC is safely below the max\_allowed\_packet size.

This is because the hexEscapeBlock() method in com.mysql.jdbc.PreparedStatement.streamToBytes() may almost double the size of your data.

# 12.12: What should you do if you receive error messages similar to the following: "Communications link failure – Last packet sent to the server was X ms ago"?

Generally speaking, this error suggests that the network connection has been closed. There can be several root causes:

- Firewalls or routers may clamp down on idle connections (the MySQL client/server protocol does not ping).
- The MySQL Server may be closing idle connections which exceed the wait\_timeout or interactive\_timeout threshold.

To help troubleshoot these issues, the following tips can be used. If a recent (5.1.13+) version of Connector/J is used, you will see an improved level of information compared to earlier versions. Older versions simply display the last time a packet was sent to the server, which is frequently 0 ms ago. This is of limited use, as it may be that a packet was just sent, while a packet from the server has not been received for several hours. Knowing the period of time since Connector/J last received a packet from the server is useful information, so if this is not displayed in your exception message, it is recommended that you update Connector/J.

Further, if the time a packet was last sent/received exceeds the wait\_timeout or interactive\_timeout threshold, this is noted in the exception message.

Although network connections can be volatile, the following can be helpful in avoiding problems:

• Ensure connections are valid when used from the connection pool. Use a query that starts with /\* ping \*/ to execute a light-weight ping instead of full query. Note, the syntax of the ping needs to be exactly as specified here.

- Minimize the duration a connection object is left idle while other application logic is executed.
- Explicitly validate the connection before using it if the connection has been left idle for an extended period of time.
- Ensure that wait\_timeout and interactive\_timeout are set sufficiently high.
- Ensure that tcpKeepalive is enabled.
- Ensure that any configurable firewall or router timeout settings allow for the maximum expected connection idle time.

#### Note

Do not expect to be able to reuse a connection without problems, if it has being lying idle for a period. If a connection is to be reused after being idle for any length of time, ensure that you explicitly test it before reusing it.

# 12.13: Why does Connector/J not reconnect to MySQL and re-issue the statement after a communication failure, instead of throwing an Exception, even though I use the autoReconnect connection string option?

There are several reasons for this. The first is transactional integrity. The MySQL Reference Manual states that "there is no safe method of reconnecting to the MySQL server without risking some corruption of the connection state or database state information". Consider the following series of statements for example:

```
conn.createStatement().execute(
    "UPDATE checking_account SET balance = balance - 1000.00 WHERE customer='Smith'");
conn.createStatement().execute(
    "UPDATE savings_account SET balance = balance + 1000.00 WHERE customer='Smith'");
conn.commit();
```

Consider the case where the connection to the server fails after the UPDATE to checking\_account. If no exception is thrown, and the application never learns about the problem, it will continue executing. However, the server did not commit the first transaction in this case, so that will get rolled back. But execution continues with the next transaction, and increases the savings\_account balance by 1000. The application did not receive an exception, so it continued regardless, eventually committing the second transaction, as the commit only applies to the changes made in the new connection. Rather than a transfer taking place, a deposit was made in this example.

Note that running with auto-commit enabled does not solve this problem. When Connector/J encounters a communication problem, there is no means to determine whether the server processed the currently executing statement or not. The following theoretical states are equally possible:

- The server never received the statement, and therefore no related processing occurred on the server.
- The server received the statement, executed it in full, but the response was not received by the client.

If you are running with auto-commit enabled, it is not possible to guarantee the state of data on the server when a communication exception is encountered. The statement may have reached the server, or it may not. All you know is that communication failed at some point, before the client received confirmation (or data) from the server. This does not only affect auto-commit statements though. If the communication problem occurred during Connection.commit(), the question arises of whether the transaction was committed on the server before the communication failed, or whether the server received the commit request at all.

The second reason for the generation of exceptions is that transaction-scoped contextual data may be vulnerable, for example:

- · Temporary tables.
- User-defined variables.
- Server-side prepared statements.

These items are lost when a connection fails, and if the connection silently reconnects without generating an exception, this could be detrimental to the correct execution of your application.

In summary, communication errors generate conditions that may well be unsafe for Connector/J to simply ignore by silently reconnect-

ing. It is necessary for the application to be notified. It is then for the application developer to decide how to proceed in the event of connection errors and failures.

#### 12.14: How can I use 3-byte UTF8 with Connector/J?

To use 3-byte UTF8 with Connector/J set characterEncoding=utf8 and set useUnicode=true in the connection string.

#### 12.15: How can I use 4-byte UTF8, utf8mb4 with Connector/J?

To use 4-byte UTF8 with Connector/J configure the MySQL server with character\_set\_server=utf8mb4. Connector/J will then use that setting as long as characterEncoding has not been set in the connection string. This is equivalent to autodetection of the character set.

# 12.16: Using useServerPrepStmts=false and certain character encodings can lead to corruption when inserting BLOBs. How can this be avoided?

When using certain character encodings, such as SJIS, CP932, and BIG5, it is possible that BLOB data contains characters that can be interpreted as control characters, for example, backslash, '\'. This can lead to corrupted data when inserting BLOBs into the database. There are two things that need to be done to avoid this:

- 1. Set the connection string option useServerPrepStmts to true.
- 2. Set SQL\_MODE to NO\_BACKSLASH\_ESCAPES.

# Chapter 13. Connector/J Support

# **13.1. Connector/J Community Support**

Oracle provides assistance to the user community by means of its mailing lists. For Connector/J related issues, you can get help from experienced users by using the MySQL and Java mailing list. Archives and subscription information is available online at ht-tp://lists.mysql.com/java.

For information about subscribing to MySQL mailing lists or to browse list archives, visit http://lists.mysql.com/. See MySQL Mailing Lists.

Community support from experienced users is also available through the JDBC Forum. You may also find help from other users in the other MySQL Forums, located at http://forums.mysql.com. See MySQL Community Support at the MySQL Forums.

# **13.2. How to Report Connector/J Bugs or Problems**

The normal place to report bugs is http://bugs.mysql.com/, which is the address for our bugs database. This database is public, and can be browsed and searched by anyone. If you log in to the system, you will also be able to enter new reports.

If you have found a sensitive security bug in MySQL, you can send email to security@mysql.com>.

Writing a good bug report takes patience, but doing it right the first time saves time both for us and for yourself. A good bug report, containing a full test case for the bug, makes it very likely that we will fix the bug in the next release.

This section will help you write your report correctly so that you do not waste your time doing things that may not help us much or at all.

If you have a repeatable bug report, please report it to the bugs database at http://bugs.mysql.com/. Any bug that we are able to repeat has a high chance of being fixed in the next MySQL release.

To report other problems, you can use one of the MySQL mailing lists.

Remember that it is possible for us to respond to a message containing too much information, but not to one containing too little. People often omit facts because they think they know the cause of a problem and assume that some details do not matter.

A good principle is this: If you are in doubt about stating something, state it. It is faster and less troublesome to write a couple more lines in your report than to wait longer for the answer if we must ask you to provide information that was missing from the initial report.

The most common errors made in bug reports are (a) not including the version number of Connector/J or MySQL used, and (b) not fully describing the platform on which Connector/J is installed (including the JVM version, and the platform type and version number that MySQL itself is installed on).

This is highly relevant information, and in 99 cases out of 100, the bug report is useless without it. Very often we get questions like, "Why doesn't this work for me?" Then we find that the feature requested wasn't implemented in that MySQL version, or that a bug described in a report has already been fixed in newer MySQL versions.

Sometimes the error is platform-dependent; in such cases, it is next to impossible for us to fix anything without knowing the operating system and the version number of the platform.

If at all possible, create a repeatable, standalone testcase that doesn't involve any third-party classes.

To streamline this process, we ship a base class for testcases with Connector/J, named 'com.mysql.jdbc.util.BaseBugReport'. To create a testcase for Connector/J using this class, create your own class that in-

In the setUp() method, create code that creates your tables, and populates them with any data needed to demonstrate the bug.

herits from com.mysql.jdbc.util.BaseBugReport and override the methods setUp(),tearDown() and runTest().

In the runTest() method, create code that demonstrates the bug using the tables and data you created in the setUp method.

In the tearDown() method, drop any tables you created in the setUp() method.

In any of the above three methods, use one of the variants of the getConnection() method to create a JDBC connection to MySQL:

- getConnection() Provides a connection to the JDBC URL specified in getUrl(). If a connection already exists, that connection is returned, otherwise a new connection is created.
- getNewConnection() Use this if you need to get a new connection for your bug report (that is, there is more than one connection involved).
- getConnection(String url) Returns a connection using the given URL.
- getConnection(String url, Properties props) Returns a connection using the given URL and properties.

If you need to use a JDBC URL that is different from 'jdbc:mysql:///test', override the method getUrl() as well.

Use the assertTrue(boolean expression) and assertTrue(String failureMessage, boolean expression) methods to create conditions that must be met in your testcase demonstrating the behavior you are expecting (vs. the behavior you are observing, which is why you are most likely filing a bug report).

Finally, create a main() method that creates a new instance of your testcase, and calls the run method:

```
public static void main(String[] args) throws Exception {
    new MyBugReport().run();
}
```

Once you have finished your testcase, and have verified that it demonstrates the bug you are reporting, upload it with your bug report to http://bugs.mysql.com/.

## 13.3. Connector/J Change History

The Connector/J Change History (Changelog) is located with the main Changelog for MySQL. See Appendix A, MySQL Connector/J Change History.

# Appendix A. MySQL Connector/J Change History

# A.1. Changes in MySQL Connector/J 5.1.x

## A.1.1. Changes in MySQL Connector/J 5.1.20 (01 May 2012)

**Bugs Fixed** 

- Important Change: This fix corrects an issue introduced in Connector/J 5.1.19 that caused connection errors with MySQL 4.1 and earlier servers. A java.lang.ClassCastException exception occurred during connection initialization when com.mysql.jdbc.ConnectionImpl.buildCollationMapping() interpreted the output of the SHOW COLLATION statement. (Bug #13958793)
- A java.lang.StringIndexOutOfBoundsException exception could occur when manipulating date/time values with fractional seconds. (Bug #13960556)
- A MySQLSyntaxErrorException could occur when calling certain methods while connected to a MySQL 5.6.5 or higher server. Affected methods included StatementImpl.execute() and PreparedStatement.execute(). (Bug #13955027)
- The savepoint identifier generated by the java.sql.Connection#.setSavepoint() function could be misinterpreted as a floating-point number, for example values such as 123e10 or 123e10foo. Such values could cause replication errors on slave servers because the values are not quoted in the binary log. The fix ensures that the savepoint identifiers do not begin with digits. (Bug #11763271, Bug #55962)
- If the string limit was used in a column name, prepared statements incorrectly treated the statement as if it used a LIMIT clause. For example, a prepared statement with maxrows set to 0 could incorrectly reuse the value from a previous call to set-MaxRows(). This issue applied to both quoted and unquoted column names, and server-side and client-side prepared statements. (Bug #11748492, Bug #36478)

## A.1.2. Changes in MySQL Connector/J 5.1.19 (April 2012)

Fixes bugs found since release 5.1.18.

### Functionality Added or Changed

• For a UTF-8 table using a collation other than the default (utf8\_general\_ci), the precision of the ResultSetMetaData could be different from the precision specified in the CREATE TABLE statement. The fix corrects the return value from getMax-BytesPerChar().

This fix changes the behavior of some connection string parameters. useDynamicCharsetInfo no longer has any effect. With the setting cacheServerConfiguration=true, the cached settings also include the results of the SHOW CHARACTER SET statement. (Bug #13495590, Bug #63456)

- Added support for pluggable authentication. via the com.mysql.jdbc.AuthenticationPlugin interface (which extends the standard "extension" interface). Examples are in com/mysql/jdbc/authentication and in test-suite.regression.ConnectionRegressionTest. This feature introduces three new connection properties:
  - authenticationPlugins defines a comma-delimited list of classes that implement com.mysql.jdbc.AuthenticationPlugin and are used for authentication unless disabled by the disabledAu-thenticationPlugins property.
  - disabledAuthenticationPlugins defines a comma-delimited list of classes implementing com.mysql.jdbc.AuthenticationPlugin or mechanisms, i.e. mysql\_native\_password. The authentication plugins or mechanisms cannot be used for authentication. Authentication will fail if it requires one of these classes. It is an error to disable the default authentication plugin, either the one named by defaultAuthenticationPlugin property or the hardcoded one if defaultAuthenticationPlugin property is not set.
  - defaultAuthenticationPlugin defines the name of a class implementing com.mysql.jdbc.AuthenticationPlugin, which is used as the default authentication plugin. It is an error to use a

class that is not listed in authenticationPlugins and is not one of the built-in plugins. It is an error to set as default a plugin that is disabled by being listed in the disabledAuthenticationPlugins property. It is an error to set this value to null or the empty string; there must be at least one valid default authentication plugin specified for the connection, meeting all the constraints listed above.

#### **Bugs Fixed**

- **Performance**: An unnecessary call to bind() during socket operations could limit scalability on some platforms. (Bug #13875070, Bug #63811)
- setMaxRows was not correctly processed during metadata collection for client-side prepared statements, causing the entire result set to be fetched and possibly leading to an out-of-memory error. (Bug #13839395, Bug #64621)
- Underprivileged execution of stored procedures fixed. (Bug #13508993, Bug #61203)
- A combination of failover connections, proxied or prepared statements, and database connection pool could cause a memory leak due to improper implementation of equals (). (Bug #13441718, Bug #63284)
- Reduced the memory overhead for server-side prepared statements. Each prepared statement allocated a 4K buffer for converting streams. Now this allocation is skipped when no set\*Stream() methods have been used.
- The Connection.changeUser() method did not check for closed connections, leading to NullPointerException errors when this method was called on a closed connection.

## A.1.3. Changes in MySQL Connector/J 5.1.18 (04 October 2011)

Fixes bugs found since release 5.1.17.

### Functionality Added or Changed

• Added the function MYSQL\_INDEX\_TO\_MYSQL\_CHARSET to retrieve the server charset name, using an index instead of parsing variables to CharsetMapping.java

### **Bugs Fixed**

- The LRUCache implementation removed the eldest entry, rather than the least-recently accessed. (Bug #13036537)
- Changed cacheCallableStatements to cacheCallableStmts in maxPerformance.properties, to allow proper caching. (Bug #13036309)
- Added a new ant flag, com.mysql.jdbc.junit.fork, which controls whether JUnit will fork new processes.

The value on: The default, and legacy behavior. Or off): Required for Windows, as otherwise process fork failure errors will result while running the test suite via ant on Windows. (Bug #12784170)

- Not putting a space between VALUES() and ON DUPLICATE KEY UPDATE causes connector/J to both (A) Rewrite the query, although it includes an ON UPDATE statement and (B) To generate the wrong query with multiple ON DUPLICATE KEY statements. (Bug #12565726)
- The loadBalanceBlacklistTimeout option was not functioning properly. Working connections were not being removed from the blacklist. (Bug #63135)
- Connector/J now guards against the condition where a call to KILL QUERY will kill the next query issued by the server, if no query is in process. (Bug #61501)
- The "old" warnings were returned when Statement.getWarnings() was called after Statement.clearWarnings(). (Bug #61866, Bug #12791594)
- Calling Statement.cancel() on a statement that isn't currently executing, will cause a later-executed query on the same con-

nection to be unexpectedly canceled. The driver now guards against this condition, but it is an underlying server issue. The MySQL statement KILL QUERY (which is what the driver uses to implement Statement.cancel()) is rather non-deterministic, and thus the use of Statement.cancel() should be avoided if possible. (Bug #61501)

- A connection could not be established when the URL contained both sessionVariables and characterEncoding. (Bug #61201, Bug #12649557)
- Reverting changes made to ConnectionImpl.java, the private boolean characterSetNamesMatches function.

## A.1.4. Changes in MySQL Connector/J 5.1.17 (07 July 2011)

Fixes bugs found since release 5.1.16.

**Bugs Fixed** 

- LIKE was not optimized in then server when run against INFORMATION\_SCHEMA tables and no wildcards were used. Databases/ tables with '\_' or '%' in their names (escaped or not) are handled by this code path, although slower, since it is rare to find these characters in table names in SQL. If there is a '\_' or '%' in the string, LIKE takes care of that; otherwise, '=' is now used instead. The only exception is the information\_schema database, which is handled separately. The patch covers both get-Tables() and getColumns(). (Bug #61332)
- The first call to a stored procedure failed with "No Database Selected". The workaround introduced in Database-MetaData.getCallStmtParameterTypes to fix the server bug where SHOW CREATE PROCEDURE was not respecting lowercase table names was misbehaving when the connection was not attached to a database and on case-insensitive operating systems. (Bug #61150)
- There was a concurrency bottleneck in Java's character set encoding/decoding when converting bytes to/from String values.

### Important

No longer use String.getBytes(...), or new String(byte[]...). Use the StringUtils method instead.

(Bug #61105)

## A.1.5. Changes in MySQL Connector/J 5.1.16 (Not released)

Fixes bugs found since release 5.1.15.

### **Functionality Added or Changed**

• The Connection.isServerLocal() method can now determine if a connection is against a server on the same host.

- When auto-reconnect was used with cacheServerConfiguration, errors could occur when the host changed (in an HA setup, for example). (Bug #12325877)
- DBMD.getTables and getColumns fail with table names that contain a dot (like "junk\_[Sp:e,c/ C-h+a=.r]"). The workaround is to use useInformationSchema=True. (Bug #11782297)
- ResultSetRow.getTimestampFast and getTime had invalid offsets. (Bug #60313)
- Fixed a bug where Connector/J would kill the matching ConnectionID, but on the wrong server. (Bug #54135)
- wasNull was not set for a DATE field with the value of 0000-00-00 in getDate(), although zeroDateTimeBehavior is defined as convertToNull. (Bug #57808)
- A bypassing of the server protocol bug, where the DB should be null-terminated whether it exists or not. This affects COM\_CHANGE\_USER. (Bug #54425)

• Fixed a timestamp offset bug in com.mysql.jdbc.ResultSetRow.getTimestampFast().(Bug #60313, Bug #11890729)

## A.1.6. Changes in MySQL Connector/J 5.1.15 (09 February 2011)

Fixes bugs found since release 5.1.14.

**Bugs Fixed** 

• Optional logging class com.mysql.jdbc.log.Log4JLogger was not included in the source/binary package for 5.1.14.

5.1.15 will ship with an SLF4J logger (which can then be plugged into Log4J). Unfortunately, it is not possible to ship a direct Log4J integration because the GPL is not compatible with Log4J's license. (Bug #59511, Bug #11766408)

- The hard-coded list of reserved words in Connector/J was not updated to reflect the list of reserved words in MySQL Server 5.5. (Bug #59224)
- MySqlProcedure accepted null arguments as parameters, however the JDBC meta data did not indicate that. (Bug #38367, Bug #11749186)
- Using Connector/J to connect from a z/OS machine to a MySQL Server failed when the database name to connect to was included in the connection URL. This was because the name was sent in z/OS default platform encoding, but the MySQL Server expected Latin1.

It should be noted that when connecting from systems that do not use Latin1 as the default platform encoding, the following connection string options can be useful: passwordCharacterEncoding=ASCII and characterEncoding=ASCII. (Bug #18086, Bug #11745647)

## A.1.7. Changes in MySQL Connector/J 5.1.14 (6th December 2010)

Fixes bugs found since release 5.1.13.

### **Functionality Added or Changed**

- Connector/J's load-balancing functionality only allowed the following events to trigger failover:
  - Transaction commit/rollback
  - CommunicationExceptions
  - Matches to user-defined Exceptions using the loadBalanceSQLStateFailover, loadBalanceSQLExceptionSubclassFailover or loadBalanceExceptionChecker property.

This meant that connections where auto-commit was enabled were not balanced, except for Exceptions, and this was problematic in the case of distribution of read-only work across slaves in a replication deployment.

The ability to load-balance while auto-commit is enabled has now been added to Connector/J. This introduces two new properties:

- 1. loadBalanceAutoCommitStatementThreshold defines the number of matching statements which will trigger the driver to (potentially) swap physical server connections. The default value (0) retains the previously-established behavior that connections with auto-commit enabled are never balanced.
- 2. loadBalanceAutoCommitStatementRegex the regular expression against which statements must match. The default value (blank) matches all statements.

Load-balancing will be done after the statement is executed, before control is returned to the application. If rebalancing fails, the driver will silently swallow the resulting Exception (as the statement itself completed successfully). (Bug #55723)

- Added diagnostic information to SQLException messages that are caused by usage of a closed load-balanced connection, to help clarify the root cause of a connection closure. (Bug #56200)
- Connection failover left slave/secondary in read-only mode. Failover attempts between two read-write masters did not properly set this.currentConn.setReadOnly(false). (Bug #58706)
- Connector/J mapped both 3-byte and 4-byte UTF8 encodings to the same Java UTF8 encoding.

To use 3-byte UTF8 with Connector/J set characterEncoding=utf8 and set useUnicode=true in the connection string.

To use 4-byte UTF8 with Connector/J configure the MySQL server with character\_set\_server=utf8mb4. Connector/J will then use that setting as long as characterEncoding has not been set in the connection string. This is equivalent to autodetection of the character set. (Bug #58232)

- The CallableStatementRegression test suite failed with a Null Pointer Exception because the OUT parameter in the I\_S.PARAMETERS table had no name, that is COLUMN\_NAME had the value NULL. (Bug #58232)
- Attempting to use JDBC4 functions on Connection objects resulted in errors being generated:

Exception in thread "main" java.lang.AbstractMethodError: com.mysql.jdbc.LoadBalancedMySQLConnection.createBlob()Ljava/sql/Blob; at sun.reflect.NativeMethodAccessorImpl.invoke(Native Method) at sun.reflect.NativeMethodAccessorImpl.invoke(NativeMethodAccessorImpl.java:39) at sun.reflect.DelegatingMethodAccessorImpl.invoke(DelegatingMethodAccessorImpl.java:25) at java.lang.reflect.Method.invoke(Method.java:597) at com.mysql.jdbc.LoadBalancingConnectionProxy.invoke(LoadBalancingConnectionProxy.java:476) at \$Proxy0.createBlob(Unknown Source)

(Bug #56099)

- DatabaseMetaData.supportsMultipleResultSets() was hard-coded to return false, even though Connector/J supports multiple result sets. (Bug #57380)
- Invoking a stored procedure containing output parameters by its full name, where the procedure was located in another database, generated the following exception:

Parameter index of 1 is out of range (1, 0)

(Bug #57022)

• Using the useOldUTF8Behavior parameter failed to set the connection character set to latin1 as required.

In versions prior to 5.1.3, the handshake was done using latin1, and while there was logic in place to explicitly set the character set after the handshake was complete, this was bypassed when useOldUTF8Behavior was true. This was not a problem until 5.1.3, when the handshake was modified to use utf8, but the logic continued to allow the character set configured during that handshake process to be retained for later use. As a result, useOldUTF8Behavior effectively failed. (Bug #57262)

- Leaving Trust/ClientCertStoreType properties unset caused an exception to be thrown when connecting with useSSL=true, as no default was used. (Bug #56955)
- When a JDBC client disconnected from a remote server using Connection.close(), the TCP connection remained in the TIME\_WAIT state on the server side, rather than on the client side. (Bug #56979)
- When load-balanced connections swap servers, certain session state was copied from the previously active connection to the newlyselected connection. State synchronized included:
  - Auto-commit state
  - Transaction isolation state
  - Current schema/catalog

However, the read-only state was not synchronized, which caused problems if a write was attempted on a read-only connection. (Bug #56706)

• When using Connector/J configured for failover (jdbc:mysql://host1,host2,... URLs), the non-primary servers re-balanced when the

transactions on the master were committed or rolled-back. (Bug #56429)

• An unhandled Null Pointer Exception (NPE) was generated in DatabaseMetaData.java when calling an incorrectly cased function name where no permission to access mysql.proc was available.

In addition to catching potential NPEs, a guard against calling JDBC functions with db\_name.proc\_name notation was also added. (Bug #56305)

## A.1.8. Changes in MySQL Connector/J 5.1.13 (24 June 2010)

Fixes bugs found since release 5.1.12.

#### Functionality Added or Changed

• Connector/J did not support utf8mb4 for servers 5.5.2 and newer.

Connector/J now auto-detects servers configured with character\_set\_server=utf8mb4 or treats the Java encoding utf-8 passed using characterEncoding=... as utf8mb4 in the SET NAMES= calls it makes when establishing the connection. (Bug #54175)

#### **Bugs Fixed**

- When the allowMultiQueries connection string option was set to true, a call to Statement.executeBatch() scanned the query for escape codes, even though setEscapeProcessing(false) had been called previously. (Bug #51704)
- The method unSafeStatementInterceptors() contained an erroneous line of code, which resulted in the interceptor being called, but the result being thrown away. (Bug #53041)
- There was a performance regression of roughly 25% between r906 and r907, which appeared to be caused by pushing the Proxy down to the I/O layer. (Bug #52534)
- In the file DatabaseMetadata.java, the function private void getCallStmtParameterTypes failed if the parameter was defined over more than one line by using the '\n' character. (Bug #52167)
- The catalog parameter, PARAM\_CAT, was not correctly processed when calling for metadata with getMetaData() on stored procedures. This was because PARAM\_CAT was hardcoded in the code to NULL. In the case where nullcatalogmeanscurrent was true, which is its default value, a crash did not occur, but the metadata returned was for the stored procedures from the catalog currently attached to. If, however, nullcatalogmeanscurrent was set to false then a crash resulted.

Connector/J has been changed so that when NULL is passed as PARAM\_CAT it will not crash when nullcatalogmeanscurrent is false, but rather iterate all catalogs in search of stored procedures. This means that PARAM\_CAT is no longer hardcoded to NULL (see Bug #51904). (Bug #51912)

• Logic in implementations of LoadBalancingConnectionProxy and LoadBalanceStrategy behaved differently as to which SQLExceptions trigger failover to a new host. The former looked at the first two characters of the SQLState:

```
if (sqlState.startsWith("08"))
...
```

The latter used a different test:

This meant it was possible for a new Connection object to throw an Exception when the first selected host was unavailable. This happened because MySqlIO.createNewIO() could throw an SQLException with a SQLState of "08001", which did not trigger the "try another host" logic in the LoadBalanceStrategy implementations, so an Exception was thrown after having only attempted connecting to a single host. (Bug #52231)

A load balanced Connection object with multiple open underlying physical connections rebalanced on commit(), roll-

back(), or on a communication exception, without validating the existing connection. This caused a problem when there was no pinging of the physical connections, using queries starting with "/\* ping \*/", to ensure they remained active. This meant that calls to Connection.commit() could throw a SQLException. This did not occur when the transaction was actually committed; it occurred when the new connection was chosen and the driver attempted to set the auto-commit or transaction isolation state on the newly chosen physical connection. (Bug #51783)

- The rollback() method could fail to rethrow a SQLException if the server became unavailable during a rollback. The errant code only rethrew when ignoreNonTxTables was true and the exception did not have the error code 1196, SQLEr-ror.ER\_WARNING\_NOT\_COMPLETE\_ROLLBACK. (Bug #51776)
- Objects created by ConnectionImpl, such as prepared statements, hold a reference to the ConnectionImpl that created them. However, when the load balancer picked a new connection, it did not update the reference contained in, for example, the PreparedStatement. This resulted in inserts and updates being directed to invalid connections, while commits were directed to the new connection. This resulted in silent data loss. (Bug #51643)
- When a StatementInterceptor was used and an alternate ResultSet was returned from preProcess(), the original statement was still executed. (Bug #51666)
- jdbc:mysql:loadbalance:// would connect to the same host, even though loadBalanceStrategy was set to a value of random, and multiple hosts were specified. (Bug #51266)
- An unexpected exception when trying to register OUT parameters in CallableStatement.

Sometimes Connector/J was not able to register OUT parameters for CallableStatements. (Bug #43576)

## A.1.9. Changes in MySQL Connector/J 5.1.12 (18 February 2010)

Fixes bugs found since release 5.1.11.

### **Bugs Fixed**

- The catalog parameter was ignored in the DatabaseMetaData.getProcedure() method. It returned all procedures in all databases. (Bug #51022)
- A call to DatabaseMetaData.getDriverVersion() returned the revision as mysql-connector-java-5.1.11 (
   Revision: \${svn.Revision} ). The variable \${svn.Revision} was not replaced by the SVN revision number. (Bug
   #50288)

## A.1.10. Changes in MySQL Connector/J 5.1.11 (21 January 2010)

Fixes bugs found since release 5.1.10.

### **Functionality Added or Changed**

• Replication connections, those with URLs that start with jdbc:mysql:replication, now use a jdbc:mysql:loadbalance connection for the slave pool. This means that it is possible to set load balancing properties such as loadBalanceBlacklistTimeout and loadBalanceStrategy to choose a mechanism for balancing the load, and failover or fault tolerance strategy for the slave pool. (Bug #49537)

- NullPointerException sometimes occurred in invalidateCurrentConnection() for load-balanced connections. (Bug #50288)
- For pooled connections, Connector/J did not process the session variable time\_zone when set using the URL, resulting in incorrect timestamp values being stored. (Bug #49700)
- The deleteRow method caused a full table scan, when using an updatable cursor and a multibyte character set. (Bug #49745)

- The ExceptionInterceptor class did not provide a Connection context. (Bug #49607)
- Ping left closed connections in the liveConnections map, causing subsequent Exceptions when that connection was used. (Bug #48605)
- Using MysqlConnectionPoolDataSource with a load-balanced URL generated exceptions of type ClassCastException:

```
ClassCastException in MysqlConnectionPoolDataSource
Caused by: java.lang.ClassCastException: $Proxy0
at
com.mysql.jdbc.jdbc2.optional.MysqlConnectionPoolDataSource.getPooledConnection(MysqlConne
ctionPoolDataSource.java:80)
```

java.lang.ClassCastException: \$Proxy2 at com.mysql.jdbc.jdbc2.optional.StatementWrapper.executeQuery(StatementWrapper.java:744)

(Bug #48486)

- The implementation for load-balanced Connection used a proxy, which delegated method calls, including equals() and hashCode(), to underlying Connection objects. This meant that successive calls to hashCode() on the same object potentially returned different values, if the proxy state had changed such that it was utilizing a different underlying connection. (Bug #48442)
- The batch rewrite functionality attempted to identify the start of the VALUES list by looking for "VALUES" (with trailing space). However, valid MySQL syntax permits VALUES to be followed by whitespace or an opening parenthesis:

INSERT INTO tbl VALUES
(1);
INSERT INTO tbl VALUES(1);

Queries written with the above formats did not therefore gain the performance benefits of the batch rewrite. (Bug #48172)

- A PermGen memory leaked was caused by the Connector/J statement cancellation timer (java.util.Timer). When the application was unloaded the cancellation timer did not terminate, preventing the ClassLoader from being garbage collected. (Bug #36565)
- With the connection string option noDatetimeStringSync set to true, and server-side prepared statements enabled, the following exception was generated if an attempt was made to obtain, using ResultSet.getString(), a datetime value containing all zero components:

java.sql.SQLException: Value '0000-00-00' can not be represented as java.sql.Date

(Bug #32525)

## A.1.11. Changes in MySQL Connector/J 5.1.10 (23 September 2009)

Fixes bugs found since release 5.1.9.

#### **Bugs Fixed**

• The DriverManager.getConnection() method ignored a non-standard port if it was specified in the JDBC connection string. Connector/J always used the standard port 3306 for connection creation. For example, if the string was jdbc:mysql://localhost:6777, Connector/J would attempt to connect to port 3306, rather than 6777. (Bug #47494)

## A.1.12. Changes in MySQL Connector/J 5.1.9 (21 September 2009)

### **Bugs Fixed**

• When Connector/J encountered an error condition that caused it to create a CommunicationsException, it tried to build a friendly error message that helped diagnose what was wrong. However, if there had been no network packets received from the

server, the error message contained the following incorrect text:

The last packet successfully received from the server was 1,249,932,468,916 milliseconds ago. The last packet sent successfully to the server was 0 milliseconds ago.

(Bug #46637)

- In the class com.mysql.jdbc.jdbc2.optional.SuspendableXAConnection, which is used when pinGlobalTx-ToPhysicalConnection=true, there is a static map (XIDS\_TO\_PHYSICAL\_CONNECTIONS) that tracks the Xid with the XAConnection, however this map was not populated. The effect was that the SuspendableXAConnection was never pinned to the real XA connection. Instead it created new connections on calls to start, end, resume, and prepare. (Bug #46925)
- When using the ON DUPLICATE KEY UPDATE functionality together with the rewriteBatchedStatements option set to true, an exception was generated when trying to execute the prepared statement:

INSERT INTO config\_table (modified,id\_) VALUES (?,?) ON DUPLICATE KEY UPDATE modified=?

The exception generated was:

java.sql.SQLException: Parameter index out of range (3 > number of parameters, which is 2). at com.sag.etl.job.processors.JdbcInsertProcessor.flush(JdbcInsertProcessor.java:135) ..... Caused by: java.sql.SQLException: Parameter index out of range (3 > number of parameters, which is 2). at com.mysql.jdbc.SQLError.createSQLException(SQLError.java:1055) at com.mysql.jdbc.SQLError.createSQLException(SQLError.java:956) at com.mysql.jdbc.SQLError.createSQLException(SQLError.java:926) at com.mysql.jdbc.PreparedStatement.checkBounds(PreparedStatement.java:3657) at com.mysql.jdbc.PreparedStatement.setInternal(PreparedStatement.java:3641) at com.mysql.jdbc.PreparedStatement.setBytesNoEscapeNoQuotes(PreparedStatement.java:3391) at com.mysql.jdbc.PreparedStatement.setOneBatchedParameterSet(PreparedStatement.java:1759) at com.mysql.jdbc.PreparedStatement.executeBatchedInserts(PreparedStatement.java:1759) at com.mysql.jdbc.PreparedStatement.executeBatchedInserts(PreparedStatement.java:141) at com.sag.etl.job.processors.JdbcInsertProcessor.flush(JdbcInsertProcessor.java:131) ... 16 more

(Bug #46788)

- Accessing result set columns by name after the result set had been closed resulted in a NullPointerException instead of a SQLException. (Bug #41484)
- The getSuperTypes method returned a result set with incorrect names for the first two columns. The name of the first column in the result set was expected to be TYPE\_CAT and that of the second column TYPE\_SCHEM. The method however returned the names as TABLE\_CAT and TABLE\_SCHEM for first and second column respectively. (Bug #44508)
- Calling ResultSet.deleteRow() on a table with a primary key of type BINARY(8) silently failed to delete the row, but only in some repeatable cases. The generated DELETE statement generated corrupted part of the primary key data. Specifically, one of the bytes was changed from 0x90 to 0x9D, although the corruption appeared to be different depending on whether the application was run on Windows or Linux. (Bug #43759)
- SQLException for data truncation error gave the error code as 0 instead of 1265. (Bug #44324)
- QueryTimeout did not work for batch statements waiting on a locked table.

When a batch statement was issued to the server and was forced to wait because of a locked table, Connector/J only terminated the first statement in the batch when the timeout was exceeded, leaving the rest hanging. (Bug #34555)

• The parseURL method in class com.mysql.jdbc.Driver did not work as expected. When given a URL such as "jdbc:mysql://www.mysql.com:12345/my\_database" to parse, the property PORT\_PROPERTY\_KEY was found to be null and the HOST\_PROPERTY\_KEY property was found to be "www.mysql.com:12345".

### Note

Connector/J has been fixed so that it will now always fill in the PORT property (using 3306 if not specified), and the HOST property (using localhost if not specified) when parseURL() is called. The driver also parses a list of hosts into HOST.n and PORT.n properties as well as adding a property NUM\_HOSTS for the number of hosts it has found. If a list

of hosts is passed to the driver, HOST and PORT will be set to the values given by HOST.1 and PORT.1 respectively. This change has centralized and cleaned up a large section of code used to generate lists of hosts, both for load-balanced and fault tolerant connections and their tests.

(Bug #32216)

- Attempting to delete rows using ResultSet.deleteRow() did not delete rows correctly. (Bug #27431)
- The setDate method silently ignored the Calendar parameter. The code was implemented as follows:

```
public void setDate(int parameterIndex, java.sql.Date x, Calendar cal) throws SQLException {
    setDate(parameterIndex, x);
}
```

From reviewing the code it was apparent that the Calendar parameter cal was ignored. (Bug #23584)

## A.1.13. Changes in MySQL Connector/J 5.1.8 (16 July 2009)

#### **Bugs Fixed**

- Calling Connection.serverPreparedStatement() variants that do not take result set type or concurrency arguments returned statements that produced result sets with incorrect defaults, namely TYPE\_SCROLL\_SENSITIVE. (Bug #45171)
- The reported milliseconds since the last server packets were received/sent was incorrect by a factor of 1000. For example, the following method call:

```
SQLError.createLinkFailureMessageBasedOnHeuristics(
(ConnectionImpl) this.conn,
System.currentTimeMillis() - 1000,
System.currentTimeMillis() - 2000,
e,
false);
```

returned the following string:

```
The last packet successfully received from the server
was 2 milliseconds ago. The last packet sent successfully to the
server was 1 milliseconds ago.
```

(Bug #45419)

• The method Statement.getGeneratedKeys() did not return values for UNSIGNED BIGINTS with values greater than Long.MAX\_VALUE.

Unfortunately, because the server does not tell clients what TYPE the auto increment value is, the driver cannot consistently return BigIntegers for the result set returned from getGeneratedKeys(), it will only return them if the value is greater than Long.MAX\_VALUE. If your application needs this consistency, it will need to check the class of the return value from .getObject() on the ResultSet returned by Statement.getGeneratedKeys() and if it is not a BigInteger, create one based on the java.lang.Long that is returned. (Bug #43196)

- A statement interceptor received the incorrect parameters when used with a batched statement. (Bug #39426)
- When using Connector/J 5.1.7 to connect to MySQL Server 4.1.18 the following error message was generated:

Thu Dec 11 17:38:21 PST 2008 WARN: Invalid value {1} for server variable named {0}, falling back to same default of {2}

This occurred with MySQL Server version that did not support auto\_increment\_increment. The error message should not have been generated. (Bug #41416)

• The RETURN\_GENERATED\_KEYS flag was being ignored. For example, in the following code the RETURN\_GENERATED\_KEYS flag was ignored:

PreparedStatement ps = connection.prepareStatement("INSERT INTO table

values(?,?)",PreparedStatement.RETURN\_GENERATED\_KEYS);

(Bug #41448)

• Using Connector/J 5.1.6 the method ResultSet.getObject returned a BYTE[] for following:

SELECT TRIM(rowid) FROM tbl

Where rowid had a type of INT(11) PRIMARY KEY AUTO\_INCREMENT.

The expected return type was one of CHAR, VARCHAR, CLOB, however, a BYTE[] was returned.

Further, adding functionsNeverReturnBlobs=true to the connection string did not have any effect on the return type. (Bug #38387)

• Connector/J generated an unhandled StringIndexOutOfBoundsException:

java.lang.StringIndexOutOfBoundsException: String index out of range: -1 at java.lang.String.substring(String.java:1938) at com.mysql.jdbc.EscapeProcessor.processTimeToken(EscapeProcessor.java:353) at com.mysql.jdbc.EscapeProcessor.escapeSQL(EscapeProcessor.java:257) at com.mysql.jdbc.StatementImpl.executeUpdate(StatementImpl.java:1546) at com.mysql.jdbc.StatementImpl.executeUpdate(StatementImpl.java:1524)

(Bug #42253)

When using rewriteBatchedStatements=true with:

INSERT INTO table\_name\_values (...) VALUES (...)

Query rewriting failed because "values" at the end of the table name was mistaken for the reserved keyword. The error generated was as follows:

```
testBug40439(testsuite.simple.TestBug40439)java.sql.BatchUpdateException: You have an
error in your SQL syntax; check the manual that corresponds to your MySQL server version
for the right syntax to use near 'values (2,'toto',2),(id,data, ordr) values
(3,'toto',3),(id,data, ordr) values (' at line 1
at com.mysql.jdbc.PreparedStatement.executeBatchedInserts(PreparedStatement.java:1495)
at com.mysql.jdbc.PreparedStatement.executeBatch(PreparedStatement.java:1097)
at testsuite.simple.TestBug40439.testBug40439(TestBug40439.java:42)
at sun.reflect.NativeMethodAccessorImpl.invoke(Native Method)
at sun.reflect.NativeMethodAccessorImpl.invoke(DelegatingMethodAccessorImpl.java:25)
at testsuite.simple.TestBug40439.main(TestBug40439.java:57)
```

(Bug #40439)

Error message strings contained variable values that were not expanded. For example:

Mon Nov 17 11:43:18 JST 2008 WARN: Invalid value {1} for server variable named {0}, falling back to same default of {2}

(Bug #40772)

When accessing a result set column by name using ResultSetImpl.findColumn() an exception was generated:

java.lang.NullPointerException at com.mysql.jdbc.ResultSetImpl.findColumn(ResultSetImpl.java:1103) at com.mysql.jdbc.ResultSetImpl.getShort(ResultSetImpl.java:5415) at org.apache.commons.dbcp.DelegatingResultSet.getShort(DelegatingResultSet.java:219) at com.zimbra.cs.db.DbVolume.constructVolume(DbVolume.java:297) at com.zimbra.cs.db.DbVolume.get(DbVolume.java:197) at com.zimbra.cs.db.DbVolume.create(DbVolume.java:95) at com.zimbra.cs.store.Volume.create(Volume.java:227) at com.zimbra.cs.store.Volume.create(Volume.java:189) at com.zimbra.cs.service.admin.CreateVolume.handle(CreateVolume.java:48) at com.zimbra.soap.SoapEngine.dispatchRequest(SoapEngine.java:285) (Bug #41484)

• If there was an apostrophe in a comment in a statement that was being sent through Connector/J, the apostrophe was still recognized as a quote and put the state machine in EscapeTokenizer into the inQuotes state. This led to further parse errors.

For example, consider the following statement:

```
String sql = "-- Customer's zip code will be fixed\n" +
   "update address set zip_code = 99999\n" +
   "where not regexp '^[0-9]{5}([[.-.]])?([0-9]{4})?$'";
```

When passed through Connector/J, the EscapeTokenizer did not recognize that the first apostrophe was in a comment and thus set inquotes to true. When that happened, the quote count was incorrect and thus the regular expression did not appear to be in quotation marks. With the parser not detecting that the regular expression was in quotation marks, the curly braces were recognized as escape sequences and were removed from the regular expression, breaking it. The server thus received SQL such as:

```
-- Customer's zip code will be fixed
update address set zip_code = '99999'
where not regexp '^[0-9]([[.-.]])?([0-9])?$'
```

(Bug #41566)

Using useInformationSchema with DatabaseMetaData.getExportedKeys() generated the following exception:

```
com.mysql.jdbc.exceptions.MySQLIntegrityConstraintViolationException: Column
'REFERENCED_TABLE_NAME' in where clause is ambiguous
...
at com.mysql.jdbc.PreparedStatement.executeInternal(PreparedStatement.java:1772)
at com.mysql.jdbc.PreparedStatement.executeQuery(PreparedStatement.java:1923)
at
com.mysql.jdbc.DatabaseMetaDataUsingInfoSchema.executeMetadataQuery(
DatabaseMetaDataUsingInfoSchema.java:50)
at
com.mysql.jdbc.DatabaseMetaDataUsingInfoSchema.getExportedKeys(
DatabaseMetaDataUsingInfoSchema.java:603)
```

(Bug #43714)

• The SQLError.createLinkFailureMessageBasedOnHeuristics() method created a message text for communication link failures. When certain conditions were met, this message included both "last packet sent" and "last packet received" information, but when those conditions were not met, only "last packet sent" information was provided.

Information about when the last packet was successfully received should be provided in all cases. (Bug #44587)

• When DatabaseMetaData.getProcedureColumns() was called, the value for LENGTH was always returned as 65535, regardless of the column type (fixed or variable) or the actual length of the column.

However, if you obtained the PRECISION value, this was correct for both fixed and variable length columns. (Bug #41269)

• The DEFERRABILITY column in database metadata result sets was expected to be of type SHORT. However, Connector/J returned it as INTEGER.

This affected the following methods: getImportedKeys(), getExportedKeys(), getCrossReference(). (Bug #44867)

- The result set returned by getIndexInfo() did not have the format defined in the JDBC API specifications. The fourth column, DATA\_TYPE, of the result set should be of type BOOLEAN. Connector/J however returns CHAR. (Bug #44869)
- The result set returned by getTypeInfo() did not have the format defined in the JDBC API specifications. The second column, DATA\_TYPE, of the result set should be of type INTEGER. Connector/J however returns SMALLINT. (Bug #44868)
- The result set returned by getColumns() did not have the format defined in the JDBC API specifications. The fifth column, DATA\_TYPE, of the result set should be of type INTEGER. Connector/J however returns SMALLINT. (Bug #44865)
- The result set returned by getVersionColumns() did not have the format defined in the JDBC API specifications. The third column, DATA\_TYPE, of the result set should be of type INTEGER. Connector/J however returns SMALLINT. (Bug #44863)

- The result set returned by getBestRowIdentifier() did not have the format defined in the JDBC API specifications. The third column, DATA\_TYPE, of the result set should be of type INTEGER. Connector/J however returns SMALLINT. (Bug #44862)
- Connector/J contains logic to generate a message text specifically for streaming result sets when there are CommunicationsException exceptions generated. However, this code was never reached.

In the CommunicationsException code:

```
private boolean streamingResultSetInPlay = false;
public CommunicationsException(ConnectionImpl conn, long lastPacketSentTimeMs,
long lastPacketReceivedTimeMs, Exception underlyingException) {
this.exceptionMessage = SQLError.createLinkFailureMessageBasedOnHeuristics(conn,
lastPacketSentTimeMs, lastPacketReceivedTimeMs, underlyingException,
this.streamingResultSetInPlay);
```

```
\label{eq:streamingResultSetInPlay} streamingResultSetInPlay was always false, which in the following code in SQLEr-ror.createLinkFailureMessageBasedOnHeuristics() never being executed:
```

```
if (streamingResultSetInPlay) {
    exceptionMessageBuf.append(
    Messages.getString("CommunicationsException.ClientWasStreaming")); //$NON-NLS-1$
} else {
...
```

(Bug #44588)

- SQL injection was possible when using a string containing U+00A5 in a client-side prepared statement, and the character set being used was SJIS/Windows-31J. (Bug #41730)
- Statement.getGeneratedKeys() retained result set instances until the statement was closed. This caused memory leaks for long-lived statements, or statements used in tight loops. (Bug #44056)
- MySQL Connector/J 5.1.7 was slower than previous versions when the rewriteBatchedStatements option was set to true.

#### Note

The performance regression in indexOfIgnoreCaseRespectMarker() has been fixed. It has also been made possible for the driver to rewrite INSERT statements with ON DUPLICATE KEY UPDATE clauses in them, as long as the UPDATE clause contains no reference to LAST\_INSERT\_ID(), as that would cause the driver to return bogus values for getGeneratedKeys() invocations. This has resulted in improved performance over version 5.1.7.

(Bug #41532)

LoadBalancingConnectionProxy.doPing() did not have blacklist awareness.

LoadBalancingConnectionProxy implemented doPing() to ping all underlying connections, but it threw any exceptions it encountered during this process.

With the global blacklist enabled, it catches these exceptions, adds the host to the global blacklist, and only throws an exception if all hosts are down. (Bug #43421)

- When connecting with traceProtocol=true, no trace data was generated for the server greeting or login request. (Bug #43070)
- When the MySQL Server was upgraded from 4.0 to 5.0, the Connector/J application then failed to connect to the server. This was because authentication failed when the application ran from EBCDIC platforms such as z/OS. (Bug #43071)
- A ConcurrentModificationException was generated in LoadBalancingConnectionProxy:

```
java.util.ConcurrentModificationException
```

- at java.util.HashMap\$HashIterator.nextEntry(Unknown Source)
- at java.util.HashMap\$KeyIterator.next(Unknown Source)
  at
- com.mysql.jdbc.LoadBalancingConnectionProxy.getGlobalBlacklist(LoadBalancingConnectionProxy.java:520)
  at com.mysql.jdbc.RandomBalanceStrategy.pickConnection(RandomBalanceStrategy.java:55)
  at

### (Bug #42055)

• PreparedStatement.addBatch() did not check for all parameters being set, which led to inconsistent behavior in executeBatch(), especially when rewriting batched statements into multi-value INSERTS. (Bug #41161)

## A.1.14. Changes in MySQL Connector/J 5.1.7 (21 October 2008)

### Functionality Added or Changed

• When statements include ON DUPLICATE UPDATE, and rewriteBatchedStatements is set to true, batched statements are not rewritten into the form INSERT INTO table VALUES (), (), instead the statements are executed sequentially.

### **Bugs Fixed**

- When using trustCertificateKeyStoreUrl or clientCertificateKeyStoreUrl, an IllegalStateException was caused by an uninitialized TrustManagerFactoryImpl object. (Bug #11748637, Bug #36948, Bug #38192)
- Statement.getGeneratedKeys() returned two keys when using ON DUPLICATE KEY UPDATE and the row was updated, not inserted. (Bug #42309)
- When configuring the Java Replication Driver the last slave specified was never used. (Bug #39611)
- When using the replication driver with autoReconnect=true, Connector/J checks in PreparedStatement.execute (also called by CallableStatement.execute) to determine if the first character of the statement is an "S", in an attempt to block all statements that are not read-only-safe, for example non-SELECT statements. However, this also blocked CALLs to stored procedures, even if the stored procedures were defined as SQL READ DATA or NO SQL. (Bug #40031)
- When the LoadBalancingConnectionProxy handles a SQLException with SQL state starting with "08", it calls invalidateCurrentConnection, which in turn removes that Connection from liveConnections and the connectionsToHostsMap, but it did not add the host to the new global blacklist, if the global blacklist was enabled.

There was also the possibility of a NullPointerException when trying to update stats, where connectionsToHostsMap.get(this.currentConn) was called:

int hostIndex = ((Integer) this.hostsToListIndexMap.get(this.connectionsToHostsMap.get(this.currentConn))).intValue();

This could happen if a client tried to issue a rollback after catching a SQLException caused by a connection failure. (Bug #39784)

- When using the random load balancing strategy and starting with two servers that were both unavailable, an IndexOutOfBoundsException was generated when removing a server from the whiteList. (Bug #38782)
- With large result sets ResultSet.findColumn became a performance bottleneck. (Bug #39962)
- Connector/J ignored the value of the MySQL Server variable auto\_increment\_increment. (Bug #39956)
- When an INSERT ON DUPLICATE KEY UPDATE was performed, and the key already existed, the affected-rows value was returned as 1 instead of 0. (Bug #39352)
- Connector/J failed to parse TIMESTAMP strings for nanos correctly. (Bug #39911)
- Connector/J threw the following exception when using a read-only connection:

java.sql.SQLException: Connection is read-only. Queries leading to data modification are not allowed.

(Bug #38747)

• Connector/J was unable to connect when using a non-latin1 password. (Bug #37570)

- The useOldAliasMetadataBehavior connection property was ignored. (Bug #35753)
- When getGeneratedKeys() was called on a statement that had not been created with RETURN\_GENERATED\_KEYS, no exception was thrown, and batched executions then returned erroneous values. (Bug #34185)
- The loadBalance bestResponseTime blacklists did not have a global state. (Bug #33861)
- Incorrect result is returned from isAfterLast() in streaming ResultSet when using setFetchSize(Integer.MIN\_VALUE). (Bug #35170)

## A.1.15. Changes in MySQL Connector/J 5.1.6 (07 March 2008)

### **Functionality Added or Changed**

- Multiple result sets were not supported when using streaming mode to return data. Both normal statements and the result sets from stored procedures now return multiple results sets, with the exception of result sets using registered OUTPUT parameters. (Bug #33678)
- Add the verifyServerCertificate property. If set to "false" the driver will not verify the server's certificate when useSSL is set to "true"

When using this feature, the keystore parameters should be specified by the clientCertificateKeyStore\* properties, rather than system properties, as the JSSE doesn't it straightforward to have a nonverifying trust store and the "default" key store.

- The profiler event handling has been made extensible using the profilerEventHandler connection property.
- XAConnections and datasources have been updated to the JDBC-4.0 standard.

#### **Bugs Fixed**

- Prepared statements from pooled connections caused a NullPointerException when closed() under JDBC-4.0. (Bug #35489)
- When useServerPrepStmts=true and slow query logging is enabled, the connector throws a NullPointerException when it encounters a slow query. (Bug #35666)
- The JDBC driver uses a different method for evaluating column names in resultsetmetadata.getColumnName() and when looking for a column in resultset.getObject(columnName). This causes Hibernate to fail in queries where the two methods yield different results, for example in queries that use alias names:

SELECT column AS aliasName from table

(Bug #35150)

- DatabaseMetaData.getColumns() returns incorrect COLUMN\_SIZE value for SET column. (Bug #36830)
- When trying to read Time values like "00:00:00" with ResultSet.getTime(int) an exception is thrown. (Bug #36051)
- When using the keyword "loadbalance" in the connection string and trying to perform load balancing between two databases, the driver appears to hang. (Bug #35660)
- JDBC data type getter method was changed to accept only column name, whereas previously it accepted column label. (Bug #35610)
- In calling a stored function returning a bigint, an exception is encountered beginning:

java.sql.SQLException: java.lang.NumberFormatException: For input string:

followed by the text of the stored function starting after the argument list. (Bug #35199)

• JDBC connection URL parameters is ignored when using MysqlConnectionPoolDataSource. (Bug #35810)

- Retrieving the server version information for an active connection could return invalid information if the default character encoding on the host was not ASCII compatible. (Bug #31192)
- MysqlConnectionPoolDataSource does not support ReplicationConnection. Notice that we implemented com.mysql.jdbc.Connection for ReplicationConnection, however, only accessors from ConnectionProperties are implemented (not the mutators), and they return values from the currently active connection. All other methods from com.mysql.jdbc.Connection are implemented, and operate on the currently active connection, with the exception of re-setServerState() and changeUser(). (Bug #34937)
- When calling isValid() on an active connection, if the timeout is nonzero then the Connection is invalidated even if the Connection is valid. (Bug #34703)
- When retrieving the column type name of a geometry field, the driver would return UNKNOWN instead of GEOMETRY. (Bug #34194)
- The internal class ResultSetInternalMethods referenced the nonpublic class com.mysql.jdbc.CachedResultSetMetaData.(Bug #33823)
- ResultSet.getTimestamp() would throw a NullPointerException instead of a SQLException when called on an empty ResultSet. (Bug #33162)
- ResultSet.getTimestamp() returns incorrect values for month/day of TIMESTAMPs when using server-side prepared statements (not enabled by default). (Bug #34913)
- RowDataStatic doesn't always set the metadata in ResultSetRow, which can lead to failures when unpacking DATE, TIME, DATETIME and TIMESTAMP types when using absolute, relative, and previous result set navigation methods. (Bug #34762)
- It was not possible to truncate a BLOB using Blog.truncate() when using 0 as an argument. (Bug #34677)
- Statements with batched values do not return correct values for getGeneratedKeys() when rewriteBatchedStatements is set to true, and the statement has an ON DUPLICATE KEY UPDATE clause. (Bug #34093)
- A NullPointerException could be raised when using client-side prepared statements and enabled the prepared statement cache using the cachePrepStmts. (Bug #33734)
- When using a cursor fetch for a statement, the internal prepared statement could cause a memory leak until the connection was closed. The internal prepared statement is now deleted when the corresponding result set is closed. (Bug #34518)
- Using server side cursors and cursor fetch, the table metadata information would return the data type name instead of the column name. (Bug #33594)
- ResultSet returned by Statement.getGeneratedKeys() is not closed automatically when statement that created it is closed. (Bug #30508)
- Load balancing connection using best response time would incorrectly "stick" to hosts that were down when the connection was first created.

We solve this problem with a black list that is used during the picking of new hosts. If the black list ends up including all configured hosts, the driver will retry for a configurable number of times (the retriesAllDown configuration property, with a default of 120 times), sleeping 250ms between attempts to pick a new connection.

We've also went ahead and made the balancing strategy extensible. To create a new strategy, implement the interface com.mysql.jdbc.BalanceStrategy (which also includes our standard "extension" interface), and tell the driver to use it by passing in the class name using the loadBalanceStrategy configuration property. (Bug #32877)

- Using CallableStatement.setNull() on a stored function would throw an ArrayIndexOutOfBounds exception when setting the last parameter to null. (Bug #31823)
- When using a connection from ConnectionPoolDataSource, some Connection.prepareStatement() methods would return null instead of the prepared statement. (Bug #32101)
- MysqlValidConnectionChecker doesn't properly handle connections created using ReplicationConnection. (Bug #31790)
- During a Daylight Savings Time (DST) switchover, there was no way to store two timestamp/datetime values, as the hours end up being the same when sent as the literal that MySQL requires.

Note that to get this scenario to work with MySQL (since it doesn't support per-value timezones), you need to configure your server (or session) to be in UTC, and tell the driver not to use the legacy date/time code by setting useLegacyDatetimeCode to "false". This will cause the driver to always convert to/from the server and client timezone consistently.

This bug fix also fixes Bug #15604, by adding entirely new date/time handling code that can be switched on by useLegacyDatetimeCode being set to "false" as a JDBC configuration property. For Connector/J 5.1.x, the default is "true", in trunk and beyond it will be "false" (that is, the old date/time handling code will be deprecated) (Bug #32577, Bug #15604)

- When unpacking rows directly, we don't hand off error message packets to the internal method which decodes them correctly, so no exception is raised, and the driver than hangs trying to read rows that aren't there. This tends to happen when calling stored procedures, as normal SELECTs won't have an error in this spot in the protocol unless an I/O error occurs. (Bug #32246)
- Further fixes have been made to this bug in the event that a node is nonresponsive. Connector/J will now try a different random node instead of waiting for the node to recover before continuing. (Bug #31053)
- DatabaseMetadata.getColumns() doesn't return the correct column names if the connection character isn't UTF-8. A bug in MySQL server compounded the issue, but was fixed within the MySQL 5.0 release cycle. The fix includes changes to all the sections of the code that access the server metadata. (Bug #20491)
- Fixed ResultSetMetadata.getColumnName() for result sets returned from Statement.getGeneratedKeys() it was returning null instead of "GENERATED\_KEY" as in 5.0.x.

## A.1.16. Changes in MySQL Connector/J 5.1.5 (09 October 2007)

New Features, Compared to the 5.0 Series of Connector/J

- JDBC-4.0 standardized unwrapping to interfaces that include vendor extensions.
- Support for JDBC-4.0 XML processing using JAXP interfaces to DOM, SAX and StAX.
- JDBC-4.0 support for setting per-connection client information (which can be viewed in the comments section of a query using SHOW PROCESSLIST on a MySQL server, or can be extended to support custom persistence of the information using a public interface).
- Support for JDBC-4.0 NCHAR, NVARCHAR and NCLOB types.

### **Functionality Added or Changed**

• Added autoSlowLog configuration property, overrides slowQueryThreshold\* properties, driver determines slow queries by those that are slower than 5 \* stddev of the mean query time (outside the 96% percentile).

#### **Bugs Fixed**

- When a connection is in read-only mode, queries that are wrapped in parentheses were incorrectly identified DML statements. (Bug #28256)
- When calling setTimestamp on a prepared statement, the timezone information stored in the calendar object was ignored. This resulted in the incorrect DATETIME information being stored. The following example illustrates this:

```
Timestamp t = new Timestamp( cal.getTimeInMillis() );
ps.setTimestamp( N, t, cal );
```

(Bug #15604)

## A.1.17. Changes in MySQL Connector/J 5.1.4 (Not Released)

Only released internally.

Version 5.1.4 has no changelog entries.

## A.1.18. Changes in MySQL Connector/J 5.1.3 (10 September 2007)

New Features, Compared to the 5.0 Series of Connector/J

- JDBC-4.0 standardized unwrapping to interfaces that include vendor extensions.
- Support for JDBC-4.0 XML processing using JAXP interfaces to DOM, SAX and StAX.
- JDBC-4.0 support for setting per-connection client information (which can be viewed in the comments section of a query using SHOW PROCESSLIST on a MySQL server, or can be extended to support custom persistence of the information using a public interface).
- Support for JDBC-4.0 NCHAR, NVARCHAR and NCLOB types.

### **Functionality Added or Changed**

- Connector/J now connects using an initial character set of utf-8 solely for the purpose of authentication to permit user names or database names in any character set to be used in the JDBC connection URL. (Bug #29853)
- Setting useBlobToStoreUTF8OutsideBMP to true tells the driver to treat [MEDIUM/LONG]BLOB columns as [LONG]VARCHAR columns holding text encoded in UTF-8 that has characters outside the BMP (4-byte encodings), which MySQL server can't handle natively.

Set utf8OutsideBmpExcludedColumnNamePattern to a regex so that column names matching the given regex will still be treated as BLOBs The regex must follow the patterns used for the java.util.regexpackage. The default is to exclude no columns, and include all columns.

Set utf8OutsideBmpIncludedColumnNamePattern to specify exclusion rules to utf8OutsideBmpExcludedColumnNamePattern". The regex must follow the patterns used for the java.util.regex package.

- New methods on com.mysql.jdbc.Statement: setLocalInfileInputStream() and getLocalInfileInputStream():
  - setLocalInfileInputStream() sets an InputStream instance that will be used to send data to the MySQL server for a LOAD DATA LOCAL INFILE statement rather than a FileInputStream or URLInputStream that represents the path given as an argument to the statement.

This stream will be read to completion upon execution of a LOAD DATA LOCAL INFILE statement, and will automatically be closed by the driver, so it needs to be reset before each call to <code>execute\*()</code> that would cause the MySQL server to request data to fulfill the request for LOAD DATA LOCAL INFILE.

If this value is set to NULL, the driver will revert to using a FileInputStream or URLInputStream as required.

• getLocalInfileInputStream() returns the InputStream instance that will be used to send data in response to a LOAD DATA LOCAL INFILE statement.

This method returns NULL if no such stream has been set using setLocalInfileInputStream().

Errors encountered during Statement/PreparedStatement/CallableStatement.executeBatch() when rewriteBatchStatements has been set to true now return BatchUpdateExceptions according to the setting of continueBatchOnError.

If continueBatchOnError is set to true, the update counts for the "chunk" that were sent as one unit will all be set to EX-ECUTE\_FAILED, but the driver will attempt to process the remainder of the batch. You can determine which "chunk" failed by looking at the update counts returned in the BatchUpdateException.

If continueBatchOnError is set to "false", the update counts returned will contain all updates up-to and including the failed "chunk", with all counts for the failed "chunk" set to EXECUTE\_FAILED.

Since MySQL doesn't return multiple error codes for multiple-statements, or for multi-value INSERT/REPLACE, it is the application's responsibility to handle determining which item(s) in the "chunk" actually failed.

- Statement.setQueryTimeout()s now affect the entire batch for batched statements, rather than the individual statements that make up the batch.
- JDBC-4.0 ease-of-development features including auto-registration with the DriverManager through the service provider mechanism, standardized Connection validity checks and categorized SQLExceptions based on recoverability/retry-ability and class of the underlying error.
- The driver will automatically adjust the server session variable net\_write\_timeout when it determines its been asked for a "streaming" result, and resets it to the previous value when the result set has been consumed. (The configuration property is named netTimeoutForStreamingResults, with a unit of seconds, the value '0' means the driver will not try and adjust this value).
- Added experimental support for statement "interceptors" through the com.mysql.jdbc.StatementInterceptor interface, examples are in com/mysql/jdbc/interceptors. Implement this interface to be placed "in between" query execution, so that it can be influenced (currently experimental).
- The data (and how it is stored) for ResultSet rows are now behind an interface which enables us (in some cases) to allocate less memory per row, in that for "streaming" result sets, we re-use the packet used to read rows, since only one row at a time is ever active.
- The driver now picks appropriate internal row representation (whole row in one buffer, or individual byte[]s for each column value) depending on heuristics, including whether or not the row has BLOB or TEXT types and the overall row-size. The threshold for row size that will cause the driver to use a buffer rather than individual byte[]s is configured by the configuration property lar-geRowSizeThreshold, which has a default value of 2KB.
- Setting rewriteBatchedStatements to true now causes CallableStatements with batched arguments to be re-written in the form "CALL (...); CALL (...); ..." to send the batch in as few client/server round trips as possible.
- Added two configuration parameters:
  - blobsAreStrings: Should the driver always treat BLOBs as Strings. Added specifically to work around dubious metadata returned by the server for GROUP BY clauses. Defaults to false.
  - functionsNeverReturnBlobs: Should the driver always treat data from functions returning BLOBs as Strings. Added specifically to work around dubious metadata returned by the server for GROUP BY clauses. Defaults to false.

### **Bugs Fixed**

• CallableStatement.executeBatch() doesn't work when connection property noAccessToProcedureBodies has been set to true.

The fix involves changing the behavior of noAccessToProcedureBodies, in that the driver will now report all parameters as IN parameters but permit callers to call registerOutParameter() on them without throwing an exception. (Bug #28689)

- NPE with null column values when padCharsWithSpace is set to true. (Bug #30851)
- setObject(int, Object, int, int) delegate in PreparedStatementWrapper delegates to wrong method. (Bug #30892)
- Closing a load-balanced connection would cause a ClassCastException. (Bug #29852)
- DatabaseMetaData.getTypeInfo() for the types DECIMAL and NUMERIC will return a precision of 254 for server versions older than 5.0.3, 64 for versions 5.0.3 to 5.0.5 and 65 for versions newer than 5.0.5. (Bug #28972)
- An ArithmeticException or NullPointerException would be raised when the batch had zero members and rewriteBatchedStatements=true when addBatch() was never called, or executeBatch() was called immediately after clearBatch(). (Bug #30550)
- Collation on VARBINARY column types would be misidentified. A fix has been added, but this fix only works for MySQL server versions 5.0.25 and newer, since earlier versions didn't consistently return correct metadata for functions, and thus results from subqueries and functions were indistinguishable from each other, leading to type-related bugs. (Bug #30664)
- Connection checker for JBoss didn't use same method parameters using reflection, causing connections to always seem "bad". (Bug #29106)
- Schema objects with identifiers other than the connection character aren't retrieved correctly in ResultSetMetadata. (Bug

#27867)

- Connection.getServerCharacterEncoding() doesn't work for servers with version >= 4.1. (Bug #27182)
- DatabaseMetaData.getColumns() doesn't contain SCOPE\_\* or IS\_AUTOINCREMENT columns. (Bug #27915)
- The automated SVN revisions in DBMD.getDriverVersion(). The SVN revision of the directory is now inserted into the version information during the build. (Bug #21116)
- Specifying a "validation query" in your connection pool that starts with "/\* ping \*/" \_exactly\_ will cause the driver to instead send a ping to the server and return a fake result set (much lighter weight), and when using a ReplicationConnection or a LoadBalanced-Connection, will send the ping across all active connections.

## A.1.19. Changes in MySQL Connector/J 5.1.2 (29 June 2007)

This is a new Beta development release, fixing recently discovered bugs.

**Functionality Added or Changed** 

• Setting the configuration property rewriteBatchedStatements to true will now cause the driver to rewrite batched prepared statements with more than 3 parameter sets in a batch into multi-statements (separated by ";") if they are not plain (that is, without SELECT or ON DUPLICATE KEY UPDATE clauses) INSERT or REPLACE statements.

## A.1.20. Changes in MySQL Connector/J 5.1.1 (22 June 2007)

This is a new Alpha development release, adding new features and fixing recently discovered bugs.

**Functionality Added or Changed** 

• Incompatible Change: Pulled vendor-extension methods of Connection implementation out into an interface to support java.sql.Wrapper functionality from ConnectionPoolDataSource. The vendor extensions are javadoc'd in the com.mysql.jdbc.Connection interface.

For those looking further into the driver implementation, it is not an API that is used for pluggability of implementations inside our driver (which is why there are still references to ConnectionImpl throughout the code).

We've also added server and client prepareStatement() methods that cover all of the variants in the JDBC API.

Connection.serverPrepare(String) has been re-named to Connection.serverPrepareStatement() for consistency with Connection.clientPrepareStatement().

- Setting rewriteBatchedStatements to true now causes CallableStatements with batched arguments to be rewritten in the form CALL (...); CALL (...); ... to send the batch in as few client/server round trips as possible.
- See the sources (fully javadoc'd) for com.mysql.jdbc.StatementInterceptor for more details until we iron out the API and get it documented in the manual.
- Added experimental support for statement "interceptors" through the com.mysql.jdbc.StatementInterceptor interface, examples are in com/mysql/jdbc/interceptors.

Implement this interface to be placed "in between" query execution, so that you can influence it. (currently experimental).

StatementInterceptors are "chainable" when configured by the user, the results returned by the "current" interceptor will be passed on to the next on in the chain, from left-to-right order, as specified by the user in the JDBC configuration property state-mentInterceptors.

• Driver now picks appropriate internal row representation (whole row in one buffer, or individual byte[]s for each column value) depending on heuristics, including whether or not the row has BLOB or TEXT types and the overall row-size. The threshold for row size that will cause the driver to use a buffer rather than individual byte[]s is configured by the configuration property lar-geRowSizeThreshold, which has a default value of 2KB.

- Similar to Connection, we pulled out vendor extensions to Statement into an interface named com.mysql.Statement, and moved the Statement class into com.mysql.StatementImpl. The two methods (javadoc'd in com.mysql.Statement are enableStreamingResults(), which already existed, and disableStreamingResults() which sets the statement instance back to the fetch size and result set type it had before enableStreamingResults() was called.
- The data (and how it is stored) for ResultSet rows are now behind an interface which enables us (in some cases) to allocate less memory per row, in that for "streaming" result sets, we re-use the packet used to read rows, since only one row at a time is ever active.
- Externalized the descriptions of connection properties.
- Made it possible to retrieve prepared statement parameter bindings (to be used in StatementInterceptors, primarily).
- Row navigation now causes any streams/readers open on the result set to be closed, as in some cases we're reading directly from a shared network packet and it will be overwritten by the "next" row.

## A.1.21. Changes in MySQL Connector/J 5.1.0 (11 April 2007)

This is the first public alpha release of the current Connector/J 5.1 development branch, providing an insight to upcoming features. Although some of these are still under development, this release includes the following new features and changes (in comparison to the current Connector/J 5.0 production release):

**Important change:** Due to a number of issues with the use of server-side prepared statements, Connector/J 5.0.5 has disabled their use by default. The disabling of server-side prepared statements does not affect the operation of the connector in any way.

To enable server-side prepared statements you must add the following configuration property to your connector string:

useServerPrepStmts=true

The default value of this property is false (that is, Connector/J does not use server-side prepared statements).

### Note

The disabling of server-side prepared statements does not affect the operation of the connector. However, if you use the useTimezone=true connection option and use client-side prepared statements (instead of server-side prepared statements) you should also set useSSPSCompatibleTimezoneShift=true.

### **Functionality Added or Changed**

- Added support for JDBC-4.0's Wrapper interface.
- com.mysql.jdbc.java6.rtjar: Full path to your Java-6 rt.jar file
- Added support for JDBC-4.0's client information. The backend storage of information provided using Connection.setClientInfo() and retrieved by Connection.getClientInfo() is pluggable by any class that implements the com.mysql.jdbc.JDBC4ClientInfoProvider interface and has a no-args constructor.

The implementation used by the driver is configured using the clientInfoProvider configuration property (with a default of value of com.mysql.jdbc.JDBC4CommentClientInfoProvider, an implementation which lists the client information as a comment prepended to every query sent to the server).

This functionality is only available when using Java-6 or newer.

- New feature—driver will automatically adjust session variable net\_write\_timeout when it determines it has been asked for a
  "streaming" result, and resets it to the previous value when the result set has been consumed. (configuration property is named
  netTimeoutForStreamingResults value and has a unit of seconds, the value 0 means the driver will not try and adjust this
  value.
- Re-worked Ant buildfile to build JDBC-4.0 classes separately, as well as support building under Eclipse (since Eclipse can't mix/ match JDKs).

To build, you must set JAVA\_HOME to J2SDK-1.4.2 or Java-5, and set the following properties on your Ant command line:

- com.mysql.jdbc.java6.javac: Full path to your Java-6 javac executable
- com.mysql.jdbc.java6.rtjar: Full path to your Java-6 rt.jar file
- Added support for JDBC-4.0's SQLXML interfaces.
- com.mysql.jdbc.java6.javac: Full path to your Java-6 javac executable
- Added support for JDBC-4.0's NCLOB, and NCHAR/NVARCHAR types.
- Added support for JDBC-4.0 categorized SQLExceptions.
- Refactored CommunicationsException into a JDBC-3.0 version, and a JDBC-4.0 version (which extends SQLRecoverableException, now that it exists).

### Note

This change means that if you were catching com.mysql.jdbc.CommunicationsException in your applications instead of looking at the SQLState class of 08, and are moving to Java 6 (or newer), you need to change your imports to that exception to be com.mysql.jdbc.exceptions.jdbc4.CommunicationsException, as the old class will not be instantiated for communications link-related errors under Java 6.

# A.2. Changes in MySQL Connector/J 5.0.x

## A.2.1. Changes in MySQL Connector/J 5.0.8 (09 October 2007)

**Functionality Added or Changed** 

- Driver will now fall back to sane defaults for max\_allowed\_packet and net\_buffer\_length if the server reports them incorrectly (and will log this situation at WARN level, since it is actually an error condition).
- XAConnections now start in auto-commit mode (as per JDBC-4.0 specification clarification).
- functionsNeverReturnBlobs: Should the driver always treat data from functions returning BLOBs as Strings. Added specifically to work around dubious metadata returned by the server for GROUP BY clauses. Defaults to false.
- Added two configuration parameters:
  - blobsAreStrings: Should the driver always treat BLOBs as Strings. Added specifically to work around dubious metadata returned by the server for GROUP BY clauses. Defaults to false.
  - functionsNeverReturnBlobs: Should the driver always treat data from functions returning BLOBs as Strings. Added specifically to work around dubious metadata returned by the server for GROUP BY clauses. Defaults to false.
- blobsAreStrings: Should the driver always treat BLOBs as Strings. Added specifically to work around dubious metadata returned by the server for GROUP BY clauses. Defaults to false.

### **Bugs Fixed**

• Connections established using URLs of the form jdbc:mysql:loadbalance:// weren't doing failover if they tried to connect to a MySQL server that was down. The driver now attempts connections to the next "best" (depending on the load balance strategy in use) server, and continues to attempt connecting to the next "best" server every 250 milliseconds until one is found that is up and running or 5 minutes has passed.

If the driver gives up, it will throw the last-received SQLException. (Bug #31053)

• CallableStatement.executeBatch() doesn't work when connection property noAccessToProcedureBodies has been set to true.

The fix involves changing the behavior of noAccessToProcedureBodies, in that the driver will now report all parameters as

IN parameters but permit callers to call registerOutParameter() on them without throwing an exception. (Bug #28689)

- NPE with null column values when padCharsWithSpace is set to true. (Bug #30851)
- setObject(int, Object, int, int) delegate in PreparedStatementWrapper delegates to wrong method. (Bug #30892)
- Closing a load-balanced connection would cause a ClassCastException. (Bug #29852)
- DatabaseMetaData.getTypeInfo() for the types DECIMAL and NUMERIC will return a precision of 254 for server versions older than 5.0.3, 64 for versions 5.0.3 to 5.0.5 and 65 for versions newer than 5.0.5. (Bug #28972)
- An ArithmeticException or NullPointerException would be raised when the batch had zero members and rewriteBatchedStatements=true when addBatch() was never called, or executeBatch() was called immediately after clearBatch(). (Bug #30550)
- Collation on VARBINARY column types would be misidentified. A fix has been added, but this fix only works for MySQL server versions 5.0.25 and newer, since earlier versions didn't consistently return correct metadata for functions, and thus results from subqueries and functions were indistinguishable from each other, leading to type-related bugs. (Bug #30664)
- Connection checker for JBoss didn't use same method parameters using reflection, causing connections to always seem "bad". (Bug #29106)
- Cached metadata with PreparedStatement.execute() throws NullPointerException. (Bug #27412)
- UNSIGNED types not reported using DBMD.getTypeInfo(), and capitalization of type names is not consistent between DB-MD.getColumns(), RSMD.getColumnTypeName() and DBMD.getTypeInfo().

This fix also ensures that the precision of UNSIGNED MEDIUMINT and UNSIGNED BIGINT is reported correctly using DB-MD.getColumns(). (Bug #27916)

- When a connection is in read-only mode, queries that are wrapped in parentheses were incorrectly identified DML statements. (Bug #28256)
- Schema objects with identifiers other than the connection character aren't retrieved correctly in ResultSetMetadata. (Bug #27867)
- Connection.getServerCharacterEncoding() doesn't work for servers with version >= 4.1. (Bug #27182)
- DatabaseMetaData.getColumns() doesn't contain SCOPE\_\* or IS\_AUTOINCREMENT columns. (Bug #27915)
- The automated SVN revisions in DBMD.getDriverVersion(). The SVN revision of the directory is now inserted into the version information during the build. (Bug #21116)
- Specifying a "validation query" in your connection pool that starts with "/\* ping \*/" \_exactly\_ will cause the driver to instead send a ping to the server and return a fake result set (much lighter weight), and when using a ReplicationConnection or a LoadBalanced-Connection, will send the ping across all active connections.

## A.2.2. Changes in MySQL Connector/J 5.0.7 (20 July 2007)

#### **Functionality Added or Changed**

• Added configuration property useNanosForElapsedTime - for profiling/debugging functionality that measures elapsed time, should the driver try to use nanoseconds resolution if available (requires JDK >= 1.5)?

### Note

If useNanosForElapsedTime is set to true, and this property is set to "0" (or left default), then elapsed times will still be measured in nanoseconds (if possible), but the slow query threshold will be converted from milliseconds to nanoseconds, and thus have an upper bound of approximately 2000 milliseconds (as that threshold is represented as an integer, not a long).

• Added new debugging functionality - Setting configuration property includeInnodbStatusInDeadlockExceptions to true will cause the driver to append the output of SHOW ENGINE INNODB STATUS to deadlock-related exceptions, which will

enumerate the current locks held inside InnoDB.

- tcpTrafficClass Should the driver set traffic class or type-of-service fields? See the documentation for java.net.Socket.setTrafficClass() for more information.
- tcpSndBuf Should the driver set SO\_SND\_BUF to the given value? The default value of '0', means use the platform default value for this property.
- Setting the configuration parameter useCursorFetch to true for MySQL-5.0+ enables the use of cursors that enable Connector/J to save memory by fetching result set rows in chunks (where the chunk size is set by calling setFetchSize() on a Statement or ResultSet) by using fully-materialized cursors on the server.
- Added configuration properties to enable tuning of TCP/IP socket parameters:
  - tcpNoDelay Should the driver set SO\_TCP\_NODELAY (disabling the Nagle Algorithm, default true)?
  - tcpKeepAlive Should the driver set SO\_KEEPALIVE (default true)?
  - tcpRcvBuf Should the driver set SO\_RCV\_BUF to the given value? The default value of '0', means use the platform default value for this property.
  - tcpSndBuf Should the driver set SO\_SND\_BUF to the given value? The default value of '0', means use the platform default value for this property.
  - tcpTrafficClass Should the driver set traffic class or type-of-service fields? See the documentation for java.net.Socket.setTrafficClass() for more information.
- Setting useDynamicCharsetInfo to false now causes driver to use static lookups for collations as well (makes ResultSet-Metadata.isCaseSensitive() much more efficient, which leads to performance increase for ColdFusion, which calls this method for every column on every table it sees, it appears).
- tcpRcvBuf Should the driver set SO\_RCV\_BUF to the given value? The default value of '0', means use the platform default value for this property.
- Added configuration property slowQueryThresholdNanos if useNanosForElapsedTime is set to true, and this property is set to a nonzero value the driver will use this threshold (in nanosecond units) to determine if a query was slow, instead of using millisecond units.
- tcpNoDelay Should the driver set SO\_TCP\_NODELAY (disabling the Nagle Algorithm, default true)?
- Driver detects when it is running in a ColdFusion MX server (tested with version 7), and uses the configuration bundle coldFusion, which sets useDynamicCharsetInfo to false (see previous entry), and sets useLocalSessionState and autoReconnect to true.
- Give more information in EOFExceptions thrown out of MysqIIO (how many bytes the driver expected to read, how many it actually read, say that communications with the server were unexpectedly lost).
- tcpKeepAlive Should the driver set SO\_KEEPALIVE (default true)?
- The driver will now automatically set useServerPrepStmts to true when useCursorFetch has been set to true, since the feature requires server-side prepared statements to function.

- Parser in client-side prepared statements eats character following '/' if it is not a multi-line comment. (Bug #28851)
- Parser in client-side prepared statements runs to end of statement, rather than end-of-line for '#' comments. Also added support for '---' single-line comments. (Bug #28956)
- Don't send any file data in response to LOAD DATA LOCAL INFILE if the feature is disabled at the client side. This is to prevent a
  malicious server or man-in-the-middle from asking the client for data that the client is not expecting. Thanks to Jan Kneschke for
  discovering the exploit and Andrey "Poohie" Hristov, Konstantin Osipov and Sergei Golubchik for discussions about implications
  and possible fixes. (Bug #29605)

• PreparedStatement.getMetaData() for statements containing leading one-line comments is not returned correctly.

As part of this fix, we also overhauled detection of DML for executeQuery() and SELECTs for executeUpdate() in plain and prepared statements to be aware of the same types of comments. (Bug #28469)

# A.2.3. Changes in MySQL Connector/J 5.0.6 (15 May 2007)

### Functionality Added or Changed

- More intelligent initial packet sizes for the "shared" packets are used (512 bytes, rather than 16K), and initial packets used during handshake are now sized appropriately as to not require reallocation.
- Driver will now use INSERT INTO ... VALUES (DEFAULT) form of statement for updatable result sets for Result-Set.insertRow(), rather than pre-populating the insert row with values from DatabaseMetaData.getColumns()(which results in a SHOW FULL COLUMNS on the server for every result set). If an application requires access to the default values before insertRow() has been called, the JDBC URL should be configured with populateInsertRowWithDefaultValues set to true.

This fix specifically targets performance issues with ColdFusion and the fact that it seems to ask for updatable result sets no matter what the application does with them.

- Fixed issue where a failed-over connection would let an application call setReadOnly(false), when that call should be ignored until the connection is reconnected to a writable master unless failoverReadOnly had been set to false.
- com.mysql.jdbc.[NonRegistering]Driver now understands URLs of the format jdbc:mysql:replication:// and jdbc:mysql:loadbalance:// which will create a ReplicationConnection (exactly like when using [NonRegistering]ReplicationDriver) and an experimental load-balanced connection designed for use with SQL nodes in a MySQL Cluster/NDB environment, respectively.

In an effort to simplify things, we're working on deprecating multiple drivers, and instead specifying different core behavior based upon JDBC URL prefixes, so watch for [NonRegistering]ReplicationDriver to eventually disappear, to be replaced with com.mysql.jdbc[NonRegistering]Driver with the new URL prefix.

- random: The driver will pick a random host for each request. This tends to work better than round-robin, as the randomness will somewhat account for spreading loads where requests vary in response time, while round-robin can sometimes lead to overloaded nodes if there are variations in response times across the workload.
- Give better error message when "streaming" result sets, and the connection gets clobbered because of exceeding net\_write\_timeout on the server.
- New configuration property, enableQueryTimeouts (default true).

When enabled, query timeouts set with Statement.setQueryTimeout() use a shared java.util.Timer instance for scheduling. Even if the timeout doesn't expire before the query is processed, there will be memory used by the TimerTask for the given timeout which won't be reclaimed until the time the timeout would have expired if it hadn't been cancelled by the driver. High-load environments might want to consider disabling this functionality. (this configuration property is part of the maxPer-formance configuration bundle).

• Added configuration property useDynamicCharsetInfo. If set to false (the default), the driver will use a per-connection cache of character set information queried from the server when necessary, or when set to true, use a built-in static mapping that is more efficient, but isn't aware of custom character sets or character sets implemented after the release of the JDBC driver.

## Note

This only affects the padCharsWithSpace configuration property and the ResultSet-MetaData.getColumnDisplayWidth() method.

• When useLocalSessionState is set to true and connected to a MySQL-5.0 or later server, the JDBC driver will now determine whether an actual commit or rollback statement needs to be sent to the database when Connection.commit() or Connection.rollback() is called.

This is especially helpful for high-load situations with connection pools that always call Connection.rollback() on connection check-in/check-out because it avoids a round-trip to the server.

- Added configuration property padCharsWithSpace (defaults to false). If set to true, and a result set column has the CHAR type and the value does not fill the amount of characters specified in the DDL for the column, the driver will pad the remaining characters with space (for ANSI compliance).
- bestResponseTime: The driver will route the request to the host that had the best response time for the previous transaction.
- Added an experimental load-balanced connection designed for use with SQL nodes in a MySQL Cluster/NDB environment (This is not for master-slave replication. For that, we suggest you look at ReplicationConnection or lbpool).

If the JDBC URL starts with jdbc:mysql:loadbalance://host-1,host-2,...host-n, the driver will create an implementation of java.sql.Connection that load balances requests across a series of MySQL JDBC connections to the given hosts, where the balancing takes place after transaction commit.

Therefore, for this to work (at all), you must use transactions, even if only reading data.

Physical connections to the given hosts will not be created until needed.

The driver will invalidate connections that it detects have had communication errors when processing a request. A new connection to the problematic host will be attempted the next time it is selected by the load balancing algorithm.

There are two choices for load balancing algorithms, which may be specified by the loadBalanceStrategy JDBC URL configuration property:

- random: The driver will pick a random host for each request. This tends to work better than round-robin, as the randomness will somewhat account for spreading loads where requests vary in response time, while round-robin can sometimes lead to overloaded nodes if there are variations in response times across the workload.
- bestResponseTime: The driver will route the request to the host that had the best response time for the previous transaction.

### **Bugs Fixed**

- When the configuration property useCursorFetch was set to true, sometimes server would return new, more exact metadata during the execution of the server-side prepared statement that enables this functionality, which the driver ignored (using the original metadata returned during prepare()), causing corrupt reading of data due to type mismatch when the actual rows were returned. (Bug #26173)
- Whitespace surrounding storage/size specifiers in stored procedure parameters declaration causes NumberFormatException to be thrown when calling stored procedure on JDK-1.5 or newer, as the Number classes in JDK-1.5+ are whitespace intolerant. (Bug #25624)
- Connection.getTransactionIsolation() uses "SHOW VARIABLES LIKE" which is very inefficient on MySQL-5.0+ servers. (Bug #27655)
- ResultSet.get\*() with a column index < 1 returns misleading error message. (Bug #27317)
- Fixed issue where calling getGeneratedKeys() on a prepared statement after calling execute() didn't always return the generated keys (executeUpdate()) worked fine however). (Bug #27655)
- BIT(> 1) is returned as java.lang.String from ResultSet.getObject() rather than byte[]. (Bug #25328)
- PreparedStatement is not closed in BlobFromLocator.getBytes(). (Bug #26592)
- Fast date/time parsing doesn't take into account 00:00:00 as a legal value. (Bug #26789)
- Client options not sent correctly when using SSL, leading to stored procedures not being able to return results. Thanks to Don Cohen for the bug report, testcase and patch. (Bug #25545)
- More useful error messages are generated when the driver thinks a result set is not updatable. (Thanks to Ashley Martens for the patch). (Bug #28085)
- CALL /\* ... \*/ some\_proc() doesn't work. As a side effect of this fix, you can now use /\* \*/ and # comments when preparing statements using client-side prepared statement emulation.

If the comments happen to contain parameter markers (?), they will be treated as belonging to the comment (that is, not recognized)

rather than being a parameter of the statement.

### Note

The statement when sent to the server will contain the comments as-is, they're not stripped during the process of preparing the PreparedStatement or CallableStatement.

(Bug #27400)

- Comments in DDL of stored procedures/functions confuse procedure parser, and thus metadata about them can not be created, leading to inability to retrieve said metadata, or execute procedures that have certain comments in them. (Bug #26959)
- Using ResultSet.get\*() with a column index less than 1 returns a misleading error message. (Bug #27317)
- CallableStatements with OUT/INOUT parameters that are "binary" (BLOB, BIT, (VAR)BINARY, JAVA\_OBJECT) have extra 7 bytes. (Bug #25715)
- Statement.setMaxRows() is not effective on result sets materialized from cursors. (Bug #25517)

## A.2.4. Changes in MySQL Connector/J 5.0.5 (02 March 2007)

#### **Functionality Added or Changed**

- We've added a new configuration option treatUtilDateAsTimestamp, which is false by default, as (1) We already had specific behavior to treat java.util.Date as a java.sql.Timestamp because it is useful to many folks, and (2) that behavior will very likely be required for drivers JDBC-post-4.0.
- Added configuration property localSocketAddress, which is the host name or IP address given to explicitly configure the interface that the driver will bind the client side of the TCP/IP connection to when connecting.
- Fixed logging of XA commands sent to server, it is now configurable using logXaCommands property (defaults to false).
- Usage Advisor now detects empty results sets and does not report on columns not referenced in those empty sets.
- Improved speed of datetime parsing for ResultSets that come from plain or nonserver-side prepared statements. You can enable old implementation with useFastDateParsing=false as a configuration parameter.
- **Important change:** Due to a number of issues with the use of server-side prepared statements, Connector/J 5.0.5 has disabled their use by default. The disabling of server-side prepared statements does not affect the operation of the connector in any way.

To enable server-side prepared statements, add the following configuration property to your connector string:

useServerPrepStmts=true

The default value of this property is false (that is, Connector/J does not use server-side prepared statements).

- The rewriteBatchedStatements feature can now be used with server-side prepared statements.
- Usage Advisor will now issue warnings for result sets with large numbers of rows. You can configure the trigger value by using the resultSetSizeThreshold parameter, which has a default value of 100.

- When using a server-side prepared statement the driver would send timestamps to the server using nanoseconds instead of milliseconds. (Bug #21438)
- Connection property socketFactory wasn't exposed using correctly named mutator/accessor, causing data source implementations that use JavaBean naming conventions to set properties to fail to set the property (and in the case of SJAS, fail silently when trying to set this parameter). (Bug #26326)
- ParameterMetaData throws NullPointerException when prepared SQL has a syntax error. Added generateSim-

pleParameterMetadata configuration property, which when set to true will generate metadata reflecting VARCHAR for every parameter (the default is false, which will cause an exception to be thrown if no parameter metadata for the statement is actually available). (Bug #21267)

- Connector/J now returns a better error message when server doesn't return enough information to determine stored procedure/function parameter types. (Bug #24065)
- When using the rewriteBatchedStatements connection option with PreparedState.executeBatch() an internal memory leak would occur. (Bug #25073)
- EscapeProcessor gets confused by multiple backslashes. We now push the responsibility of syntax errors back on to the server for most escape sequences. (Bug #25399)
- Specifying US-ASCII as the character set in a connection to a MySQL 4.1 or newer server does not map correctly. (Bug #24840)
- DatabaseMetaData.getSchemas() doesn't return a TABLE\_CATALOG column. (Bug #23303)
- INOUT parameters in CallableStatements get doubly-escaped. (Bug #25379)
- Client-side prepared statement parser gets confused by in-line comments /\*...\*/ and therefore cannot rewrite batch statements or reliably detect the type of statements when they are used. (Bug #25025)
- Results sets from UPDATE statements that are part of multi-statement queries would cause an SQLException error, "Result is from UPDATE". (Bug #25009)
- When using server-side prepared statements and timestamp columns, value would be incorrectly populated (with nanoseconds, not microseconds). (Bug #21438)
- Some exceptions thrown out of StandardSocketFactory were needlessly wrapped, obscuring their true cause, especially when using socket timeouts. (Bug #21480)
- StringUtils.indexOfIgnoreCaseRespectQuotes() isn't case-insensitive on the first character of the target. This bug also affected rewriteBatchedStatements functionality when prepared statements did not use uppercase for the VALUES clause. (Bug #25047)
- Using DatabaseMetaData.getSQLKeywords() does not return a all of the of the reserved keywords for the current MySQL version. Current implementation returns the list of reserved words for MySQL 5.1, and does not distinguish between versions. (Bug #24794)
- A query execution which timed out did not always throw a MySQLTimeoutException. (Bug #25836)
- A connection error would occur when connecting to a MySQL server with certain character sets. Some collations/character sets reported as "unknown" (specifically cias variants of existing character sets), and inability to override the detected server character set. (Bug #23645)
- Using setFetchSize() breaks prepared SHOW and other commands. (Bug #24360)
- Fixed issue where field-level for metadata from DatabaseMetaData when using INFORMATION\_SCHEMA didn't have references to current connections, sometimes leading to Null Pointer Exceptions (NPEs) when introspecting them using ResultSet-MetaData. (Bug #25073)
- Using DATETIME columns would result in time shifts when useServerPrepStmts was true. This occurred due to different behavior when using client-side compared to server-side prepared statements and the useJDBCCompliantTimezoneShift option. This is now fixed if moving from server-side prepared statements to client-side prepared statements by setting useSSPSCompatibleTimezoneShift to true, as the driver can't tell if this is a new deployment that never used server-side prepared statements, or if it is an existing deployment that is switching to client-side prepared statements from server-side prepared statements. (Bug #24344)
- When using a JDBC connection URL that is malformed, the NonRegisteringDriver.getPropertyInfo method will throw a Null Pointer Exception (NPE). (Bug #22628)
- Storing a java.util.Date object in a BLOB column would not be serialized correctly during setObject. (Bug #25787)
- Inconsistency between getSchemas and INFORMATION\_SCHEMA. (Bug #23304)
- Calendars and timezones are now lazily instantiated when required. (Bug #24351)

- Timer instance used for Statement.setQueryTimeout() created per-connection, rather than per-VM, causing memory leak. (Bug #25514)
- Calling Statement.cancel() could result in a Null Pointer Exception (NPE). (Bug #24721)
- Fixed an issue where XADataSources couldn't be bound into JNDI, as the DataSourceFactory didn't know how to create instances of them.

### **Other Changes**

- When using cached metadata, skip field-level metadata packets coming from the server, rather than reading them and discarding them without creating com.mysql.jdbc.Field instances.
- Use a java.util.TreeMap to map column names to ordinal indexes for ResultSet.findColumn() instead of a HashMap. This enables us to have case-insensitive lookups (required by the JDBC specification) without resorting to the many transient object instances needed to support this requirement with a normal HashMap with either case-adjusted keys, or case-insensitive keys. (In the worst case scenario for lookups of a 1000 column result set, TreeMaps are about half as fast wall-clock time as a HashMap, however in normal applications their use gives many orders of magnitude reduction in transient object instance creation which pays off later for CPU usage in garbage collection).
- Fixed cases where ServerPreparedStatements weren't using cached metadata when cacheResultSet-Metadata=true was used.
- Take localSocketAddress property into account when creating instances of CommunicationsException when the underlying exception is a java.net.BindException, so that a friendlier error message is given with a little internal diagnostics.
- Fixed some Null Pointer Exceptions (NPEs) when cached metadata was used with UpdatableResultSets.
- When extracting foreign key information from SHOW CREATE TABLE in DatabaseMetaData, ignore exceptions relating to tables being missing (which could happen for cross-reference or imported-key requests, as the list of tables is generated first, then iterated).
- Reverted back to internal character conversion routines for single-byte character sets, as the ones internal to the JVM are using much more CPU time than our internal implementation.
- Changed cached result set metadata (when using cacheResultSetMetadata=true) to be cached per-connection rather than per-statement as previously implemented.
- Throw exceptions encountered during timeout to thread calling Statement.execute\*(), rather than RuntimeException.
- Re-worked stored procedure parameter parser to be more robust. Driver no longer requires **BEGIN** in stored procedure definition, but does have requirement that if a stored function begins with a label directly after the "returns" clause, that the label is not a quoted identifier.
- Performance enhancement of initial character set configuration, driver will only send commands required to configure connection character set session variables if the current values on the server do not match what is required.
- Avoid static synchronized code in JVM class libraries for dealing with default timezones.

## A.2.5. Changes in MySQL Connector/J 5.0.4 (20 October 2006)

- Driver issues truncation on write exception when it shouldn't (due to sending big decimal incorrectly to server with server-side prepared statement). (Bug #22290)
- Newlines causing whitespace to span confuse procedure parser when getting parameter metadata for stored procedures. (Bug #22024)
- Driver was using milliseconds for Statement.setQueryTimeout() when specification says argument is to be in seconds. (Bug #22359)
- Added new \_ci collations to CharsetMapping utf8\_unicode\_ci not working. (Bug #22456)

- Workaround for server crash when calling stored procedures using a server-side prepared statement (driver now detects prepare(stored procedure) and substitutes client-side prepared statement). (Bug #22297)
- When using information\_schema for metadata, COLUMN\_SIZE for getColumns() is not clamped to range of java.lang.Integer as is the case when not using information\_schema, thus leading to a truncation exception that isn't present when not using information\_schema. (Bug #21544)
- DBMD.getColumns() does not return expected COLUMN\_SIZE for the SET type, now returns length of largest possible set disregarding whitespace or the "," delimiters to be consistent with the ODBC driver. (Bug #22613)
- Column names don't match metadata in cases where server doesn't return original column names (column functions) thus breaking compatibility with applications that expect 1-to-1 mappings between findColumn() and rsmd.getColumnName(), usually manifests itself as "Can't find column (")" exceptions. (Bug #21379)
- Driver now supports {call sp} (without "()" if procedure has no arguments).
- DatabaseMetaData correctly reports true for supportsCatalog\*() methods.
- Fixed configuration property jdbcCompliantTruncation was not being used for reads of result set values.
- Driver now sends numeric 1 or 0 for client-prepared statement setBoolean() calls instead of '1' or '0'.

## A.2.6. Changes in MySQL Connector/J 5.0.3 (26 July 2006, beta)

### **Functionality Added or Changed**

• Added configuration option noAccessToProcedureBodies which will cause the driver to create basic parameter metadata for CallableStatements when the user does not have access to procedure bodies using SHOW CREATE PROCEDURE or selecting from mysql.proc instead of throwing an exception. The default value for this option is false

### **Bugs Fixed**

- Fixed Statement.cancel() causes NullPointerException if underlying connection has been closed due to server failure. (Bug #20650)
- If the connection to the server has been closed due to a server failure, then the cleanup process will call Statement.cancel(), triggering a NullPointerException, even though there is no active connection. (Bug #20650)

## A.2.7. Changes in MySQL Connector/J 5.0.2 (11 July 2006)

- MysqlXaConnection.recover(int flags) now permits combinations of XAResource.TMSTARTRSCAN and TMENDRSCAN. To simulate the "scanning" nature of the interface, we return all prepared XIDs for TMSTARTRSCAN, and no new XIDs for calls with TMNOFLAGS, or TMENDRSCAN when not in combination with TMSTARTRSCAN. This change was made for API compliance, as well as integration with IBM WebSphere's transaction manager. (Bug #20242)
- Fixed MysqlValidConnectionChecker for JBoss doesn't work with MySQLXADataSources. (Bug #20242)
- Added connection/datasource property pinGlobalTxToPhysicalConnection (defaults to false). When set to true, when using XAConnections, the driver ensures that operations on a given XID are always routed to the same physical connection. This enables the XAConnection to support XA START ... JOIN after XA END has been called, and is also a work-around for transaction managers that don't maintain thread affinity for a global transaction (most either always maintain thread affinity, or have it as a configuration option). (Bug #20242)
- Fixed driver fails on non-ASCII platforms. The driver was assuming that the platform character set would be a superset of MySQL's latin1 when doing the handshake for authentication, and when reading error messages. We now use Cp1252 for all strings sent to the server during the handshake phase, and a hard-coded mapping of the language system variable to the character set that is used for error messages. (Bug #18086)

- Fixed can't use XAConnection for local transactions when no global transaction is in progress. (Bug #17401)
- Better caching of character set converters (per-connection) to remove a bottleneck for multibyte character sets. (Bug #20242)
- Fixed ConnectionProperties (and thus some subclasses) are not serializable, even though some J2EE containers expect them to be. (Bug #19169)

## A.2.8. Changes in MySQL Connector/J 5.0.1 (Not Released)

Not released due to a packaging error

Version 5.0.1 has no changelog entries.

## A.2.9. Changes in MySQL Connector/J 5.0.0 (22 December 2005)

### **Bugs Fixed**

- Added support for Connector/MXJ integration using url subprotocol jdbc:mysql:mxj://....(Bug #14729)
- Idle timeouts cause XAConnections to whine about rolling themselves back. (Bug #14729)
- When fix for Bug #14562 was merged from 3.1.12, added functionality for CallableStatement's parameter metadata to return correct information for .getParameterClassName(). (Bug #14729)
- Added service-provider entry to META-INF/services/java.sql.Driver for JDBC-4.0 support. (Bug #14729)
- Fuller synchronization of Connection to avoid deadlocks when using multithreaded frameworks that multithread a single connection (usually not recommended, but the JDBC spec permits it anyways), part of fix to Bug #14972). (Bug #14729)
- Moved all SQLException constructor usage to a factory in SQLError (ground-work for JDBC-4.0 SQLState-based exception classes). (Bug #14729)
- Removed Java5-specific calls to BigDecimal constructor (when result set value is '', (int)0 was being used as an argument indirectly using method return value. This signature doesn't exist prior to Java5.) (Bug #14729)
- Implementation of Statement.cancel() and Statement.setQueryTimeout(). Both require MySQL-5.0.0 or newer server, require a separate connection to issue the KILL QUERY statement, and in the case of setQueryTimeout() creates an additional thread to handle the timeout functionality.

Note: Failures to cancel the statement for setQueryTimeout() may manifest themselves as RuntimeExceptions rather than failing silently, as there is currently no way to unblock the thread that is executing the query being cancelled due to timeout expiration and have it throw the exception instead. (Bug #14729)

- Return "[VAR]BINARY" for RSMD.getColumnTypeName() when that is actually the type, and it can be distinguished (MySQL-4.1 and newer). (Bug #14729)
- Add one level of indirection of internal representation of CallableStatement parameter metadata to avoid class not found issues on JDK-1.3 for ParameterMetadata interface (which doesn't exist prior to JDBC-3.0).
- PreparedStatement.setString() didn't work correctly when sql\_mode on server contained NO\_BACKSLASH\_ESCAPES and no characters that needed escaping were present in the string.
- Setting useJDBCCompliantTimezoneShift=true (it is not the default) causes the driver to use GMT for *all* TIMESTAMP/DATETIME time zones, and the current VM time zone for any other type that refers to time zones. This feature can not be used when useTimezone=true to convert between server and client time zones.
- Return original column name for RSMD.getColumnName() if the column was aliased, alias name for .getColumnLabel() (if aliased), and original table name for .getTableName(). Note this only works for MySQL-4.1 and newer, as older servers don't make this information available to clients.
- Moved -bin-g. jar file into separate debug subdirectory to avoid confusion.
- XADataSource implemented (ported from 3.2 branch which won't be released as a product). Use

com.mysql.jdbc.jdbc2.optional.MysqlXADataSource as your datasource class name in your application server to utilize XA transactions in MySQL-5.0.10 and newer.

- Do not permit .setAutoCommit(true), or .commit() or .rollback() on an XA-managed connection as per the JDBC specification.
- If the connection useTimezone is set to true, then also respect time zone conversions in escape-processed string literals (for example, "{ts ...}" and "{t ...}").
- Added unit tests for XADatasource, as well as friendlier exceptions for XA failures compared to the "stock" XAException (which has no messages).
- Attempt detection of the MySQL type BINARY (it is an alias, so this isn't always reliable), and use the java.sql.Types.BINARY type mapping for it.

## A.3. Changes in MySQL Connector/J 3.1.x

## A.3.1. Changes in MySQL Connector/J 3.1.15 (Not yet released)

**Important change:** Due to a number of issues with the use of server-side prepared statements, Connector/J 5.0.5 has disabled their use by default. The disabling of server-side prepared statements does not affect the operation of the connector in any way.

To enable server-side prepared statements you must add the following configuration property to your connector string:

useServerPrepStmts=true

The default value of this property is false (that is, Connector/J does not use server-side prepared statements).

### **Bugs Fixed**

• Specifying US-ASCII as the character set in a connection to a MySQL 4.1 or newer server does not map correctly. (Bug #24840)

## A.3.2. Changes in MySQL Connector/J 3.1.14 (19 October 2006)

- Check and store value for continueBatchOnError property in constructor of Statements, rather than when executing batches, so that Connections closed out from underneath statements don't cause NullPointerExceptions when it is required to check this property. (Bug #22290)
- Fixed Updatable result set that contains a BIT column fails when server-side prepared statements are used. (Bug #20485)
- Escape of quotation marks in client-side prepared statements parsing not respected. Patch covers more than bug report, including NO\_BACKSLASH\_ESCAPES being set, and stacked quote characters forms of escaping (that is, " or ""). (Bug #20888)
- Driver now sends numeric 1 or 0 for client-prepared statement setBoolean() calls instead of '1' or '0'. (Bug #22290)
- Fixed bug where driver would not advance to next host if roundRobinLoadBalance=true and the last host in the list is down. (Bug #22290)
- Driver issues truncation on write exception when it shouldn't (due to sending big decimal incorrectly to server with server-side prepared statement). (Bug #22290)
- ResultSet.getSomeInteger() doesn't work for BIT(>1). (Bug #21062)
- Fixed bug when calling stored functions, where parameters weren't numbered correctly (first parameter is now the return value, subsequent parameters if specified start at index "2"). (Bug #22290)
- Removed logger autodetection altogether, must now specify logger explicitly if you want to use a logger other than one that logs to STDERR. (Bug #21207)

- Fixed can't pool server-side prepared statements, exception raised when re-using them. (Bug #20687)
- DDriver throws NPE when tracing prepared statements that have been closed (in asSQL()). (Bug #21207)
- Fixed ResultSet.getShort() for UNSIGNED TINYINT returns incorrect values when using server-side prepared statements. (Bug #20306)
- ReplicationDriver does not always round-robin load balance depending on URL used for slaves list. (Bug #19993)
- DatabaseMetaData.getTables() or getColumns() with a bad catalog parameter threw an exception rather than return an empty result set (as required by the specification). (Bug #18258)
- Fixed memory leak with profileSQL=true. (Bug #16987)
- Connection fails to localhost when using timeout and IPv6 is configured. (Bug #19726)
- Fixed updatable result set throws ClassCastException when there is row data and moveToInsertRow() is called. (Bug #20479)
- Fixed calling toString() on ResultSetMetaData for driver-generated (that is, from DatabaseMetaData method calls, or from getGeneratedKeys()) result sets would raise a NullPointerException. (Bug #19993)
- Fixed NullPointerException in MysqlDataSourceFactory due to Reference containing RefAddrs with null content. (Bug #16791)
- ResultSet.getFloatFromString() can't retrieve values near Float.MIN/MAX\_VALUE. (Bug #18880)

## A.3.3. Changes in MySQL Connector/J 3.1.13 (26 May 2006)

- Added performance feature, re-writing of batched executes for Statement.executeBatch() (for all DML statements) and PreparedStatement.executeBatch() (for INSERTs with VALUE clauses only). Enable by using "rewriteBatchedStatements=true" in your JDBC URL. (Bug #18041)
- DBMD.getColumns() returns wrong type for BIT. (Bug #15854)
- PreparedStatement.setObject() serializes BigInteger as object, rather than sending as numeric value (and is thus not complementary to .getObject() on an UNSIGNED LONG type). (Bug #15383)
- Fixed aliased column names where length of name > 251 are corrupted. (Bug #18554)
- Exception thrown for new decimal type when using updatable result sets. (Bug #14609)
- Improved performance of retrieving BigDecimal, Time, Timestamp and Date values from server-side prepared statements by creating fewer short-lived instances of Strings when the native type is not an exact match for the requested type. (Bug #18496)
- Fixed calling clearParameters () on a closed prepared statement causes NPE. (Bug #17587)
- Driver now aware of fix for BIT type metadata that went into MySQL-5.0.21 for server not reporting length consistently . (Bug #13601)
- No "dos" character set in MySQL > 4.1.0. (Bug #15544)
- Map "latin1" on MySQL server to CP1252 for MySQL > 4.1.0. (Bug #17587)
- Fixed CallableStatement.registerOutParameter() not working when some parameters pre-populated. Still waiting for feedback from JDBC experts group to determine what correct parameter count from getMetaData() should be, however. (Bug #17898)
- Fixed ResultSet.wasNull() not always reset correctly for booleans when done using conversion for server-side prepared statements. (Bug #17450)
- Added support for Apache Commons logging, use "com.mysql.jdbc.log.CommonsLogger" as the value for the "logger" configuration property. (Bug #13469)

- Fixed ResultSet.wasNull() returns incorrect value when extracting native string from server-side prepared statement generated result set. (Bug #19282)
- Fixed updatable result set doesn't return AUTO\_INCREMENT values for insertRow() when multiple column primary keys are used. (the driver was checking for the existence of single-column primary keys and an autoincrement value > 0 instead of a straightforward isAutoIncrement() check). (Bug #16841)
- Fixed invalid classname returned for ResultSetMetaData.getColumnClassName() for BIGINT type. (Bug #19282)
- INOUT parameter does not store IN value. (Bug #15464)
- Fixed issue with ReplicationConnection incorrectly copying state, doesn't transfer connection context correctly when transitioning between the same read-only states. (Bug #15570)
- Fixed case where driver wasn't reading server status correctly when fetching server-side prepared statement rows, which in some cases could cause warning counts to be off, or multiple result sets to not be read off the wire. (Bug #19282)
- Fixed PreparedStatement.setObject(int, Object, int) doesn't respect scale of BigDecimals. (Bug #19615)
- Fixed driver trying to call methods that don't exist on older and newer versions of Log4j. The fix is not trying to auto-detect presence of log4j, too many different incompatible versions out there in the wild to do this reliably.

If you relied on autodetection before, you will need to add "logger=com.mysql.jdbc.log.Log4JLogger" to your JDBC URL to enable Log4J usage, or alternatively use the new "CommonsLogger" class to take care of this. (Bug #13469)

- Fixed Statement.getGeneratedKeys() throws NullPointerException when no query has been processed. (Bug #17099)
- lib-nodist directory missing from package breaks out-of-box build. (Bug #15676)
- Added additional accessor and mutator methods on ConnectionProperties so that DataSource users can use same naming as regular URL properties. (Bug #17587)
- LogFactory now prepends com.mysql.jdbc.log to the log class name if it cannot be found as specified. This enables you to use "short names" for the built-in log factories, for example, logger=CommonsLogger instead of log-ger=com.mysql.jdbc.log.CommonsLogger. (Bug #13469)
- Fixed data truncation and getWarnings() only returns last warning in set. (Bug #18740)
- Fixed issue where server-side prepared statements don't cause truncation exceptions to be thrown when truncation happens. (Bug #18041)
- Fixed issue where driver was unable to initialize character set mapping tables. Removed reliance on .properties files to hold this information, as it turns out to be too problematic to code around class loader hierarchies that change depending on how an application is deployed. Moved information back into the CharsetMapping class. (Bug #14938)
- ResultSet.getShort() for UNSIGNED TINYINT returned wrong values. (Bug #11874)

## A.3.4. Changes in MySQL Connector/J 3.1.12 (30 November 2005)

- Driver incorrectly closes streams passed as arguments to PreparedStatements. Reverts to legacy behavior by setting the JD-BC configuration property autoClosePStmtStreams to true (also included in the 3-0-Compat configuration "bundle"). (Bug #15024)
- storesMixedCaseIdentifiers() returns false (Bug #14562)
- storesLowerCaseIdentifiers() returns true (Bug #14562)
- Deadlock while closing server-side prepared statements from multiple threads sharing one connection. (Bug #14972)
- OpenOffice expects DBMD.supportsIntegrityEnhancementFacility() to return true if foreign keys are supported by the datasource, even though this method also covers support for check constraints, which MySQL *doesn't* have. Setting the con-

figuration property overrideSupportsIntegrityEnhancementFacility to true causes the driver to return true for this method. (Bug #12975)

- storesMixedCaseQuotedIdentifiers() returns false (Bug #14562)
- storesMixedCaseQuotedIdentifiers() returns true (Bug #14562)
- maxQuerySizeToLog is not respected. Added logging of bound values for execute() phase of server-side prepared statements when profileSQL=true as well. (Bug #13048)
- Process escape tokens in Connection.prepareStatement(...). You can disable this behavior by setting the JDBC URL configuration property processEscapeCodesForPrepStmts to false. (Bug #15141)
- DatabaseMetaData.getColumns() doesn't return TABLE\_NAME correctly. (Bug #14815)
- If lower\_case\_table\_names=0 (on server):
  - storesLowerCaseIdentifiers() returns false
  - storesLowerCaseQuotedIdentifiers() returns false
  - storesMixedCaseIdentifiers() returns true
  - storesMixedCaseQuotedIdentifiers() returns true
  - storesUpperCaseIdentifiers() returns false
  - storesUpperCaseQuotedIdentifiers() returns true

#### (Bug #14562)

- storesUpperCaseIdentifiers() returns false (Bug #14562)
- storesUpperCaseQuotedIdentifiers() returns true (Bug #14562)
- If lower\_case\_table\_names=1 (on server):
  - storesLowerCaseIdentifiers() returns true
  - storesLowerCaseQuotedIdentifiers() returns true
  - storesMixedCaseIdentifiers() returns false
  - storesMixedCaseQuotedIdentifiers() returns false
  - storesUpperCaseIdentifiers() returns false
  - storesUpperCaseQuotedIdentifiers() returns true

#### (Bug #14562)

- Extraneous sleep on autoReconnect. (Bug #13775)
- storesLowerCaseQuotedIdentifiers() returns true (Bug #14562)
- Fixed DatabaseMetaData.stores\*Identifiers():
  - If lower\_case\_table\_names=0 (on server):
    - storesLowerCaseIdentifiers() returns false
    - storesLowerCaseQuotedIdentifiers() returns false
    - storesMixedCaseIdentifiers() returns true
    - storesMixedCaseQuotedIdentifiers() returns true

- storesUpperCaseIdentifiers() returns false
- storesUpperCaseQuotedIdentifiers() returns true
- If lower\_case\_table\_names=1 (on server):
  - storesLowerCaseIdentifiers() returns true
  - storesLowerCaseQuotedIdentifiers() returns true
  - storesMixedCaseIdentifiers() returns false
  - storesMixedCaseQuotedIdentifiers() returns false
  - storesUpperCaseIdentifiers() returns false
  - storesUpperCaseQuotedIdentifiers() returns true

#### (Bug #14562)

- Reconnect during middle of executeBatch() should not occur if autoReconnect is enabled. (Bug #13255)
- storesMixedCaseIdentifiers() returns true (Bug #14562)
- Usage advisor complains about unreferenced columns, even though they've been referenced. (Bug #15065)
- storesLowerCaseQuotedIdentifiers() returns false (Bug #14562)
- Java type conversion may be incorrect for MEDIUMINT. (Bug #14562)
- Added com.mysql.jdbc.testsuite.url.default system property to set default JDBC url for testsuite (to speed up bug resolution when I'm working in Eclipse). (Bug #12975)
- Unable to initialize character set mapping tables (due to J2EE classloader differences). (Bug #14938)
- storesLowerCaseIdentifiers() returns false (Bug #14562)
- Escape processor replaces quote character in quoted string with string delimiter. (Bug #14909)
- Added configuration property useGmtMillisForDatetimes which when set to true causes ResultSet.getDate(), .getTimestamp() to return correct millis-since GMT when .getTime() is called on the return value (currently default is false for legacy behavior). (Bug #14562)
- logSlowQueries should give better info. (Bug #12230)
- Don't increase timeout for failover/reconnect. (Bug #6577)
- Fall back to platform-encoding for URLDecoder.decode() when parsing driver URL properties if the platform doesn't have a two-argument version of this method.
- Do not permit executeBatch() for CallableStatements with registered OUT/INOUT parameters (JDBC compliance).
- Fixed client-side prepared statement bug with embedded ? characters inside quoted identifiers (it was recognized as a placeholder, when it was not).

### A.3.5. Changes in MySQL Connector/J 3.1.11 (07 October 2005)

- getExportedKeys() (Bug #12541)
- Specifying a catalog works as stated in the API docs. (Bug #12541)

- Specifying NULL means that catalog will not be used to filter the results (thus all databases will be searched), unless you've set nullCatalogMeansCurrent=true in your JDBC URL properties. (Bug #12541)
- Tokenizer for = in URL properties was causing sessionVariables=.... to be parameterized incorrectly. (Bug #12753)
- getIndexInfo() (Bug #12541)
- getProcedures() (and thus indirectly getProcedureColumns()) (Bug #12541)
- getImportedKeys()(Bug #12541)
- Specifying "" means "current" catalog, even though this isn't quite JDBC spec compliant, it is there for legacy users. (Bug #12541)
- getCrossReference() (Bug #12541)
- The configuration property sessionVariables now permits you to specify variables that start with the "@" sign. (Bug #13453)
- Added Connection.isMasterConnection() for clients to be able to determine if a multi-host master/slave connection is connected to the first host in the list. (Bug #12541)
- Workaround for Bug #13374: ResultSet.getStatement() on closed result set returns NULL (as per JDBC 4.0 spec, but not backward-compatible). Set the connection property retainStatementAfterResultSetClose to true to be able to re-trieve a ResultSet's statement after the ResultSet has been closed using .getStatement() (the default is false, to be JDBC-compliant and to reduce the chance that code using JDBC leaks Statement instances). (Bug #13277)
- java.sql.Types.OTHER returned for BINARY and VARBINARY columns when using Database-MetaData.getColumns().(Bug #12970)
- URL configuration parameters do not permit "&" or "=" in their values. The JDBC driver now parses configuration parameters as if they are encoded using the application/x-www-form-urlencoded format as specified by java.net.URLDecoder (http://java.sun.com/j2se/1.5.0/docs/api/java/net/URLDecoder.html).

If the "%" character is present in a configuration property, it must now be represented as %25, which is the encoded form of "%" when using application/x-www-form-urlencoded encoding. (Bug #13453)

- getColumns() (Bug #12541)
- Handling of catalog argument in DatabaseMetaData.getIndexInfo(), which also means changes to the following methods in DatabaseMetaData:
  - getBestRowIdentifier()
  - getColumns()
  - getCrossReference()
  - getExportedKeys()
  - getImportedKeys()
  - getIndexInfo()
  - getPrimaryKeys()
  - getProcedures() (and thus indirectly getProcedureColumns())
  - getTables()

The catalog argument in all of these methods now behaves in the following way:

- Specifying NULL means that catalog will not be used to filter the results (thus all databases will be searched), unless you've set nullCatalogMeansCurrent=true in your JDBC URL properties.
- Specifying " " means "current" catalog, even though this isn't quite JDBC spec compliant, it is there for legacy users.
- Specifying a catalog works as stated in the API docs.

• Made Connection.clientPrepare() available from "wrapped" connections in the jdbc2.optional package (connections built by ConnectionPoolDataSource instances).

(Bug #12541)

- getBestRowIdentifier() (Bug #12541)
- Made Connection.clientPrepare() available from "wrapped" connections in the jdbc2.optional package (connections built by ConnectionPoolDataSource instances). (Bug #12541)
- ServerPreparedStatement.getBinding() now checks if the statement is closed before attempting to reference the list of parameter bindings, to avoid throwing a NullPointerException. (Bug #12970)
- ResultSetMetaData from Statement.getGeneratedKeys() caused a NullPointerException to be thrown whenever a method that required a connection reference was called. (Bug #13277)
- cp1251 incorrectly mapped to win1251 for servers newer than 4.0.x. (Bug #12752)
- When gatherPerfMetrics is enabled for servers older than 4.1.0, a NullPointerException is thrown from the constructor of ResultSet if the query doesn't use any tables. (Bug #13043)
- Backport of VAR[BINARY CHAR] [BINARY] types detection from 5.0 branch. (Bug #13277)
- getTables() (Bug #12541)
- Fixed NullPointerException when converting catalog parameter in many DatabaseMetaDataMethods to byte[]s (for the result set) when the parameter is null. (null is not technically permitted by the JDBC specification, but we have historically permitted it). (Bug #13277)
- Backport of Field class, ResultSetMetaData.getColumnClassName(), and ResultSet.getObject(int) changes from 5.0 branch to fix behavior surrounding VARCHAR BINARY/VARBINARY and related types. (Bug #13277)
- Read response in MysqlIO.sendFileToServer(), even if the local file can't be opened, otherwise next query issued will fail, because it is reading the response to the empty LOAD DATA INFILE packet sent to the server. (Bug #13277)
- Connection.prepareCall() is database name case-sensitive (on Windows systems). (Bug #12417)
- getPrimaryKeys() (Bug #12541)
- Geometry types not handled with server-side prepared statements. (Bug #12104)
- explainSlowQueries hangs with server-side prepared statements. (Bug #12229)
- Pstmt.setObject(...., Types.BOOLEAN) throws exception. (Bug #11798)
- Reworked Field class, \*Buffer, and MysqlIO to be aware of field lengths > Integer.MAX\_VALUE. (Bug #11498)
- Foreign key information that is quoted is parsed incorrectly when DatabaseMetaData methods use that information. (Bug #11781)
- Fixed regression caused by fix for Bug #11552 that caused driver to return incorrect values for unsigned integers when those integers where within the range of the positive signed type. (Bug #11663)
- Escape tokenizer doesn't respect stacked single quotation marks for escapes. (Bug #11797)
- Escape processor didn't honor strings demarcated with double quotation marks. (Bug #11498)
- maxPerformance.properties mis-spells "elideSetAutoCommits". (Bug #11976)
- Moved source code to Subversion repository. (Bug #11663)
- The sendBlobChunkSize property is now clamped to max\_allowed\_packet with consideration of stream buffer size and packet headers to avoid PacketTooBigExceptions when max\_allowed\_packet is similar in size to the default send-BlobChunkSize which is 1M. (Bug #11781)

- Statement.getWarnings() fails with NPE if statement has been closed. (Bug #10630)
- DBMD.storesLower/Mixed/UpperIdentifiers() reports incorrect values for servers deployed on Windows. (Bug #11575)
- ResultSet.moveToCurrentRow() fails to work when preceded by a call to ResultSet.moveToInsertRow(). (Bug #11190)
- VARBINARY data corrupted when using server-side prepared statements and .setBytes(). (Bug #11115)
- Only get char[] from SQL in PreparedStatement.ParseInfo() when needed. (Bug #10630)
- Incorrect generation of testcase scripts for server-side prepared statements. (Bug #11663)
- GEOMETRY type not recognized when using server-side prepared statements. (Bug #11797)
- CallableStatement.clearParameters() now clears resources associated with INOUT/OUTPUT parameters as well as INPUT parameters. (Bug #11781)
- StringUtils.getBytes() doesn't work when using multi-byte character encodings and a length in *characters* is specified. (Bug #11614)
- Fixed statements generated for testcases missing ; for "plain" statements. (Bug #11629)
- ReplicationConnection won't switch to slave, throws "Catalog can't be null" exception. (Bug #11879)
- Spurious ! on console when character encoding is utf8. (Bug #11629)
- Properties shared between master and slave with replication connection. (Bug #12218)
- Updated DBMD.supportsCorrelatedQueries() to return true for versions > 4.1, supportsGroupByUnrelated() to return true and getResultSetHoldability() to return HOLD\_CURSORS\_OVER\_COMMIT. (Bug #11498)
- Lifted restriction of changing streaming parameters with server-side prepared statements. As long as all streaming parameters were set before execution, .clearParameters() does not have to be called. (due to limitation of client/server protocol, prepared statements can not reset *individual* stream data on the server side). (Bug #11498)

## A.3.6. Changes in MySQL Connector/J 3.1.10 (23 June 2005)

#### **Bugs Fixed**

- Fixed connecting without a database specified raised an exception in MysqlIO.changeDatabaseTo().
- Initial implemention of ParameterMetadata for PreparedStatement.getParameterMetadata(). Only works fully for CallableStatements, as current server-side prepared statements return every parameter as a VARCHAR type.

# A.3.7. Changes in MySQL Connector/J 3.1.9 (22 June 2005)

- Fixed PreparedStatement.setClob() not accepting null as a parameter. (Bug #11360)
- Actually write manifest file to correct place so it ends up in the binary jar file. (Bug #10144)
- Try to handle OutOfMemoryErrors more gracefully. Although not much can be done, they will in most cases close the connection they happened on so that further operations don't run into a connection in some unknown state. When an OOM has happened, any further operations on the connection will fail with a "Connection closed" exception that will also list the OOM exception as the reason for the implicit connection close event. (Bug #10850)
- autoReconnect ping causes exception on connection startup. (Bug #11259)

- Reorganized directory layout. Sources now are in src folder. Don't pollute parent directory when building, now output goes to ./build, distribution goes to ./dist. (Bug #10496)
- Connection.setCatalog() is now aware of the useLocalSessionState configuration property, which when set to true will prevent the driver from sending USE ... to the server if the requested catalog is the same as the current catalog. (Bug #11115)
- Setting cachePrepStmts=true now causes the Connection to also cache the check the driver performs to determine if a prepared statement can be server-side or not, as well as caches server-side prepared statements for the lifetime of a connection. As before, the prepStmtCacheSize parameter controls the size of these caches. (Bug #10850)
- Don't send COM\_RESET\_STMT for each execution of a server-side prepared statement if it isn't required. (Bug #10850)
- 3-0-Compat: Compatibility with Connector/J 3.0.x functionality (Bug #11115)
- Production package doesn't include JBoss integration classes. (Bug #11411)
- maxPerformance: Maximum performance without being reckless (Bug #11115)
- Unsigned SMALLINT treated as signed for ResultSet.getInt(), fixed all cases for UNSIGNED integer values and server-side prepared statements, as well as ResultSet.getObject() for UNSIGNED TINYINT. (Bug #10156)
- solarisMaxPerformance: Maximum performance for Solaris, avoids syscalls where it can (Bug #11115)
- Added maintainTimeStats configuration property (defaults to true), which tells the driver whether or not to keep track of the last query time and the last successful packet sent to the server's time. If set to false, removes two syscalls per query. (Bug #11115)
- 0-length streams not sent to server when using server-side prepared statements. (Bug #10850)
- The data type returned for TINYINT(1) columns when tinyIntlisBit=true (the default) can be switched between Types.BOOLEAN and Types.BIT using the new configuration property transformedBitIsBoolean, which defaults to false. If set to false (the default), DatabaseMetaData.getColumns() and ResultSet-MetaData.getColumnType() will return Types.BOOLEAN for TINYINT(1) columns. If true, Types.BOOLEAN will be returned instead. Regardless of this configuration property, if tinyIntlisBit is enabled, columns with the type TINY-INT(1) will be returned as java.lang.Boolean instances from ResultSet.getObject(...), and ResultSet-MetaData.getColumnClassName() will return java.lang.Boolean. (Bug #10485)
- VARBINARY data corrupted when using server-side prepared statements and ResultSet.getBytes(). (Bug #11115)
- Added createDatabaseIfNotExist property (default is false), which will cause the driver to ask the server to create the database specified in the URL if it doesn't exist. You must have the appropriate privileges for database creation for this to work. (Bug #10144)
- SQLException thrown when retrieving YEAR(2) with ResultSet.getString(). The driver will now always treat YEAR types as java.sql.Dates and return the correct values for getString(). Alternatively, the yearIsDateType connection property can be set to false and the values will be treated as SHORTS. (Bug #10485)
- Connector/J dumping query into SQLException twice. (Bug #11360)
- Made ServerPreparedStatement.asSql() work correctly so auto-explain functionality would work with server-side prepared statements. (Bug #10155)
- Double quotation marks not recognized when parsing client-side prepared statements. (Bug #10155)
- Removed nonsensical "costly type conversion" warnings when using usage advisor. (Bug #11411)
- com.mysql.jdbc.PreparedStatement.ParseInfo does unnecessary call to toCharArray().(Bug #9064)
- Driver doesn't support { ?=CALL(...) } for calling stored functions. This involved adding support for function retrieval to DatabaseMetaData.getProcedures() and getProcedureColumns() as well. (Bug #10310)
- Memory leak in ServerPreparedStatement if serverPrepare() fails. (Bug #10144)
- Added support/bug hunting feature that generates .sql test scripts to STDERR when autoGenerateTestcaseScript is set to true. (Bug #10496)

- Driver detects if you're running MySQL-5.0.7 or later, and does not scan for LIMIT ?[,?] in statements being prepared, as the server supports those types of queries now. (Bug #10850)
- SQLException is thrown when using property characterSetResults with cp932 or eucjpms. (Bug #10496)
- Made JDBC2-compliant wrappers public to enable access to vendor extensions. (Bug #10155)
- Added the following configuration bundles, use one or many using the useConfigs configuration property:
  - maxPerformance: Maximum performance without being reckless
  - solarisMaxPerformance: Maximum performance for Solaris, avoids syscalls where it can
  - 3-0-Compat: Compatibility with Connector/J 3.0.x functionality

(Bug #11115)

- DatabaseMetaData.supportsMultipleOpenResults() now returns true. The driver has supported this for some time, DBMD just missed that fact. (Bug #10155)
- Cleaned up logging of profiler events, moved code to dump a profiler event as a string to com.mysql.jdbc.log.LogUtils so that third parties can use it. (Bug #10155)
- Made enableStreamingResults() visible on com.mysql.jdbc.jdbc2.optional.StatementWrapper.(Bug #10155)
- Overhaul of character set configuration, everything now lives in a properties file.
- Driver now correctly uses CP932 if available on the server for Windows-31J, CP932 and MS932 java encoding names, otherwise it resorts to SJIS, which is only a close approximation. Currently only MySQL-5.0.3 and newer (and MySQL-4.1.12 or .13, depending on when the character set gets backported) can reliably support any variant of CP932.

## A.3.8. Changes in MySQL Connector/J 3.1.8 (14 April 2005)

- Added finalizers to ResultSet and Statement implementations to be JDBC spec-compliant, which requires that if not explicitly closed, these resources should be closed upon garbage collection. (Bug #9319)
- Should accept null for name patterns in DBMD (meaning "%"), even though it isn't JDBC compliant, for legacy's sake. Disable by setting connection property nullNamePatternMatchesAll to false (which will be the default value in C/J 3.2.x). (Bug #9769)
- Check for empty strings ('') when converting CHAR/VARCHAR column data to numbers, throw exception if emptyStringsConvertToZero configuration property is set to false (for backward-compatibility with 3.0, it is now set to true by default, but will most likely default to false in 3.2). (Bug #8803)
- The performance metrics feature now gathers information about number of tables referenced in a SELECT. (Bug #9704)
- Fixed driver not returning true for -1 when ResultSet.getBoolean() was called on result sets returned from server-side prepared statements. (Bug #9778)
- ServerPreparedStatements now correctly "stream" BLOB/CLOB data to the server. You can configure the threshold chunk size using the JDBC URL property blobSendChunkSize (the default is 1MB). (Bug #8868)
- The logging system is now automatically configured. If the value has been set by the user, using the URL property logger or the system property com.mysql.jdbc.logger, then use that, otherwise, autodetect it using the following steps:
  - 1. Log4j, if it is available,
  - 2. Then JDK1.4 logging,
  - 3. Then fallback to our **STDERR** logging.

(Bug #9704)

- Added a Manifest.MF file with implementation information to the . jar file. (Bug #9778)
- Should accept null for catalog (meaning use current) in DBMD methods, even though it is not JDBC-compliant for legacy's sake. Disable by setting connection property nullCatalogMeansCurrent to false (which will be the default value in C/J 3.2.x). (Bug #9917)
- More tests in Field.isOpaqueBinary() to distinguish opaque binary (that is, fields with type CHAR(n) and CHARACTER SET BINARY) from output of various scalar and aggregate functions that return strings. (Bug #9778)
- DBMD.getTables() shouldn't return tables if views are asked for, even if the database version doesn't support views. (Bug #9778)
- Added support for the c3p0 connection pool's (http://c3p0.sf.net/) validation/connection checker interface which uses the lightweight COM\_PING call to the server if available. To use it, configure your c3p0 connection pool's connectionTesterClass-Name property to use com.mysql.jdbc.integration.c3p0.MysqlConnectionTester. (Bug #9320)
- DATA\_TYPE column from DBMD.getBestRowIdentifier() causes ArrayIndexOutOfBoundsException when accessed (and in fact, didn't return any value). (Bug #8803)
- DATE\_FORMAT() queries returned as BLOBs from getObject(). (Bug #8868)
- A continuation of Bug #8868, where functions used in queries that should return nonstring types when resolved by temporary tables suddenly become opaque binary strings (work-around for server limitation). Also fixed fields with type of CHAR(n) CHARACTER SET BINARY to return correct/matching classes for RSMD.getColumnClassName() and ResultSet.getObject(). (Bug #9236)
- PreparedStatement.getMetaData() inserts blank row in database under certain conditions when not using server-side prepared statements. (Bug #9320)
- Better detection of LIMIT inside/outside of quoted strings so that the driver can more correctly determine whether a prepared statement can be prepared on the server or not. (Bug #9320)
- Stored procedures with DECIMAL parameters with storage specifications that contained "," in them would fail. (Bug #9682)
- Server-side session variables can be preset at connection time by passing them as a comma-delimited list for the connection property sessionVariables. (Bug #8868)
- Connection.canHandleAsPreparedStatement() now makes "best effort" to distinguish LIMIT clauses with placeholders in them from ones without to have fewer false positives when generating work-arounds for statements the server cannot currently handle as server-side prepared statements. (Bug #9320)
- BlobFromLocator now uses correct identifier quoting when generating prepared statements. (Bug #8868)
- Statement.getMoreResults() could throw NPE when existing result set was .close()d. (Bug #9704)
- PreparedStatement.addBatch() doesn't work with server-side prepared statements and streaming BINARY data. (Bug #9040)
- Fixed build.xml to not compile log4j logging if log4j not available. (Bug #9320)
- Cannot use UTF-8 for characterSetResults configuration property. (Bug #9206)
- PreparedStatement.setObject(int, Object, int type, int scale) now uses scale value for BigDecimal instances. (Bug #9682)
- DBMD.supportsResultSetConcurrency() not returning true for forward-only/read-only result sets (we obviously support this). (Bug #8792)
- Fixed regression in ping() for users using autoReconnect=true. (Bug #8868)
- Stored procedures with same name in different databases confuse the driver when it tries to determine parameter counts/types. (Bug #9319)

- DBMD.supportsMixedCase\*Identifiers() returns wrong value on servers running on case-sensitive file systems. (Bug #8800)
- Fixed DatabaseMetaData.getTables() returning views when they were not asked for as one of the requested table types.
- Added support for new precision-math DECIMAL type in MySQL 5.0.3 and up.
- Made Connection.ping() a public method.
- Fixed ResultSet.getTime() on a NULL value for server-side prepared statements throws NPE.

### A.3.9. Changes in MySQL Connector/J 3.1.7 (18 February 2005)

- Infinite recursion when "falling back" to master in failover configuration. (Bug #7952)
- Disable multi-statements (if enabled) for MySQL-4.1 versions prior to version 4.1.10 if the query cache is enabled, as the server returns wrong results in this configuration. (Bug #7952)
- Added support for BIT type in MySQL-5.0.3. The driver will treat BIT(1-8) as the JDBC standard BIT type (which maps to java.lang.Boolean), as the server does not currently send enough information to determine the size of a bitfield when < 9 bits are declared. BIT(>9) will be treated as VARBINARY, and will return byte[] when getObject() is called. (Bug #8424)
- Added useLocalSessionState configuration property, when set to true the JDBC driver trusts that the application is wellbehaved and only sets autocommit and transaction isolation levels using the methods provided on java.sql.Connection, and therefore can manipulate these values in many cases without incurring round-trips to the database server. (Bug #8424)
- Fixed synchronization issue with ServerPreparedStatement.serverPrepare() that could cause deadlocks/crashes if connection was shared between threads. (Bug #8096)
- Added holdResultsOpenOverStatementClose property (default is false), that keeps result sets open over statement.close() or new execution on same statement (suggested by Kevin Burton). (Bug #7715)
- Removed dontUnpackBinaryResults functionality, the driver now always stores results from server-side prepared statements as is from the server and unpacks them on demand. (Bug #7952)
- Detect new sql\_mode variable in string form (it used to be integer) and adjust quoting method for strings appropriately. (Bug #7715)
- Choose correct "direction" to apply time adjustments when both client and server are in GMT time zone when using Result-Set.get(..., cal) and PreparedStatement.set(..., cal). (Bug #4718)
- Fixed duplicated code in configureClientCharset() that prevented useOldUTF8Behavior=true from working properly. (Bug #7952)
- Remove \_\_binary introducer from parameters used as in/out parameters in CallableStatement. (Bug #4718)
- Always return byte[]s for output parameters registered as \*BINARY. (Bug #4718)
- Timestamps converted incorrectly to strings with server-side prepared statements and updatable result sets. (Bug #7715)
- By default, the driver now scans SQL you are preparing using all variants of Connection.prepareStatement() to determine if it is a supported type of statement to prepare on the server side, and if it is not supported by the server, it instead prepares it as a client-side emulated prepared statement. You can disable this by passing emulateUnsupportedPstmts=false in your JD-BC URL. (Bug #4718)
- Emulated locators corrupt binary data when using server-side prepared statements. (Bug #8096)
- Added enableStreamingResults() to Statement for connection pool implementations that check Statement.setFetchSize() for specification-compliant values. Call Statement.setFetchSize(>=0) to disable the streaming results for that statement. (Bug #8424)
- Added dontTrackOpenResources option (default is false, to be JDBC compliant), which helps with memory use for non-

well-behaved apps (that is, applications that don't close Statement objects when they should). (Bug #4718)

- Fixed NPE in ResultSet.realClose() when using usage advisor and result set was already closed. (Bug #8428)
- ResultSet.getBigDecimal() throws exception when rounding would need to occur to set scale. The driver now chooses a rounding mode of "half up" if nonrounding BigDecimal.setScale() fails. (Bug #8424)
- Send correct value for "boolean" true to server for PreparedStatement.setObject(n, "true", Types.BIT). (Bug #4718)
- Timestamp key column data needed \_binary stripped for UpdatableResultSet.refreshRow(). (Bug #7686)
- PreparedStatements not creating streaming result sets. (Bug #8487)
- ResultSet.getString() doesn't maintain format stored on server, bug fix only enabled when noDatetimeStringSync property is set to true (the default is false). (Bug #8428)
- Fixed bug with Connection not caching statements from prepareStatement() when the statement wasn't a server-side prepared statement. (Bug #4718)
- Don't pass NULL to String.valueOf() in ResultSet.getNativeConvertToString(), as it stringifies it (that is, returns null), which is not correct for the method in question. (Bug #8487)

### A.3.10. Changes in MySQL Connector/J 3.1.6 (23 December 2004)

#### **Bugs Fixed**

- DBMD.getProcedures() doesn't respect catalog parameter. (Bug #7026)
- Fixed hang on SocketInputStream.read() with Statement.setMaxRows() and multiple result sets when driver has to truncate result set directly, rather than tacking a LIMIT *n* on the end of it.

## A.3.11. Changes in MySQL Connector/J 3.1.5 (02 December 2004)

- Removed unwanted new Throwable() in ResultSet constructor due to bad merge (caused a new object instance that was never used for every result set created). Found while profiling for Bug #6359. (Bug #6225)
- Use 1MB packet for sending file for LOAD DATA LOCAL INFILE if that is < max\_allowed\_packet on server. (Bug #6537)
- Use our own implementation of buffered input streams to get around blocking behavior of java.io.BufferedInputStream. Disable this with useReadAheadInput=false. (Bug #6399)
- Added experimental configuration property dontUnpackBinaryResults, which delays unpacking binary result set values until they're asked for, and only creates object instances for nonnumeric values (it is set to false by default). For some usecase/jvm combinations, this is friendlier on the garbage collector. (Bug #5706)
- Fixed batched updates with server prepared statements weren't looking if the types had changed for a given batched set of parameters compared to the previous set, causing the server to return the error "Wrong arguments to mysql\_stmt\_execute()". (Bug #5235)
- Make auto-deserialization of java.lang.Objects stored in BLOB columns configurable using autoDeserialize property (defaults to false). (Bug #6399)
- Don't throw exceptions for Connection.releaseSavepoint(). (Bug #5706)
- ServerSidePreparedStatement allocating short-lived objects unnecessarily. (Bug #6225)
- Inefficient detection of pre-existing string instances in ResultSet.getNativeString(). (Bug #5706)
- UNSIGNED BIGINT unpacked incorrectly from server-side prepared statement result sets. (Bug #5729)

- Use null-safe-equals for key comparisons in updatable result sets. (Bug #6225)
- Failing to connect to the server when one of the addresses for the given host name is IPV6 (which the server does not yet bind on). The driver now loops through *all* IP addresses for a given host, and stops on the first one that accepts() a sock-et.connect(). (Bug #6348)
- ResultSetMetaData.getColumnDisplaySize() returns incorrect values for multi-byte charsets. (Bug #6399)
- SUM() on DECIMAL with server-side prepared statement ignores scale if zero-padding is needed (this ends up being due to conversion to DOUBLE by server, which when converted to a string to parse into BigDecimal, loses all "padding" zeros). (Bug #6537)
- Use a per-session Calendar instance by default when decoding dates from ServerPreparedStatements (set to old, less performant behavior by setting property dynamicCalendars=true). (Bug #5706)
- Handle case when string representation of timestamp contains trailing "." with no numbers following it. (Bug #5235)
- Use DatabaseMetaData.getIdentifierQuoteString() when building DBMD queries. (Bug #6537)
- Re-work Field.isOpaqueBinary() to detect CHAR(n) CHARACTER SET BINARY to support fixed-length binary fields for ResultSet.getObject(). (Bug #6399)
- Server-side prepared statements did not honor zeroDateTimeBehavior property, and would cause class-cast exceptions when using ResultSet.getObject(), as the all-zero string was always returned. (Bug #5235)
- Fixed too-early creation of StringBuffer in EscapeProcessor.escapeSQL(), also return String when escaping not needed (to avoid unnecessary object allocations). Found while profiling for Bug #6359. (Bug #6225)
- Fix comparisons made between string constants and dynamic strings that are converted with either toUpperCase() or to-LowerCase() to use Locale.ENGLISH, as some locales "override" case rules for English. Also use StringUtils.indexOfIgnoreCase() instead of .toUpperCase().indexOf(), avoids creating a very short-lived transient String instance.

### A.3.12. Changes in MySQL Connector/J 3.1.4 (04 September 2004)

- Fixed ServerPreparedStatement to read prepared statement metadata off the wire, even though it is currently a placeholder instead of using MysqlIO.clearInputStream() which didn't work at various times because data wasn't available to read from the server yet. This fixes sporadic errors users were having with ServerPreparedStatements throwing ArrayIndex-OutOfBoundExceptions. (Bug #5032)
- Optimized integer number parsing, enable "old" slower integer parsing using JDK classes using useFastIntParsing=false property. (Bug #4642)
- Track packet sequence numbers if enablePacketDebug=true, and throw an exception if packets received out-of-order. (Bug #4689)
- ResultSet.wasNull() does not work for primitives if a previous null was returned. (Bug #4689)
- Added three ways to deal with all-zero datetimes when reading them from a ResultSet: exception (the default), which throws an SQLException with an SQLState of S1009; convertToNull, which returns NULL instead of the date; and round, which rounds the date to the nearest closest value which is '0001-01-01'. (Bug #5032)
- Added useOnlyServerErrorMessages property, which causes message text in exceptions generated by the server to only contain the text sent by the server (as opposed to the SQLState's "standard" description, followed by the server's error message). This property is set to true by default. (Bug #4642)
- The driver is more strict about truncation of numerics on ResultSet.get\*(), and will throw an SQLException when truncation is detected. You can disable this by setting jdbcCompliantTruncation to false (it is enabled by default, as this functionality is required for JDBC compliance). (Bug #5032)
- ResultSet.getObject() returns wrong type for strings when using prepared statements. (Bug #4482)

- ServerPreparedStatements dealing with return of DECIMAL type don't work. (Bug #5012)
- Calling MysqlPooledConnection.close() twice (even though an application error), caused NPE. Fixed. (Bug #4482)
- Connector/J 3.1.3 beta does not handle integers correctly (caused by changes to support unsigned reads in Buffer.readInt() >Buffer.readShort()). (Bug #4510)
- You can now use URLs in LOAD DATA LOCAL INFILE statements, and the driver will use Java's built-in handlers for retrieving the data and sending it to the server. This feature is not enabled by default, you must set the allowUrlInLocalInfile connection property to true. (Bug #5032)
- Added support in DatabaseMetaData.getTables() and getTableTypes() for views, which are now available in MySQL server 5.0.x. (Bug #4510)
- ServerPreparedStatement.execute\*() sometimes threw ArrayIndexOutOfBoundsException when unpacking field metadata. (Bug #4642)
- ResultSet.getObject() doesn't return type Boolean for pseudo-bit types from prepared statements on 4.1.x (shortcut for avoiding extra type conversion when using binary-encoded result sets obscured test in getObject() for "pseudo" bit type). (Bug #5032)
- Use com.mysql.jdbc.Message's classloader when loading resource bundle, should fix sporadic issues when the caller's classloader can't locate the resource bundle. (Bug #5032)

## A.3.13. Changes in MySQL Connector/J 3.1.3 (07 July 2004)

### **Bugs Fixed**

- Externalized more messages (on-going effort). (Bug #4119)
- Support new time zone variables in MySQL-4.1.3 when useTimezone=true. (Bug #4311)
- Null bitmask sent for server-side prepared statements was incorrect. (Bug #4119)
- Added constants for MySQL error numbers (publicly accessible, see com.mysql.jdbc.MysqlErrorNumbers), and the ability to generate the mappings of vendor error codes to SQLStates that the driver uses (for documentation purposes). (Bug #4119)
- Added packet debugging code (see the enablePacketDebug property documentation). (Bug #4119)
- Error in retrieval of mediumint column with prepared statements and binary protocol. (Bug #4311)
- Use SQL Standard SQL states by default, unless useSqlStateCodes property is set to false. (Bug #4119)
- Support for unsigned numerics as return types from prepared statements. This also causes a change in Result-Set.getObject() for the bigint unsigned type, which used to return BigDecimal instances, it now returns instances of java.lang.BigInteger. (Bug #4311)
- Added support for INOUT parameters in CallableStatements.
- Mangle output parameter names for CallableStatements so they will not clash with user variable names.

## A.3.14. Changes in MySQL Connector/J 3.1.2 (09 June 2004)

- Fixed DatabaseMetaData.getProcedures() when run on MySQL-5.0.0 (output of SHOW PROCEDURE STATUS changed between 5.0.0 and 5.0.1. (Bug #3520)
- Fixed case when no output parameters specified for a stored procedure caused a bogus query to be issued to retrieve out parameters, leading to a syntax error from the server.

- Correctly map output parameters to position given in prepareCall() versus. order implied during registerOutParameter(). (Bug #3146)
- Added connectionCollation property to cause driver to issue set collation\_connection=... query on connection init if default collation for given charset is not appropriate. (Bug #3520)
- ServerPreparedStatements weren't actually de-allocating server-side resources when .close() was called.
- Don't enable server-side prepared statements for server version 5.0.0 or 5.0.1, as they aren't compatible with the '4.1.2+' style that the driver uses (the driver expects information to come back that isn't there, so it hangs). (Bug #3804)
- getProcedures() does not return any procedures in result set. (Bug #3539)
- Fixed stored procedure parameter parsing info when size was specified for a parameter (for example, char(), varchar()).
- Removed wrapping of exceptions in MysqlIO.changeUser().
- getWarnings() returns SQLWarning instead of DataTruncation. (Bug #3804)
- Cleaned up detection of server properties. (Bug #3146)
- Correctly detect initial character set for servers >= 4.1.0. (Bug #3146)
- Support placeholder for parameter metadata for server >= 4.1.2. (Bug #3146)
- Added logSlowQueries property, along with slowQueriesThresholdMillis property to control when a query should be considered "slow."
- Added .toString() functionality to ServerPreparedStatement, which should help if you're trying to debug a query that is a prepared statement (it shows SQL as the server would process).
- Fixed sending of split packets for large queries, enabled nio ability to send large packets as well.
- Enabled callable statement caching using cacheCallableStmts property.
- Fixed case when no parameters could cause a NullPointerException in CallableStatement.setOutputParameters().
- Added gatherPerformanceMetrics property, along with properties to control when/where this info gets logged (see docs for more info).
- DBMD.getSQLStateType() returns incorrect value. (Bug #3520)
- getProcedureColumns() doesn't work with wildcards for procedure name. (Bug #3540)

# A.3.15. Changes in MySQL Connector/J 3.1.1 (14 February 2004, alpha)

- Fixed charset conversion issue in getTables(). (Bug #2502)
- Fixed ConnectionProperties that weren't properly exposed through accessors, cleaned up ConnectionProperties code. (Bug #2623)
- Prepared Statements will be re-prepared on auto-reconnect. Any errors encountered are postponed until first attempt to reexecute the re-prepared statement.
- Reduced number of methods called in average query to be more efficient.
- Refactored how connection properties are set and exposed as DriverPropertyInfo as well as Connection and Data-Source properties.
- Fixed stack overflow in Connection.prepareCall() (bad merge).

- Enabled streaming of result sets from server-side prepared statements. (Bug #2606)
- Allow contents of PreparedStatement.setBlob() to be retained between calls to .execute\*().
- Fixed IllegalAccessError to Calendar.getTimeInMillis() in DateTimeValue (for JDK < 1.4).
- Default result set type changed to TYPE\_FORWARD\_ONLY (JDBC compliance).
- Fixed bug with UpdatableResultSets not using client-side prepared statements.
- Class-cast exception when using scrolling result sets and server-side prepared statements. (Bug #2623)
- Display where/why a connection was implicitly closed (to aid debugging). (Bug #1673)
- DatabaseMetaData.getColumns() is not returning correct column ordinal info for non-'%' column name patterns. (Bug #1673)
- Centralized setting of result set type and concurrency.
- Implemented Connection.prepareCall(), and DatabaseMetaData.getProcedures() and getProcedure-Columns().(Bug #2359)
- Implemented multiple result sets returned from a statement or stored procedure. (Bug #2502)
- Fixed NullPointerException in ServerPreparedStatement.setTimestamp(), as well as year and month discrepencies in ServerPreparedStatement.setTimestamp(), setDate(). (Bug #1673)
- Fixed character encoding issues when converting bytes to ASCII when MySQL doesn't provide the character set, and the JVM is set to a multi-byte encoding (usually affecting retrieval of numeric values).
- Support "old" profileSql capitalization in ConnectionProperties. This property is deprecated, you should use profileSQL if possible.
- Added ability to have multiple database/JVM targets for compliance and regression/unit tests in build.xml. (Bug #1673)
- Support for transaction savepoints (MySQL >= 4.0.14 or 4.1.1).
- Check for closed connection on delete/update/insert row operations in UpdatableResultSet.
- Support for NIO. Use useNIO=true on platforms that support NIO.
- Fixed sending of queries larger than 16M. (Bug #1673)
- Use DocBook version of docs for shipped versions of drivers. (Bug #2671)
- Merged fix of data type mapping from MySQL type FLOAT to java.sql.Types.REAL from 3.0 branch. (Bug #1673)
- Merged prepared statement caching, and .getMetaData() support from 3.0 branch. (Bug #2359)
- Fixed NPE and year/month bad conversions when accessing some datetime functionality in ServerPreparedStatements and their resultant result sets. (Bug #1673)
- Removed useFastDates connection property.
- Added named and indexed input/output parameter support to CallableStatement. MySQL-5.0.x or newer. (Bug #1673)
- Fixed off-by-1900 error in some cases for years in TimeUtil.fastDate/TimeCreate() when unpacking results from serverside prepared statements. (Bug #2359)
- Support for mysql\_change\_user(). See the changeUser() method in com.mysql.jdbc.Connection.
- DatabaseMetaData now reports supportsStoredProcedures () for MySQL versions >= 5.0.0
- Deal with 0-length tokens in EscapeProcessor (caused by callable statement escape syntax).
- Reset long binary parameters in ServerPreparedStatement when clearParameters() is called, by sending COM\_RESET\_STMT to the server. (Bug #2359)

- Server-side prepared statements were not returning data type YEAR correctly. (Bug #2606)
- NULL fields were not being encoded correctly in all cases in server-side prepared statements. (Bug #2671)
- Implemented long data (Blobs, Clobs, InputStreams, Readers) for server prepared statements.
- Correctly initialize datasource properties from JNDI Refs, including explicitly specified URLs.
- Ensure that warnings are cleared before executing queries on prepared statements, as-per JDBC spec (now that we support warnings).
- Implemented Statement.getWarnings() for MySQL-4.1 and newer (using SHOW WARNINGS).
- Unpack "unknown" data types from server prepared statements as Strings.
- NULL values for numeric types in binary encoded result sets causing NullPointerExceptions. (Bug #2359)
- CommunicationsException implemented, that tries to determine why communications was lost with a server, and displays possible reasons when .getMessage() is called. (Bug #1673)
- Fixed rare buffer underflow when writing numbers into buffers for sending prepared statement execution requests. (Bug #2671)
- Fix support for table aliases when checking for all primary keys in UpdatableResultSet.
- Optimized Buffer.readLenByteArray() to return shared empty byte array when length is 0.
- Detect collation of column for RSMD.isCaseSensitive(). (Bug #1673)
- Merged unbuffered input code from 3.0. (Bug #2623)

## A.3.16. Changes in MySQL Connector/J 3.1.0 (18 February 2003, alpha)

### **Bugs Fixed**

- Track open Statements, close all when Connection.close() is called (JDBC compliance).
- Added requireSSL property.
- Added useServerPrepStmts property (default false). The driver will use server-side prepared statements when the server version supports them (4.1 and newer) when this property is set to true. It is currently set to false by default until all bind/fetch functionality has been implemented. Currently only DML prepared statements are implemented for 4.1 server-side prepared statements.

# A.4. Changes in MySQL Connector/J 3.0.x

## A.4.1. Changes in MySQL Connector/J 3.0.17 (23 June 2005)

- PreparedStatement.fixDecimalExponent() adding extra +, making number unparseable by MySQL server. (Bug #7061)
- Workaround for server Bug #9098: Default values of CURRENT\_\* for DATE, TIME, DATETIME, and TIMESTAMP columns can't be distinguished from string values, so UpdatableResultSet.moveToInsertRow() generates bad SQL for inserting default values. (Bug #8812)
- Handle streaming result sets with more than 2 billion rows properly by fixing wraparound of row number counter. (Bug #7601)
- Fixed duplicated code in configureClientCharset() that prevented useOldUTF8Behavior=true from working properly. (Bug #7952)

- Statements created from a pooled connection were returning physical connection instead of logical connection when getConnection() was called. (Bug #7316)
- MS932, SHIFT\_JIS, and Windows\_31J not recognized as aliases for sjis. (Bug #7607)
- EUCKR charset is sent as SET NAMES euc\_kr which MySQL-4.1 and newer doesn't understand. (Bug #8629)
- Support new protocol type MYSQL\_TYPE\_VARCHAR. (Bug #7081)
- Connections starting up failed-over (due to down master) never retry master. (Bug #6966)
- PreparedStatements don't encode Big5 (and other multi-byte) character sets correctly in static SQL strings. (Bug #7033)
- PreparedStatement.fixDecimalExponent() adding extra +, making number unparseable by MySQL server. (Bug #7601)
- Backported SQLState codes mapping from Connector/J 3.1, enable with useSqlStateCodes=true as a connection property, it defaults to false in this release, so that we don't break legacy applications (it defaults to true starting with Connector/J 3.1). (Bug #7686)
- Added useOldUTF8Behavior' configuration property, which causes JDBC driver to act like it did with MySQL-4.0.x and earlier when the character encoding is utf-8 when connected to MySQL-4.1 or newer. (Bug #7081)
- Escape sequence {fn convert(..., type)} now supports ODBC-style types that are prepended by SQL\_. (Bug #7601)
- Added support for the EUC\_JP\_Solaris character encoding, which maps to a MySQL encoding of eucjpms (backported from 3.1 branch). This only works on servers that support eucjpms, namely 5.0.3 or later. (Bug #8629)
- NON\_UNIQUE column from DBMD.getIndexInfo() returned inverted value. (Bug #8812)
- Use hex escapes for PreparedStatement.setBytes() for double-byte charsets including "aliases" Windows-31J, CP934, MS932. (Bug #8629)
- Timestamp key column data needed \_binary stripped for UpdatableResultSet.refreshRow(). (Bug #7686)
- DatabaseMetaData.getIndexInfo() ignored unique parameter. (Bug #7081)
- DatabaseMetaData.supportsSelectForUpdate() returns correct value based on server version. (Bug #8629)
- Which requires hex escaping of binary data when using multi-byte charsets with prepared statements. (Bug #8064)
- Timestamp/Time conversion goes in the wrong "direction" when useTimeZone=true and server time zone differs from client time zone. (Bug #5874)
- Adding CP943 to aliases for sjis. (Bug #6549, Bug #7607)

## A.4.2. Changes in MySQL Connector/J 3.0.16 (15 November 2004)

- Made TINYINT(1) -> BIT/Boolean conversion configurable using tinyIntlisBit property (default true to be JDBC compliant out of the box). (Bug #5664)
- Off-by-one bug in Buffer.readString(string). (Bug #5664)
- ResultSet.updateByte() when on insert row throws ArrayOutOfBoundsException. (Bug #5664)
- Fixed regression where useUnbufferedInput was defaulting to false. (Bug #5664)
- ResultSet.getTimestamp() on a column with TIME in it fails. (Bug #5664)
- Fixed DatabaseMetaData.getTypes() returning incorrect (this is, nonnegative) scale for the NUMERIC type. (Bug #5664)
- Only set character\_set\_results during connection establishment if server version >= 4.1.1. (Bug #5664)

- Re-issue character set configuration commands when re-using pooled connections or Connection.changeUser() when connected to MySQL-4.1 or newer.
- Fixed ResultSetMetaData.isReadOnly() to detect nonwritable columns when connected to MySQL-4.1 or newer, based on existence of "original" table and column names.

## A.4.3. Changes in MySQL Connector/J 3.0.15 (04 September 2004)

#### **Bugs Fixed**

- Calling .close() twice on a PooledConnection causes NPE. (Bug #4808)
- "Production" is now "GA" (General Availability) in naming scheme of distributions. (Bug #4860, Bug #4138)
- DOUBLE mapped twice in DBMD.getTypeInfo(). (Bug #4742)
- Removed redundant calls to checkRowPos() in ResultSet. (Bug #4334)
- DBMD.getColumns() returns incorrect JDBC type for unsigned columns. This affects type mappings for all numeric types in the RSMD.getColumnType() and RSMD.getColumnTypeNames() methods as well, to ensure that "like" types from DB-MD.getColumns() match up with what RSMD.getColumnType() and getColumnTypeNames() return. (Bug #4860, Bug #4138)
- ResultSet.getMetaData() should not return incorrectly initialized metadata if the result set has been closed, but should instead throw an SQLException. Also fixed for getRow() and getWarnings() and traversal methods by calling check-Closed() before operating on instance-level fields that are nullified during .close(). (Bug #5069)
- RSMD.getPrecision() returning 0 for nonnumeric types (should return max length in chars for nonbinary types, max length in bytes for binary types). This fix also fixes mapping of RSMD.getColumnType() and RSMD.getColumnTypeName() for the BLOB types based on the length sent from the server (the server doesn't distinguish between TINYBLOB, BLOB, MEDIUMBLOB or LONGBLOB at the network protocol level). (Bug #4880)
- Added FLOSS license exemption. (Bug #4742)
- ResultSet should release Field[] instance in .close(). (Bug #5022)
- Failover for autoReconnect not using port numbers for any hosts, and not retrying all hosts.

### Warning

This required a change to the SocketFactory connect() method signature, which is now public Socket connect(String host, int portNumber, Properties props); therefore, any third-party socket factories will have to be changed to support this signature.

(Bug #4334)

- Use \_binary introducer for PreparedStatement.setBytes() and set\*Stream() when connected to MySQL-4.1.x or newer to avoid misinterpretation during character conversion. (Bug #5069)
- Logical connections created by MysqlConnectionPoolDataSource will now issue a rollback() when they are closed and sent back to the pool. If your application server/connection pool already does this for you, you can set the rollbackOn-PooledClose property to false to avoid the overhead of an extra rollback(). (Bug #4334)
- Parse new time zone variables from 4.1.x servers. (Bug #5069)
- StringUtils.escapeEasternUnicodeByteStream was still broken for GBK. (Bug #4010)

# A.4.4. Changes in MySQL Connector/J 3.0.14 (28 May 2004)

• Fixed URL parsing error.

## A.4.5. Changes in MySQL Connector/J 3.0.13 (27 May 2004)

### **Bugs Fixed**

- Using a MySQLDatasource without server name fails. (Bug #3848)
- PreparedStatement.getGeneratedKeys() method returns only 1 result for batched insertions. (Bug #3873)
- No Database Selected when using MysqlConnectionPoolDataSource. (Bug #3920)

## A.4.6. Changes in MySQL Connector/J 3.0.12 (18 May 2004)

- Backported "change user" and "reset server state" functionality from 3.1 branch, to enable clients of MysqlConnection-PoolDataSource to reset server state on getConnection() on a pooled connection.
- Made StringRegressionTest 4.1-unicode aware. (Bug #3520)
- Use SET character\_set\_results during initialization to enable any charset to be returned to the driver for result sets. (Bug #2670)
- Fixed regression in PreparedStatement.setString() and eastern character encodings. (Bug #3520)
- Don't truncate BLOB or CLOB values when using setBytes() and setBinary/CharacterStream(). (Bug #2670)
- Map duplicate key and foreign key errors to SQLState of 23000.
- Allow java.util.Date to be sent in as parameter to PreparedStatement.setObject(), converting it to a Timestamp to maintain full precision. (Bug #103)
- Add unsigned attribute to DatabaseMetaData.getColumns() output in the TYPE\_NAME column.
- Not specifying database in URL caused MalformedURL exception. (Bug #3554)
- Added failOverReadOnly property, to enable the user to configure the state of the connection (read-only/writable) when failed over.
- Dynamically configure character set mappings for field-level character sets on MySQL-4.1.0 and newer using SHOW COLLATION when connecting. (Bug #2670)
- Map binary character set to US-ASCII to support DATETIME charset recognition for servers >= 4.1.2. (Bug #2670)
- Inconsistent reporting of data type. The server still doesn't return all types for \*BLOBs \*TEXT correctly, so the driver won't return those correctly. (Bug #3570)
- Auto-convert MySQL encoding names to Java encoding names if used for characterEncoding property. (Bug #3554)
- Backport documentation tooling from 3.1 branch.
- Use junit.textui.TestRunner for all unit tests (to enable them to be run from the command line outside of Ant or Eclipse). (Bug #3554)
- Renamed StringUtils.escapeSJISByteStream() to more appropriate escapeEasternUnicodeByteStream(). (Bug #3511)
- Use charsetnr returned during connect to encode queries before issuing SET NAMES on MySQL >= 4.1.0. (Bug #2670)
- StringUtils.escapeSJISByteStream() not covering all eastern double-byte charsets correctly. (Bug #3511)

- DBMD.getSQLStateType() returns incorrect value. (Bug #3520)
- Add helper methods to ResultSetMetaData (getColumnCharacterEncoding() and getColumnCharacterSet()) to permit end users to see what charset the driver thinks it should be using for the column. (Bug #2670)
- Don't escape SJIS/GBK/BIG5 when using MySQL-4.1 or newer.
- Added encoding names that are recognized on some JVMs to fix case where they were reverse-mapped to MySQL encoding names incorrectly. (Bug #3554)
- Only set character\_set\_results for MySQL >= 4.1.0. (Bug #2670)
- Return creating statement for ResultSets created by getGeneratedKeys(). (Bug #2957)
- UpdatableResultSet not picking up default values for moveToInsertRow(). (Bug #3557)
- Allow url parameter for MysqlDataSource and MysqlConnectionPool DataSource so that passing of other properties is possible from inside appservers.

## A.4.7. Changes in MySQL Connector/J 3.0.11 (19 February 2004)

#### **Bugs Fixed**

- Return java.lang.Integer for TINYINT and SMALLINT types from ResultSet-MetaData.getColumnClassName().(Bug #2852)
- Return java.lang.Double for FLOAT type from ResultSetMetaData.getColumnClassName().(Bug #2855)
- Added useUnbufferedInput parameter, and now use it by default (due to JVM issue http://developer.java.sun.com/developer/bugParade/bugs/4401235.html) (Bug #2578)
- AutoReconnect time was growing faster than exponentially. (Bug #2447)
- Fixed failover always going to last host in list. (Bug #2578)
- Detect on/off or 1, 2, 3 form of lower\_case\_table\_names value on server. (Bug #2578)
- Return [Binstead of java.lang.Object for BINARY, VARBINARY and LONGVARBINARY types from ResultSet-MetaData.getColumnClassName() (JDBC compliance). (Bug #2855)
- Issue connection events on all instances created from a ConnectionPoolDataSource. (Bug #2855)
- Trigger a SET NAMES utf8 when encoding is forced to utf8 or utf-8 using the characterEncoding property. Previously, only the Java-style encoding name of utf-8 would trigger this.

### A.4.8. Changes in MySQL Connector/J 3.0.10 (13 January 2004)

- Fixed regression of Statement.getGeneratedKeys() and REPLACE statements. (Bug #1576)
- Implement ResultSet.updateClob(). (Bug #1913)
- Enable caching of the parsing stage of prepared statements using the cachePrepStmts, prepStmtCacheSize, and prepStmtCacheSqlLimit properties (disabled by default). (Bug #2006)
- Foreign Keys column sequence is not consistent in DatabaseMetaData.getImported/Exported/CrossReference().(Bug #1731)
- Subsequent call to ResultSet.updateFoo() causes NPE if result set is not updatable. (Bug #1630)
- Backported fix for aliased tables and UpdatableResultSets in checkUpdatability() method from 3.1 branch. (Bug

#1534)

- Fixed security exception when used in Applets (applets can't read the system property file.encoding which is needed for LOAD DATA LOCAL INFILE). (Bug #2006)
- Speed up parsing of PreparedStatements, try to use one-pass whenever possible. (Bug #2006)
- Support escape sequence {fn convert ... }. (Bug #1914)
- Autoreconnect code didn't set catalog upon reconnect if it had been changed. (Bug #1913)
- Fixed exception Unknown character set 'danish' on connect with JDK-1.4.0 (Bug #2006)
- Fixed mappings in SQLError to report deadlocks with SQLStates of 41000. (Bug #2006)
- ResultSet.getObject() on TINYINT and SMALLINT columns should return Java type Integer. (Bug #1913)
- ArrayIndexOutOfBounds when parameter number == number of parameters + 1. (Bug #1958)
- Added more descriptive error message Server Configuration Denies Access to DataSource, as well as retrieval of message from server. (Bug #1913)
- "Friendlier" exception message for PacketTooLargeException. (Bug #1534)
- Don't count quoted IDs when inside a 'string' in PreparedStatement parsing. (Bug #1511)
- Removed static synchronization bottleneck from instance factory method of SingleByteCharsetConverter. (Bug #2006)
- Removed static synchronization bottleneck from PreparedStatement.setTimestamp().(Bug #2006)
- ResultSet.findColumn() should use first matching column name when there are duplicate column names in SELECT query (JDBC-compliance). (Bug #2006)
- maxRows property would affect internal statements, so check it for all statement creation internal to the driver, and set to 0 when it is not. (Bug #2006)
- Barge blobs and split packets not being read correctly. (Bug #1576)
- ResultSetMetaData.isCaseSensitive() returned wrong value for CHAR/VARCHAR columns. (Bug #1913)
- DatabaseMetaData.getSystemFunction() returning bad function VResultsSion. (Bug #1775)
- Use constants for SQLStates. (Bug #2006)
- Fix for 4.1.1-style authentication with no password. (Bug #1630)
- Cross-database updatable result sets are not checked for updatability correctly. (Bug #1592)
- Statements being created too many times in DBMD.extractForeignKeyFromCreateTable(). (Bug #1925)
- Map charset ko18\_ru to ko18r when connected to MySQL-4.1.0 or newer. (Bug #2006)
- Fix for ArrayIndexOutOfBounds exception when using Statement.setMaxRows().(Bug #1695)
- Connection property maxRows not honored. (Bug #1933)
- Added alwaysClearStream connection property, which causes the driver to always empty any remaining data on the input stream before each query. (Bug #1913)
- DatabaseMetaData.getColumns() should return Types.LONGVARCHAR for MySQL LONGTEXT type. (Bug #1592)
- Ensure that Buffer.writeString() saves room for the \0. (Bug #2006)

## A.4.9. Changes in MySQL Connector/J 3.0.9 (07 October 2003)

- Issue exception on ResultSet.getXXX() on empty result set (wasn't caught in some cases). (Bug #848)
- Made databaseName, portNumber, and serverName optional parameters for MysqlDataSourceFactory. (Bug #1246)
- ResultSet.get/setString mashing char 127. (Bug #1247)
- Double-escaping of '\' when charset is SJIS or GBK and '\' appears in nonescaped input. (Bug #879)
- Don't hide messages from exceptions thrown in I/O layers. (Bug #848)
- Support InnoDB constraint names when extracting foreign key information in DatabaseMetaData (implementing ideas from Parwinder Sekhon). (Bug #664, Bug #517)
- Fixed CLOB.truncate(). (Bug #1130)
- Fixed ResultSet.previous() behavior to move current position to before result set when on first row of result set. (Bug #496)
- Backported 4.1 protocol changes from 3.1 branch (server-side SQL states, new field information, larger client capability flags, connect-with-database, and so forth). (Bug #664, Bug #517)
- Fixed Statement and PreparedStatement issuing bogus queries when setMaxRows() had been used and a LIMIT clause was present in the query. (Bug #496)
- Added property to "clobber" streaming results, by setting the clobberStreamingResults property to true (the default is false). This will cause a "streaming" ResultSet to be automatically closed, and any outstanding data still streaming from the server to be discarded if another query is executed before all the data has been read from the server. (Bug #1247)
- When emptying input stream of unused rows for "streaming" result sets, have the current thread yield() every 100 rows to not monopolize CPU time. (Bug #879)
- Fixed deadlock issue with Statement.setMaxRows().(Bug #1099)
- Don't wrap SQLExceptions in RowDataDynamic. (Bug #688)
- Added com.mysql.jdbc.util.BaseBugReport to help creation of testcases for bug reports. (Bug #1247)
- Clip +/- INF (to smallest and largest representative values for the type in MySQL) and NaN (to 0) for setDouble/setFloat(), and issue a warning on the statement when the server does not support +/- INF or NaN. (Bug #884)
- Don't try and reset isolation level on reconnect if MySQL doesn't support them. (Bug #688)
- DatabaseMetaData.getColumns() getting confused about the keyword "set" in character columns. (Bug #1099)
- Fixed regression in large split-packet handling. (Bug #848)
- Fixed test for end of buffer in Buffer.readString().
- The insertRow in an UpdatableResultSet is now loaded with the default column values when moveToInsertRow() is called. (Bug #688)
- Better diagnostic error messages in exceptions for "streaming" result sets. (Bug #848)
- Backported authentication changes for 4.1.1 and newer from 3.1 branch. (Bug #1247)
- DatabaseMetaData.getColumns() wasn't returning NULL for default values that are specified as NULL. (Bug #688)
- Don't change timestamp TZ twice if useTimezone==true. (Bug #774)
- refreshRow didn't work when primary key values contained values that needed to be escaped (they ended up being doubly escaped). (Bug #661)
- Fix UpdatableResultSet to return values for getXXX() when on insert row. (Bug #675)

- Don't fire connection closed events when closing pooled connections, or on PooledConnection.getConnection() with already open connections. (Bug #884)
- Change default statement type/concurrency to TYPE\_FORWARD\_ONLY and CONCUR\_READ\_ONLY (spec compliance). (Bug #688)
- Faster date handling code in ResultSet and PreparedStatement (no longer uses Date methods that synchronize on static calendars).
- Optimized CLOB.setChracterStream().(Bug #1131)

### A.4.10. Changes in MySQL Connector/J 3.0.8 (23 May 2003)

### **Bugs Fixed**

- Fixed SJIS encoding bug, thanks to Naoto Sato. (Bug #378)
- Allow bogus URLs in Driver.getPropertyInfo().
- Fix problem detecting server character set in some cases. (Bug #378)
- Allow multiple calls to Statement.close(). (Bug #378)
- Return correct number of generated keys when using **REPLACE** statements. (Bug #378)
- Unicode character 0xFFFF in a string would cause the driver to throw an ArrayOutOfBoundsException. (Bug #378)
- Return list of generated keys when using multi-value INSERTS with Statement.getGeneratedKeys().
- Fixed result set not getting set for Statement.executeUpdate(), which affected getGeneratedKeys() and getUpdateCount() in some cases.
- Changed Ant target compile-core to compile-driver, and made testsuite compilation a separate target.
- Fix infinite loop with Connection.cleanup().
- Fix row data decoding error when using very large packets. (Bug #378)
- Optimized row data decoding. (Bug #378)
- Use JVM charset with file names and LOAD DATA [LOCAL] INFILE.
- Issue exception when operating on an already closed prepared statement. (Bug #378)
- Optimized usage of EscapeProcessor. (Bug #378)

## A.4.11. Changes in MySQL Connector/J 3.0.7 (08 April 2003)

- Throw SQLExceptions when trying to do operations on a forcefully closed Connection (that is, when a communication link failure occurs).
- Fixed ResultSet.getTimestamp() when underlying field is of type DATE.
- Fixed escaping of  $0x5c( ' \ ')$  character for GBK and Big5 charsets.
- Don't reset Connection.isReadOnly() when autoReconnecting.
- Ensure that packet size from alignPacketSize() does not exceed max\_allowed\_packet (JVM bug)
- Don't pick up indexes that start with pri as primary keys for DBMD.getPrimaryKeys().

- Fixed LOAD DATA LOCAL INFILE bug when file > max\_allowed\_packet.
- Updatable ResultSets can now be created for aliased tables/columns when connected to MySQL-4.1 or newer.
- Fixed missing conversion for YEAR type in ResultSetMetaData.getColumnTypeName().
- Remove synchronization from Driver.connect() and Driver.acceptsUrl().
- IOExceptions during a transaction now cause the Connection to be closed.
- Fixed StringIndexOutOfBoundsException in PreparedStatement.setClob().
- Fixed MysqlPooledConnection.close() calling wrong event type.
- 4.1 Column Metadata fixes.
- You can now toggle profiling on/off using Connection.setProfileSql(boolean).
- Fixed charset issues with database metadata (charset was not getting set correctly).

### A.4.12. Changes in MySQL Connector/J 3.0.6 (18 February 2003)

### **Bugs Fixed**

- Add "window" of different NULL sorting behavior to DBMD.nullsAreSortedAtStart (4.0.2 to 4.0.10, true; otherwise, no).
- Implemented Blob.setBytes(). You still need to pass the resultant Blob back into an updatable ResultSet or Prepared-Statement to persist the changes, because MySQL does not support "locators".
- More checks added in ResultSet traversal method to catch when in closed state.
- Fixed ResultSetMetaData.isWritable() to return correct value.
- Clean up Statement query/method mismatch tests (that is, INSERT not permitted with .executeQuery()).
- Allow ignoring of warning for "non transactional tables" during rollback (compliance/usability) by setting ignoreNonTxTables property to true.
- Fixed ResultSetMetaData to return " " when catalog not known. Fixes NullPointerExceptions with Sun's Cached-RowSet.
- Fixed SQLExceptions getting swallowed on initial connect.
- Fixed DBMD.getTypeInfo() and DBMD.getColumns() returning different value for precision in TEXT and BLOB types.
- Fixed Statement.setMaxRows() to stop sending LIMIT type queries when not needed (performance).
- Backported 4.1 charset field info changes from Connector/J 3.1.

### A.4.13. Changes in MySQL Connector/J 3.0.5 (22 January 2003)

- Greatly reduce memory required for setBinaryStream() in PreparedStatements.
- Retrieve TX\_ISOLATION from database for Connection.getTransactionIsolation() when the MySQL version supports it, instead of an instance variable.
- Quote table names in DatabaseMetaData.getColumns(),getPrimaryKeys(),getIndexInfo(),getBestRow-Identifier().
- Fixed Buffer.fastSkipLenString() causing ArrayIndexOutOfBounds exceptions with some queries when unpack-

ing fields.

- Added update options for foreign key metadata.
- Implemented an empty TypeMap for Connection.getTypeMap() so that some third-party apps work with MySQL (IBM WebSphere 5.0 Connection pool).
- Added missing LONGTEXT type to DBMD.getColumns().
- Fixed ResultSet.isBeforeFirst() for empty result sets.

### A.4.14. Changes in MySQL Connector/J 3.0.4 (06 January 2003)

### **Bugs Fixed**

- Added support for quoted identifiers in PreparedStatement parser.
- Added strictUpdates property to enable control of amount of checking for "correctness" of updatable result sets. Set this to false if you want faster updatable result sets and you know that you create them from SELECT statements on tables with primary keys and that you have selected all primary keys in your query.
- Reduce memory footprint of PreparedStatements by sharing outbound packet with MysqlIO.
- Added support for 4.0.8-style large packets.
- Added quoted identifiers to database names for Connection.setCatalog.
- Fixed PreparedStatement.executeBatch() parameter overwriting.
- Streamlined character conversion and byte[] handling in PreparedStatements for setByte().

# A.4.15. Changes in MySQL Connector/J 3.0.3 (17 December 2002)

- Changed SingleByteCharConverter to use lazy initialization of each converter.
- Fixed ResultSetMetaData.getPrecision() returning incorrect values for some floating-point types.
- Check for connection closed in more Connection methods (createStatement, prepareStatement, setTransactionIsolation, setAutoCommit).
- Some MySQL-4.1 protocol support (extended field info from selects).
- More robust implementation of updatable result sets. Checks that *all* primary keys of the table have been selected.
- DBMD.getImported/ExportedKeys() now handles multiple foreign keys per table.
- Honor lower\_case\_table\_names when enabled in the server when doing table name comparisons in DatabaseMetaData methods.
- Added CLIENT\_LONG\_FLAG to be able to get more column flags (isAutoIncrement() being the most important).
- Substitute '?' for unknown character conversions in single-byte character sets instead of '\0'.
- Because of above, implemented ResultSetMetaData.isAutoIncrement() to use Field.isAutoIncrement().
- Fixed charset handling in Fields.java.
- Fixed ResultSetMetaData.getColumnTypeName() returning BLOB for TEXT and TEXT for BLOB types.
- Implemented Connection.nativeSQL().

- LOAD DATA LOCAL INFILE ... now works, if your server is configured to permit it. Can be turned off with the allow-LoadLocalInfile property (see the README).
- Use nonaliased table/column names and database names to fully qualify tables and columns in UpdatableResultSet (requires MySQL-4.1 or newer).
- Changed charsToByte in SingleByteCharConverter to be nonstatic.
- NamedPipeSocketFactory now works (only intended for Windows), see README for instructions.
- Fixed Buffer.isLastDataPacket() for 4.1 and newer servers.
- More robust escape tokenizer: Recognize -- comments, and permit nested escape sequences (see test-suite.EscapeProcessingTest).
- Allow user to alter behavior of Statement/PreparedStatement.executeBatch() using continueBatchOnError property (defaults to true).

# A.4.16. Changes in MySQL Connector/J 3.0.2 (08 November 2002)

- Implemented Clob.truncate().
- Properly restore connection properties when autoReconnecting or failing-over, including autoCommit state, and isolation level.
- Fixed issue when calling Statement.setFetchSize() when using arbitrary values.
- Added queriesBeforeRetryMaster property that specifies how many queries to issue when failed over before attempting to reconnect to the master (defaults to 50).
- Fixed ResultSet.setFetchDirection(FETCH\_UNKNOWN).
- Added driver property useHostsInPrivileges. Defaults to true. Affects whether or not @hostname will be used in DB-MD.getColumn/TablePrivileges.
- Fixed ResultSet.isLast() for empty result sets (should return false).
- Fixed various non-ASCII character encoding issues.
- Added connectTimeout parameter that enables users of JDK-1.4 and newer to specify a maximum time to wait to establish a connection.
- Fixed start position off-by-1 error in Clob.getSubString().
- Fixed issue with updatable result sets and PreparedStatements not working.
- PreparedStatement now honors stream lengths in setBinary/Ascii/Character Stream() unless you set the connection property useStreamLengthsInPrepStmts to false.
- Escape 0x5c character in strings for the SJIS charset.
- Removed some not-needed temporary object creation by smarter use of Strings in EscapeProcessor, Connection and DatabaseMetaData classes.
- Implemented ResultSet.updateBlob().
- Fixed incorrect conversion in ResultSet.getLong().
- Fixed UnsupportedEncodingException thrown when "forcing" a character encoding using properties.
- Removed duplicate code from UpdatableResultSet (it can be inherited from ResultSet, the extra code for each method to handle updatability I thought might someday be necessary has not been needed).

- Implemented Clob.setAsciiStream().
- Fixed DBMD.supportsResultSetConcurrency() so that it returns true for Result-Set.TYPE\_SCROLL\_INSENSITIVE and ResultSet.CONCUR\_READ\_ONLY or ResultSet.CONCUR\_UPDATABLE.
- Failover and autoReconnect work only when the connection is in an autoCommit(false) state, to stay transaction-safe.
- Implemented Clob.setCharacterStream().
- Use SHOW CREATE TABLE when possible for determining foreign key information for DatabaseMetaData. Also enables cascade options for DELETE information to be returned.
- All DBMD result set columns describing schemas now return NULL to be more compliant with the behavior of other JDBC drivers for other database systems (MySQL does not support schemas).
- Added SSL support. See README for information on how to use it.
- Added com.mysql.jdbc.MiniAdmin class, which enables you to send shutdown command to MySQL server. This is intended to be used when "embedding" Java and MySQL server together in an end-user application.
- Implemented Clob.setString().

## A.4.17. Changes in MySQL Connector/J 3.0.1 (21 September 2002)

#### **Bugs Fixed**

- Added paranoid parameter, which sanitizes error messages by removing "sensitive" information from them (such as host names, ports, or user names), as well as clearing "sensitive" data structures when possible.
- Added LOCAL TEMPORARY to table types in DatabaseMetaData.getTableTypes().
- Added socketTimeout parameter to URL.
- Connection.close() issues rollback() when getAutoCommit() is false.
- Connection.isClosed() no longer "pings" the server.
- Added limited Clob functionality (ResultSet.getClob(), PreparedStatement.setClob(), PreparedStatement.setObject(Clob).
- Implemented ResultSet.getCharacterStream().
- Massive code clean-up to follow Java coding conventions (the time had come).
- Fixed ResultSet.getRow() off-by-one bug.
- Fixed RowDataStatic.getAt() off-by-one bug.
- Fixed ResultSetMetaData.isSigned() for TINYINT and BIGINT.
- Charsets now automatically detected. Optimized code for single-byte character set conversion.

### A.4.18. Changes in MySQL Connector/J 3.0.0 (31 July 2002)

- Performance enhancements: Driver is now 50–100% faster in most situations, and creates fewer temporary objects.
- !!! LICENSE CHANGE !!! The driver is now GPL. If you need non-GPL licenses, please contact me <mark@mysql.com>.
- Overall speed improvements using controlling transient object creation in MysqlIO class when reading packets.

- JDBC-3.0 functionality including Statement/PreparedStatement.getGeneratedKeys() and Result-Set.getURL().
- Performance improvements in string handling and field metadata creation (lazily instantiated) contributed by Alex Twisleton-Wykeham-Fiennes.
- Better checking for closed connections in Statement and PreparedStatement.
- Support for large packets (new addition to MySQL-4.0 protocol), see README for more information.
- Repackaging: New driver name is com.mysql.jdbc.Driver, old name still works, though (the driver is now provided by MySQL-AB).
- Added multi-host failover support (see README).
- ResultSet.getDate/Time/Timestamp now recognizes all forms of invalid values that have been set to all zeros by MySQL (SF bug 586058).
- JDBC Compliance: Passes all tests besides stored procedure tests.
- Testsuite now uses Junit (which you can get from http://www.junit.org.
- Support for streaming (row-by-row) result sets (see README) Thanks to Doron.
- Float types now reported as java.sql.Types.FLOAT (SF bug 579573).
- ResultSet.getTimestamp() now works for DATE types (SF bug 559134).
- Fix and sort primary key names in DBMetaData (SF bugs 582086 and 582086).
- The driver now only works with JDK-1.2 or newer.
- General source-code cleanup.

# A.5. Changes in MySQL Connector/J 2.0.x

### A.5.1. Changes in MySQL Connector/J 2.0.14 (16 May 2002)

#### **Bugs Fixed**

- Quoted identifiers not used if server version does not support them. Also, if server started with --ansi or --sql-mode=ANSI\_QUOTES, """ will be used as an identifier quote character, otherwise "," will be used.
- More code cleanup.
- PreparedStatement now releases resources on .close().(SF bug 553268)
- Added SQL profiling (to STDERR). Set profileSql=true in your JDBC URL. See README for more information.
- LogicalHandle.isClosed() calls through to physical connection.
- Fixed typo for relaxAutoCommit parameter.
- ResultSet.getDouble() now uses code built into JDK to be more precise (but slower).

### A.5.2. Changes in MySQL Connector/J 2.0.13 (24 April 2002)

**Bugs Fixed** 

• ResultSetMetaData.getColumnClassName() now implemented.

- DBMetaData.getIndexInfo() bad PAGES fixed. (SF BUG 542201)
- Rudimentary version of Statement.getGeneratedKeys() from JDBC-3.0 now implemented (you need to be using JDK-1.4 for this to work, I believe).
- More code cleanup.
- PreparedStatement.toString() fixed.(SF bug 534026)
- Added set/getPortNumber() to DataSource(s). (SF bug 548167)
- Added setURL() to MySQLXADataSource. (SF bug 546019)
- Faster blob escaping for PrepStmt.
- Fixed unicode chars being read incorrectly. (SF bug 541088)

### A.5.3. Changes in MySQL Connector/J 2.0.12 (07 April 2002)

#### **Bugs Fixed**

- General code cleanup.
- Fixed getRow() bug (527165) in ResultSet.
- ResultSet.refreshRow() implemented.
- Added getIdleFor() method to Connection and MysqlLogicalHandle.
- Added getTable/ColumnPrivileges() to DBMD (fixes 484502).
- ResultSet: Fixed updatability (values being set to null if not updated).
- Fixes for ResultSet updatability in PreparedStatement.
- Added support for YEAR type (533556).
- DataSources fixed setUrl bug (511614, 525565), wrong datasource class name (532816, 528767).
- Relaxed synchronization in all classes, should fix 520615 and 520393.
- ResultSet.insertRow() should now detect auto\_increment fields in most cases and use that value in the new row. This detection will not work in multi-valued keys, however, due to the fact that the MySQL protocol does not return this information.
- Added support for BIT types (51870) to PreparedStatement.
- Added identifier quoting to all DatabaseMetaData methods that need them (should fix 518108).
- Fixed time zone off-by-1-hour bug in PreparedStatement (538286, 528785).
- Added new types to getTypeInfo(), fixed existing types thanks to Al Davis and Kid Kalanon.
- Fixed testsuite.Traversal afterLast() bug, thanks to Igor Lastric.

# A.5.4. Changes in MySQL Connector/J 2.0.11 (27 January 2002)

- More changes to fix Unexpected end of input stream errors when reading BLOB values. This should be the last fix.
- Fixed missing DELETE\_RULE value in DBMD.getImported/ExportedKeys() and getCrossReference().

• Full synchronization of Statement. java.

### A.5.5. Changes in MySQL Connector/J 2.0.10 (24 January 2002)

#### **Bugs Fixed**

- Fixed spurious Unexpected end of input stream errors in MysqlIO (bug 507456).
- Fixed null-pointer-exceptions when using MysqlConnectionPoolDataSource with Websphere 4 (bug 505839).

## A.5.6. Changes in MySQL Connector/J 2.0.9 (13 January 2002)

#### **Bugs Fixed**

- Full synchronization on methods modifying instance and class-shared references, driver should be entirely thread-safe now (please let me know if you have problems).
- Fixed off-by-one-hour error in PreparedStatement.setTimestamp() (bug 491577).
- Implementation of DatabaseMetaData.getExported/ImportedKeys() and getCrossReference().
- Report batch update support through DatabaseMetaData (bug 495101).
- Ant build was corrupting included jar files, fixed (bug 487669).
- Removed concatenation support from driver (the | | operator), as older versions of VisualAge seem to be the only thing that use it, and it conflicts with the logical | | operator. You will need to start mysqld with the --ansi flag to use the | | operator as concatenation (bug 491680).
- Fixed quoting error with escape processor (bug 486265).
- DataSource implementations moved to org.gjt.mm.mysql.jdbc2.optional package, and (initial) implementations of PooledConnectionDataSource and XADataSource are in place (thanks to Todd Wolff for the implementation and testing of PooledConnectionDataSource with IBM WebSphere 4).
- Fixed casting bug in PreparedStatement (bug 488663).
- Added detection of network connection being closed when reading packets (thanks to Todd Lizambri).
- Fixed extra memory allocation in MysqlIO.readPacket() (bug 488663).

# A.5.7. Changes in MySQL Connector/J 2.0.8 (25 November 2001)

### **Bugs Fixed**

- PreparedStatement.setAnyNumericType() now handles positive exponents correctly (adds + so MySQL can understand it).
- Batch updates now supported (thanks to some inspiration from Daniel Rall).
- DatabaseMetaData.getPrimaryKeys() and getBestRowIdentifier() are now more robust in identifying primary keys (matches regardless of case or abbreviation/full spelling of Primary Key in Key\_type column).
- XADataSource/ConnectionPoolDataSource code (experimental)

# A.5.8. Changes in MySQL Connector/J 2.0.7 (24 October 2001)

- Fixed ResultSet.isAfterLast() always returning false.
- PreparedStatement.setBoolean() will use 1/0 for values if your MySQL version is 3.21.23 or higher.
- Updatable result sets now correctly handle NULL values in fields.
- Fixed DatabaseMetaData.supportsTransactions(), and supportsTransactionIsolationLevel() and getTypeInfo() SQL\_DATETIME\_SUB and SQL\_DATA\_TYPE fields not being readable.
- PreparedStatement.setDouble() now uses full-precision doubles (reverting a fix made earlier to truncate them).
- Fixed time zone issue in PreparedStatement.setTimestamp().(thanks to Erik Olofsson)
- Fixed dangling socket problem when in high availability (autoReconnect=true) mode, and finalizer for Connection will close any dangling sockets on GC.
- Fixed ResultSetMetaData.getPrecision() returning one less than actual on newer versions of MySQL.
- ResultSet.getBlob() now returns null if column value was null.
- Capitalize type names when capitalizeTypeNames=true is passed in URL or properties (for WebObjects. (thanks to Anjo Krank)
- PreparedStatement.setCharacterStream() now implemented
- Fixed PreparedStatement generating SQL that would end up with syntax errors for some queries.
- Initial transaction isolation level read from database (if available). (thanks to Dmitry Vereshchagin)
- Character sets read from database if useUnicode=true and characterEncoding is not set. (thanks to Dmitry Vereshchagin)

### A.5.9. Changes in MySQL Connector/J 2.0.6 (16 June 2001)

### **Bugs Fixed**

- Fixed case-sensitive column names in ResultSet.java.
- Fixed PreparedStatement parameter checking.

### A.5.10. Changes in MySQL Connector/J 2.0.5 (13 June 2001)

- Fixed ResultSet.getBlob() ArrayIndex out-of-bounds.
- Fixed NPE on PreparedStatement.executeUpdate() when all columns have not been set.
- Fixed ArrayIndexOutOfBounds when sending large BLOB queries. (Max size packet was not being set)
- Fixed ResultSetMetaData.getColumnTypeName for TEXT/BLOB.
- getObject() on ResultSet correctly does TINYINT->Byte and SMALLINT->Short.
- ResultSet has +/-Inf/inf support.
- ResultSet.getBoolean() now recognizes -1 as true.
- DataBaseMetaData.getCrossReference() no longer ArrayIndexOOB.
- Added ISOLATION level support to Connection.setIsolationLevel()

- Fixed data parsing of **TIMESTAMP** values with 2-digit years.
- Added Byte to PreparedStatement.setObject().
- ResultSet.insertRow() works now, even if not all columns are set (they will be set to NULL).

## A.5.11. Changes in MySQL Connector/J 2.0.3 (03 December 2000)

### **Bugs Fixed**

- Implemented getBigDecimal() without scale component for JDBC2.
- Added ultraDevHack URL parameter, set to true to enable (broken) Macromedia UltraDev to use the driver.
- Added detection of -/+INF for doubles.
- Fixed incorrect detection of MAX\_ALLOWED\_PACKET, so sending large blobs should work now.
- Fixed off-by-one error in java.sql.Blob implementation code.
- Faster ASCII string operations.
- Fixed composite key problem with updatable result sets.

## A.5.12. Changes in MySQL Connector/J 2.0.1 (06 April 2000)

#### **Bugs Fixed**

- Fixed some issues with updatability support in ResultSet when using multiple primary keys.
- No escape processing is done on PreparedStatements anymore per JDBC spec.
- Fixed many JDBC-2.0 traversal, positioning bugs, especially with respect to empty result sets. Thanks to Ron Smits, Nick Brook, Cessar Garcia and Carlos Martinez.
- DatabaseMetaData.getPrimaryKeys() now works correctly with respect to key\_seq. Thanks to Brian Slesinsky.
- Fixed RSMD.isWritable() returning wrong value. Thanks to Moritz Maass.
- Cleaned up exception handling when driver connects.
- Columns that are of type TEXT now return as Strings when you use getObject().

## A.5.13. Changes in MySQL Connector/J 2.0.0pre5 (21 February 2000)

• Fixed Bad Handshake problem.

## A.5.14. Changes in MySQL Connector/J 2.0.0pre4 (10 January 2000)

- Fixes to ResultSet for insertRow() Thanks to Cesar Garcia
- Fix to Driver to recognize JDBC-2.0 by loading a JDBC-2.0 class, instead of relying on JDK version numbers. Thanks to John Baker.
- Fixed ResultSet to return correct row numbers
- Statement.getUpdateCount() now returns rows matched, instead of rows actually updated, which is more SQL-92 like.

#### 10-29-99

- Statement/PreparedStatement.getMoreResults() bug fixed. Thanks to Noel J. Bergman.
- Added Short as a type to PreparedStatement.setObject(). Thanks to Jeff Crowder
- Driver now automagically configures maximum/preferred packet sizes by querying server.
- Autoreconnect code uses fast ping command if server supports it.
- Fixed various bugs with respect to packet sizing when reading from the server and when alloc'ing to write to the server.

## A.5.15. Changes in MySQL Connector/J 2.0.0pre (17 August 1999)

- Now compiles under JDK-1.2. The driver supports both JDK-1.1 and JDK-1.2 at the same time through a core set of classes. The driver will load the appropriate interface classes at runtime by figuring out which JVM version you are using.
- Fixes for result sets with all nulls in the first row. (Pointed out by Tim Endres)
- Fixes to column numbers in SQLExceptions in ResultSet (Thanks to Blas Rodriguez Somoza)
- The database no longer needs to specified to connect. (Thanks to Christian Motschke)

# A.6. Changes in MySQL Connector/J 1.2.x and lower

### A.6.1. Changes in MySQL Connector/J 1.2b (04 July 1999)

- Better Documentation (in progress), in doc/mm.doc/book1.html
- DBMD now permits null for a column name pattern (not in spec), which it changes to '%'.
- DBMD now has correct types/lengths for getXXX().
- ResultSet.getDate(), getTime(), and getTimestamp() fixes. (contributed by Alan Wilken)
- EscapeProcessor now handles \{ \} and { or } inside quotation marks correctly. (thanks to Alik for some ideas on how to fix it)
- Fixes to properties handling in Connection. (contributed by Juho Tikkala)
- ResultSet.getObject() now returns null for NULL columns in the table, rather than bombing out. (thanks to Ben Grosman)
- ResultSet.getObject() now returns Strings for types from MySQL that it doesn't know about. (Suggested by Chris Perdue)
- Removed DataInput/Output streams, not needed, 1/2 number of method calls per IO operation.
- Use default character encoding if one is not specified. This is a work-around for broken JVMs, because according to spec, EVERY JVM must support "ISO8859\_1", but they do not.
- Fixed Connection to use the platform character encoding instead of "ISO8859\_1" if one isn't explicitly set. This fixes problems people were having loading the character- converter classes that didn't always exist (JVM bug). (thanks to Fritz Elfert for pointing out this problem)
- Changed MysqlIO to re-use packets where possible to reduce memory usage.
- Fixed escape-processor bugs pertaining to {} inside quotation marks.

# A.6.2. Changes in MySQL Connector/J 1.2a (14 April 1999)

- Fixed character-set support for non-Javasoft JVMs (thanks to many people for pointing it out)
- Fixed ResultSet.getBoolean() to recognize 'y' & 'n' as well as '1' & '0' as boolean flags. (thanks to Tim Pizey)
- Fixed ResultSet.getTimestamp() to give better performance. (thanks to Richard Swift)
- Fixed getByte() for numeric types. (thanks to Ray Bellis)
- Fixed DatabaseMetaData.getTypeInfo() for DATE type. (thanks to Paul Johnston)
- Fixed EscapeProcessor for "fn" calls. (thanks to Piyush Shah at locomotive.org)
- Fixed EscapeProcessor to not do extraneous work if there are no escape codes. (thanks to Ryan Gustafson)
- Fixed Driver to parse URLs of the form "jdbc:mysql://host:port" (thanks to Richard Lobb)

### A.6.3. Changes in MySQL Connector/J 1.1i (24 March 1999)

- Fixed Timestamps for PreparedStatements
- Fixed null pointer exceptions in RSMD and RS
- Re-compiled with jikes for valid class files (thanks ms!)

## A.6.4. Changes in MySQL Connector/J 1.1h (08 March 1999)

- Fixed escape processor to deal with unmatched { and } (thanks to Craig Coles)
- Fixed escape processor to create more portable (between DATETIME and TIMESTAMP types) representations so that it will work with BETWEEN clauses. (thanks to Craig Longman)
- MysqIIO.quit() now closes the socket connection. Before, after many failed connections some OS's would run out of file descriptors. (thanks to Michael Brinkman)
- Fixed NullPointerException in Driver.getPropertyInfo. (thanks to Dave Potts)
- Fixes to MysqlDefs to allow all \*text fields to be retrieved as Strings. (thanks to Chris at Leverage)
- Fixed setDouble in PreparedStatement for large numbers to avoid sending scientific notation to the database. (thanks to J.S. Ferguson)
- Fixed getScale() and getPrecision() in RSMD. (contrib'd by James Klicman)
- Fixed getObject() when field was DECIMAL or NUMERIC (thanks to Bert Hobbs)
- DBMD.getTables() bombed when passed a null table-name pattern. Fixed. (thanks to Richard Lobb)
- Added check for "client not authorized" errors during connect. (thanks to Hannes Wallnoefer)

# A.6.5. Changes in MySQL Connector/J 1.1g (19 February 1999)

- Result set rows are now byte arrays. Blobs and Unicode work bidirectonally now. The useUnicode and encoding options are implemented now.
- Fixes to PreparedStatement to send binary set by setXXXStream to be sent untouched to the MySQL server.
- Fixes to getDriverPropertyInfo().

# A.6.6. Changes in MySQL Connector/J 1.1f (31 December 1998)

- Changed all ResultSet fields to Strings, this should allow Unicode to work, but your JVM must be able to convert between the character sets. This should also make reading data from the server be a bit quicker, because there is now no conversion from StringBuffer to String.
- Changed PreparedStatement.streamToString() to be more efficient (code from Uwe Schaefer).
- URL parsing is more robust (throws SQL exceptions on errors rather than NullPointerExceptions)
- PreparedStatement now can convert Strings to Time/Date values using setObject() (code from Robert Currey).
- IO no longer hangs in Buffer.readInt(), that bug was introduced in 1.1d when changing to all byte-arrays for result sets. (Pointed out by Samo Login)

## A.6.7. Changes in MySQL Connector/J 1.1b (03 November 1998)

- Fixes to DatabaseMetaData to allow both IBM VA and J-Builder to work. Let me know how it goes. (thanks to Jac Kersing)
- Fix to ResultSet.getBoolean() for NULL strings (thanks to Barry Lagerweij)
- Beginning of code cleanup, and formatting. Getting ready to branch this off to a parallel JDBC-2.0 source tree.
- Added "final" modifier to critical sections in MysqlIO and Buffer to allow compiler to inline methods for speed.

9-29-98

- If object references passed to setXXX() in PreparedStatement are null, setNull() is automatically called for you. (Thanks for the suggestion goes to Erik Ostrom)
- setObject() in PreparedStatement will now attempt to write a serialized representation of the object to the database for objects of Types.OTHER and objects of unknown type.
- Util now has a static method readObject() which given a ResultSet and a column index will re-instantiate an object serialized in the above manner.

# A.6.8. Changes in MySQL Connector/J 1.1 (02 September 1998)

- Got rid of "ugly hack" in MysqlIO.nextRow(). Rather than catch an exception, Buffer.isLastDataPacket() was fixed.
- Connection.getCatalog() and Connection.setCatalog() should work now.
- Statement.setMaxRows() works, as well as setting by property maxRows. Statement.setMaxRows() overrides maxRows set using properties or url parameters.
- Automatic re-connection is available. Because it has to "ping" the database before each query, it is turned off by default. To use it, pass in "autoReconnect=true" in the connection URL. You may also change the number of reconnect tries, and the initial timeout value using "maxReconnects=n" (default 3) and "initialTimeout=n" (seconds, default 2) parameters. The timeout is an exponential backoff type of timeout; for example, if you have initial timeout of 2 seconds, and maxReconnects of 3, then the driver will timeout 2 seconds, 4 seconds, then 16 seconds between each re-connection attempt.

# A.6.9. Changes in MySQL Connector/J 1.0 (24 August 1998)

- Fixed handling of blob data in Buffer.java
- Fixed bug with authentication packet being sized too small.

• The JDBC Driver is now under the LGPL

8-14-98

- Fixed Buffer.readLenString() to correctly read data for BLOBS.
- Fixed PreparedStatement.stringToStream to correctly read data for BLOBS.
- Fixed PreparedStatement.setDate() to not add a day. (above fixes thanks to Vincent Partington)
- Added URL parameter parsing (?user=... and so forth).

# A.6.10. Changes in MySQL Connector/J 0.9d (04 August 1998)

- Big news! New package name. Tim Endres from ICE Engineering is starting a new source tree for GNU GPL'd Java software. He's graciously given me the org.gjt.mm package directory to use, so now the driver is in the org.gjt.mm.mysql package scheme. I'm "leg-al" now. Look for more information on Tim's project soon.
- Now using dynamically sized packets to reduce memory usage when sending commands to the DB.
- Small fixes to getTypeInfo() for parameters, and so forth.
- DatabaseMetaData is now fully implemented. Let me know if these drivers work with the various IDEs out there. I've heard that they're working with JBuilder right now.
- Added JavaDoc documentation to the package.
- Package now available in .zip or .tar.gz.

# A.6.11. Changes in MySQL Connector/J 0.9 (28 July 1998)

- Implemented getTypeInfo(). Connection.rollback() now throws an SQLException per the JDBC spec.
- Added PreparedStatement that supports all JDBC API methods for PreparedStatement including InputStreams. Please check this out and let me know if anything is broken.
- Fixed a bug in ResultSet that would break some queries that only returned 1 row.
- $\bullet \ \ Fixed \ bugs \ in \ DatabaseMetaData.getTables(), \ DatabaseMetaData.getColumns() \ and \ DatabaseMetaData.getCatalogs().$
- Added functionality to Statement that enables executeUpdate() to store values for IDs that are automatically generated for AUTO\_INCREMENT fields. Basically, after an executeUpdate(), look at the SQLWarnings for warnings like "LAST\_INSERTED\_ID = 'some number', COMMAND = 'your SQL query'". If you are using AUTO\_INCREMENT fields in your tables and are executing a lot of executeUpdate()s on one Statement, be sure to clearWarnings() every so often to save memory.

# A.6.12. Changes in MySQL Connector/J 0.8 (06 July 1998)

• Split MysqlIO and Buffer to separate classes. Some ClassLoaders gave an IllegalAccess error for some fields in those two classes. Now mm.mysql works in applets and all classloaders. Thanks to Joe Ennis <jce@mail.boone.com> for pointing out the problem and working on a fix with me.

# A.6.13. Changes in MySQL Connector/J 0.7 (01 July 1998)

• Fixed DatabaseMetadata problems in getColumns() and bug in switch statement in the Field constructor. Thanks to Costin Manolache <costin@tdiinc.com> for pointing these out.

# A.6.14. Changes in MySQL Connector/J 0.6 (21 May 1998)

- Incorporated efficiency changes from Richard Swift <Richard.Swift@kanatek.ca> in MysqlIO.java and ResultSet.java:
- We're now 15% faster than gwe's driver.
- Started working on DatabaseMetaData.
- The following methods are implemented:
  - getTables()
  - getTableTypes()
  - getColumns()
  - getCatalogs()

# Appendix B. Licenses for Third-Party Components MySQL Connector/J

- Section B.1, "Ant-Contrib License"
- Section B.2, "Simple Logging Facade for Java (SLF4J) License"

### **B.1. Ant-Contrib License**

The following software may be included in this product: Ant-Contrib

```
Ant-Contrib
Copyright (c) 2001-2003 Ant-Contrib project. All rights reserved.
Licensed under the Apache 1.1 License Agreement, a copy of which is reproduced below.
The Apache Software License, Version 1.1
Copyright (c) 2001-2003 Ant-Contrib project. All rights reserved.
 Redistribution and use in source and binary forms, with or without
 modification, are permitted provided that the following conditions
 are met:
 1. Redistributions of source code must retain the above copyright
      notice, this list of conditions and the following disclaimer
 2. Redistributions in binary form must reproduce the above copyright
      notice, this list of conditions and the following disclaimer in the documentation and/or other materials provided with the
      distribution.
 3. The end-user documentation included with the redistribution, if
     The end-user documentation included with the redistribution, if
any, must include the following acknowlegement:
"This product includes software developed by the
Ant-Contrib project (http://sourceforge.net/projects/ant-contrib)."
Alternately, this acknowlegement may appear in the software itself,
      if and wherever such third-party acknowlegements normally appear.
 4. The name Ant-Contrib must not be used to endorse or promote
      products derived from this software without prior written
      permission. For written permission, please contact ant-contrib-developers@lists.sourceforge.net.
 5. Products derived from this software may not be called "Ant-Contrib" nor may "Ant-Contrib" appear in their names without prior written permission of the Ant-Contrib project.
 THIS SOFTWARE IS PROVIDED ``AS IS'' AND ANY EXPRESSED OR IMPLIED
 THIS SOFTWARE IS PROVIDED AS IS' AND ANY EXPRESSED ON IMPLIED
WARRANTIES, INCLUDING, BUT NOT LIMITED TO, THE IMPLIED WARRANTIES
OF MERCHANTABILITY AND FITNESS FOR A PARTICULAR PURPOSE ARE
DISCLAIMED. IN NO EVENT SHALL THE ANT-CONTRIB PROJECT OR ITS
CONTRIBUTORS BE LIABLE FOR ANY DIRECT, INCIDENTAL,
 SPECIAL, EXEMPLARY, OR CONSEQUENTIAL DAMAGES (INCLUDING, BUT NOT
LIMITED TO, PROCUREMENT OF SUBSTITUTE GOODS OR SERVICES; LOSS OF
 USE, DATA, OR PROFITS; OR BUSINESS INTERRUPTION) HOWEVER CAUSED AND
ON ANY THEORY OF LIABILITY, WHETHER IN CONTRACT, STRICT LIABILITY,
 OR TORT (INCLUDING NEGLIGENCE OR OTHERWISE) ARISING IN ANY WAY OUT OF THE USE OF THIS SOFTWARE, EVEN IF ADVISED OF THE POSSIBILITY OF
 SUCH DAMAGE.
```

### B.2. Simple Logging Facade for Java (SLF4J) License

The following software may be included in this product:

Simple Logging Facade for Java (SLF4J) Copyright (c) 2004-2008 QOS.ch All rights reserved. Permission is hereby granted, free of charge, to any person obtaining a copy of this software and associated documentation files (the "Software

and associated documentation files (the "Software"), to deal in the Software without restriction, including without limitation the rights to use, copy, modify, merge, publish, distribute, sublicense, and/or sell copies of the Software, and to permit persons to whom the Software is furnished to do so, subject to the following conditions:

The above copyright notice and this permission notice shall be included in all copies or substantial portions of the Software.

THE SOFTWARE IS PROVIDED "AS IS", WITHOUT WARRANTY OF ANY KIND, EXPRESS OR IMPLIED, INCLUDING BUT NOT LIMITED TO THE WARRANTIES OF MERCHANTABILITY, FITNESS FOR A PARTICULAR PURPOSE AND NONINFRINGEMENT. IN NO EVENT SHALL THE AUTHORS OR COPYRIGHT HOLDERS BE LIABLE FOR ANY CLAIM, DAMAGES OR OTHER LIABILITY, WHETHER IN AN ACTION OF CONTRACT, TORT OR OTHERWISE, ARISING FROM, OUT OF OR IN CONNECTION WITH THE SOFTWARE OR THE USE OR OTHER DEALINGS IN THE SOFTWARE.